ΑΛΕΞΑΝ∆ΡΕΙΟ ΤΕΧΝΟΛΟΓΙΚΟ ΕΚΠΑΙ∆ΕΥΤΙΚΟ Ι∆ΡΥΜΑ ΘΕΣΣΑΛΟΝΙΚΗΣ ΣΧΟΛΗ ΤΕΧΝΟΛΟΓΙΚΩΝ ΕΦΑΡΜΟΓΩΝ

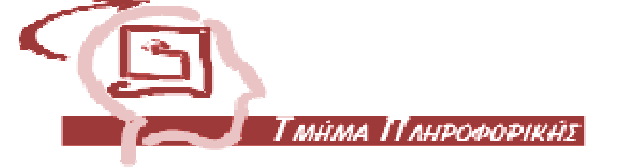

## ΚΑΤΑΣΚΕΥΗ ΠΡΟΣΟΜΟΙΩΤΗ ΑΝΑΛΥΣΗΣ ΤΩΝ PIPELINE HAZARDS ΜΕ ΤΗ ΧΡΗΣΗ ΤΗΣ ΓΛΩΣΣΑΣ ΠΡΟΓΡΑΜΜΑΤΙΣΜΟΥ JAVA 2

## ΒΑΡΕΛΗΣ ΣΠΥΡΙ∆ΩΝ-ΝΙΚΟΛΑΟΣ

ΠΤΥΧΙΑΚΗ ΕΡΓΑΣΙΑ

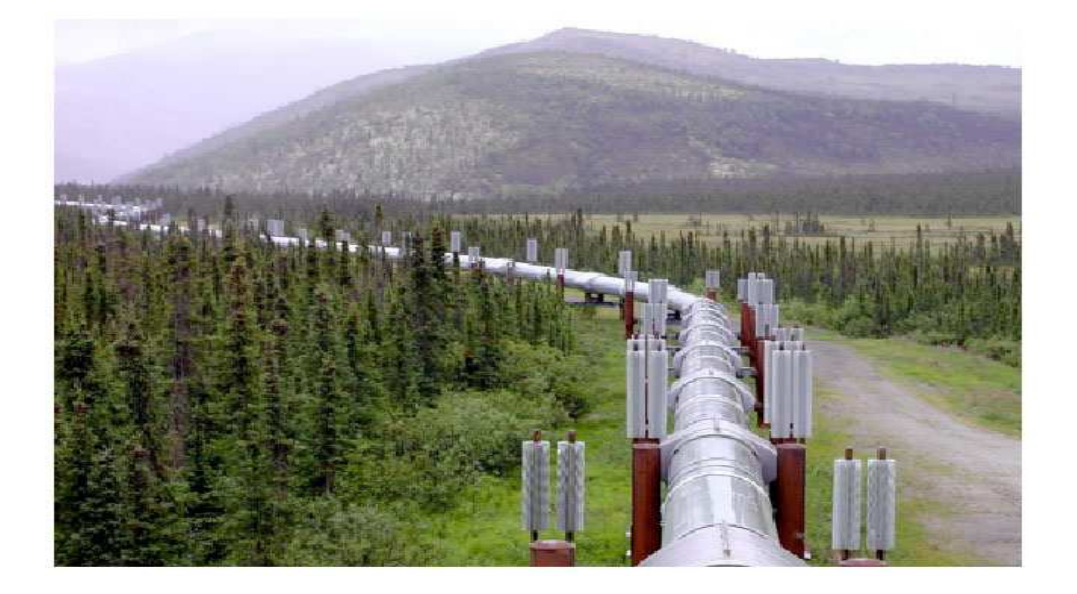

Επιβλέπων: Καθ. Αντώνης Βαφειάδης

ΘΕΣΣΑΛΟΝΙΚΗ 2008

#### ΠΡΟΛΟΓΟΣ – ΕΥΧΑΡΙΣΤΙΕΣ

Η παρούσα εργασία αποτελεί την πτυχιακή µου εργασία µε θέµα την ανάπτυξη ενός προσοµοιωτή, ο οποίος θα βρίσκει και θα προτείνει µία λύση για την αποφυγή των pipeline hazards.

Η εργασία αυτή δηµιουργήθηκε µε βάση την γλώσσα προγραµµατισµού Java 2 και το εργαλείο που χρησιµοποιήθηκε για την συγγραφή του κώδικα του προσοµοιωτή, ήταν το Netbeans IDE 6.0.

Πραγµατοποιήθηκε κατά το ακαδηµαϊκό έτος 2007-2008 απο τον Νοέµβριο έως τον Ιούνιο.

Σε αυτό το σηµείο θα ήθελα να ευχαριστήσω τον καθηγητή µου κ. Αντώνη Βαφειάδη για την βοήθεια που µου πρόσφερε ώστε να φέρω εις πέρας την πτυχιακή µου εργασία.

 Στους γονείς µου και την οικογένεια µου οφείλω ενα µεγάλο ευχαριστώ γιατί είναι πάντα δίπλα µου και µε στηρίζουν σε οτι κάνω.

Τελος, ενα θερµό ευχαριστώ στους φίλους µου και γενικά σε όλους όσους βοήθησαν, ο καθένας µε τον δικό του τρόπο, ώστε να πραγµατοποιηθεί η πτυχιακή αυτή.

# *<u>NEPIEXOMENA</u>*

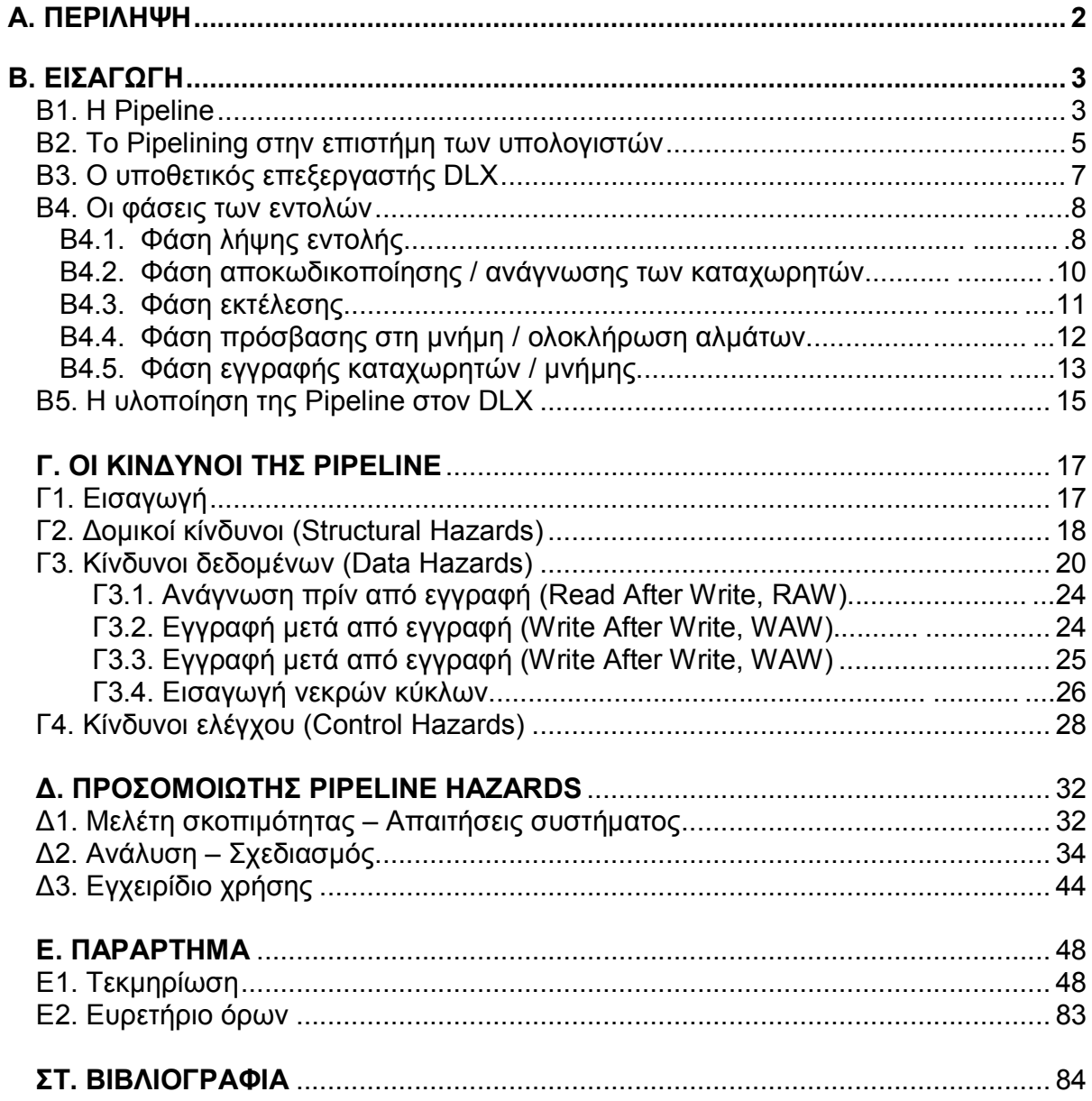

### Α. ΠΕΡΙΛΗΨΗ

 Η τεχνική της Pipeline έχει κατορθώσει να επιταχύνει την απόδοση των επεξεργαστών και κατ' επέκταση την απόδοση των υπολογιστικών συστηµάτων. Χώρίς τη µέθοδο αυτή, οι επεξεργαστές θα εκτελούσαν µια-µια τις εντολές των διαφόρων προγραµµάτων.

Η Pipeline είναι µια τεχνική που χρησιµοποιείται ευρέως στο κόσµο της επιστήµης των υπολογιστών αλλά και σε άλλες ψηφιακές, ηλεκτρονικές συσκευές µε σκοπό να αυξήσει τον αριθµό των εντολών που µπορούν να εκτελεστούν στη µονάδα του χρόνου. Ο επεξεργαστής µπορεί να εκτελέσει πολλαπλές εντολές ταυτόχρονα. Αυτό επιτυγχάνεται µε τη διάσπαση µιας διαδικασίας (ενός προς εκτέλεση προγράµµατος) σε διαφορετικές φάσεις, οπότε διαφορετικές διαδικασίες µπορούν να εκτελούνται παράλληλα καθώς βρίσκονται σε διαφορετικές φάσεις η κάθε µια.

Παρόλο που η Pipeline προσφέρει πολλά σε ενα υπολογιστικό σύστηµα, µπορεί να επιφέρει και κόστος. Το κόστος αυτό είναι είτε οικονοµικό (προσθήκη επιπλέον µονάδων για να µπορεί να υπάρξει και να λειτουργήσει όπως ακριβώς έχει ορισθεί η Pipeline) είτε αποδοτικό, δηλαδή παρόλο που αυξάνεται η απόδοση, δεν επιτυγχάνεται το µέγιστο δυνατό αποτέλεσµα. Αυτό συµβαίνει λόγω κάποιων κινδύνων που «καραδωκούν». Αυτοί οι κίνδυνοι µπορεί να είναι δοµικοί, κίνδυνοι δεδοµένων ή κίνδυνοι ελέγχου.

Στην παρούσα εργασία γίνεται µια παρουσίαση των κινδύνων αυτών και µε ποιούς τρόπους µπορούν να απαλειφθούν. Για να το πετύχουµε αυτό, εκτός από το θεωρητικό µέρος (θεωρητική προσέγγιση), αναπτύχθηκε και ένας προσοµοιωτής, ο οποίος ανιχνεύει τέτοιου είδους κινδύνους και δίνει µία λύση, αν αυτό είναι εφικτό.

Ο προσοµοιωτής αυτός κατασκεύαστηκε µε τη γλώσσα προγραµµατισµού Java 2.

## Β. ΕΙΣΑΓΩΓΗ

### Β1. Pipeline

 Η pipeline, έχει ευρεία χρήση σε οποιδήποτε διαδικασία παράγει κάποιο αποτέλεσµα (προϊόν). Σε αυτή τη γενική περίπτωση, ένας ορισµός που θα ταίριαζε της είναι:

Pipeline είναι η λειτουργία κατά την οποία η εκτέλεση μιας διαδικασίας χωρίζεται σε διαφορετικές φάσεις, οπότε διαφορετικές διαδικασίες µπορούν να εκτελούνται ταυτόχρονα καθώς βρίσκονται σε διαφορετικές φάσεις η κάθε µία.

Το pipelining είναι µια φυσική έννοια που χρησιµοποιείται σε διάφορες φάσεις της καθηµερινότητας µας. Για παράδειγµα, µπορούµε να αναφέρουµε τη γραµµή συναρµολόγησης αυτοκινήτων. Ας θεωρήσουµε ότι τα κύρια στάδια για τη συναρµολόγηση ενός αυτοκινήτου είναι η τοποθέτηση της µηχανής, η τοποθέτηση του αµαξώµατος (πορτες, µπάρες προστασίας, κλπ), τοποθέτηση τροχών.

| Στάδια που περιέχονται στη γραμμή<br>συναρμολόγησης ενός αυτοκινήτου |
|----------------------------------------------------------------------|
| 1. Τοποθέτηση αμαξώματος                                             |
| 2. Τοποθέτηση μηχανής                                                |
| 3. Τοποθέτηση τροχών                                                 |

Πίνακας 1. Στάδια συναρµολόγησης αυτοκινήτων

Ένα αυτοκίνητο, στη γραµµή συναρµολόγησης, µπορεί να βρίσκεται µόνο σε ένα απο τα τρία στάδια την κάθε στιγµή. Έστω τώρα οτι υπάρχουν και τρείς εργάτες, ένας ειδικευµένος για κάθε διαδικασία (στάδιο παραγωγής).

Η συναρµολόγηση ξεκινάει µε την τοποθέτηση του αµαξώµατος στο πρώτο αυτοκίνητο. Όταν τελειώσει αυτό το στάδιο, τότε το πρώτο αυτοκίνητο προχωράει προς το δεύτερο. Έτσι, ο εργάτης που απασχολείται στην τοποθέτηση του αµαξώµατος µένει διαθέσιµος για το επόµενο αυτοκινήτο που θα µπεί στην γραµµή συναρµολόγησης. Στη συνέχεια, το πρώτο αµάξι προχωράει στην τοποθέτηση της µηχανής και το δεύτερο στην τοποθέτηση του αµαξώµατος. Καθώς το πρώτο αµάξι τελειώνει απο το στάδιο της τοποθέτησης της µηχανής και το δεύτερο τελειώνει την τοποθέτηση του αµαξώµατος, ένα τρίτο αµάξι εισέρχεται στη ουρά και ξεκινάει την τοποθέτηση του αµαξώµατος, Τα δύο πρώτα έχουν πλέον µεταφερθεί στα επόµενα στάδια, δηλαδή στην τοποθέτηση των τροχών (για το πρώτο αµαξι) και στην τοποθέτηση της µηχανής (για το δεύτερο αµάξι). Η λογική είναι οτι καθώς ένα αµάξι τελειώνει το στάδιο που βρίσκεται, ο εργάτης µένει ελεύθερος και διαθέσιµος για το αµάξι που ακολουθεί τη γραµµή συναρµολόγησης.

Αν το στάδιο της τοποθέτησης του αµαξώµατος διαρκεί 40 λεπτά, το στάδιο της τοποθέτησης της µηχανής 20 λεπτά και το σταδιο της τοποθέτησης των τροχών 15 λεπτά, τότε ένα αυτοκίνητο χωρίς την εφαρµογή του pipelining, θα κατασκευαζόταν κάθε 75 λέπτα (40+20+15). Παρόλα αυτά, µε τη χρήση του pipelining, το πρώτο αµάξι θα κατασκευαστεί σε 75 λεπτά (µέχρι να «γεµίσει» η pipeline), αλλά τα υπόλοιπα που θα ακολουθήσουν θα κατασκευαστούν σε συντοµότερο χρονικό διάστηµα καθώς ήδη βρίσκονται σε κάποιο στάδιο συναρµολόγησης. Παρακάτω ακολουθεί η σύγκριση της συναρµολόγησης αυτοκινήτων χώρις και µε την εφαρµογή της pipeline. Τα κελιά των πινάκων που είναι µε µπλέ φόντο δηλώνουν πότε ένα αυτοκίνητο ολοκληρώνει την κατασκευή του.

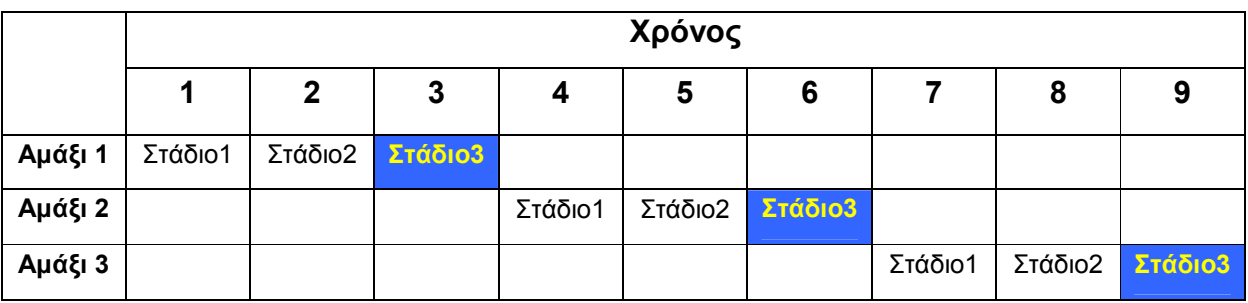

Πίνακας 2. Συναρμολόγηση των αυτοκινήτων χωρίς την εφαρμογή της pipeline

4

|         | Χρόνος   |          |          |          |          |  |  |  |  |
|---------|----------|----------|----------|----------|----------|--|--|--|--|
|         |          | 2        |          |          | 5        |  |  |  |  |
| Αμάξι 1 | Στάδιο 1 | Στάδιο 2 | Στάδιο 3 |          |          |  |  |  |  |
| Αμάξι 2 |          | Στάδιο 1 | Στάδιο 2 | Στάδιο 3 |          |  |  |  |  |
| Αμάξι 3 |          |          | Στάδιο 1 | Στάδιο 2 | Στάδιο 3 |  |  |  |  |

Πίνακας 3. Συναρµολόγηση των αυτοκινήτων µε την εφαρµογή της pipeline

## Β2. To Pipelining στην επιστήµη των υπολογιστών

 Στην τεχνολογία των επεξεργαστών η τεχνική του Pipelining είναι εξαιρετικά διαδεδοµένη και πλεόν αποτελεί αναπόσπαστο κοµµάτι της αρχιτεκτονικής των υπολογιστών.

Στην επιστήµη των υπολογιστών, η pipeline είναι ένα σύνολο δεδοµένων, τα οποία πρόκειται να εκτελεστούν, τοποθετηµένα σε µια σειρά, έτσι ώστε η έξοδος του ενός στοιχείου δεδοµένων να είναι η είσοδος του επόµενου. Αυτα τα στοιχεία εκτελούνται παράλληλα. Η pipeline των υπολογιστών χωρίζεται σε φάσεις (stages). Σε κάθε φάση ολοκληρώνεται και ένα µέρος της εντολής. Οι φάσεις είναι συνδεδεµένες η µία µετά την άλλη ώστε να δηµιουργηθεί µία ουρά (διασωληνωση).

Το pipelining δεν µειώνει τον χρόνο στον οποίο εκτελείται µια εντολή, αλλά αυξάνει την απόδοση της εντολής (instruction throughput). Η απόδοση µιας εντολής ορίζεται ώς ο ρυθµός εξαγωγής µιας εντολής απο την pipeline.

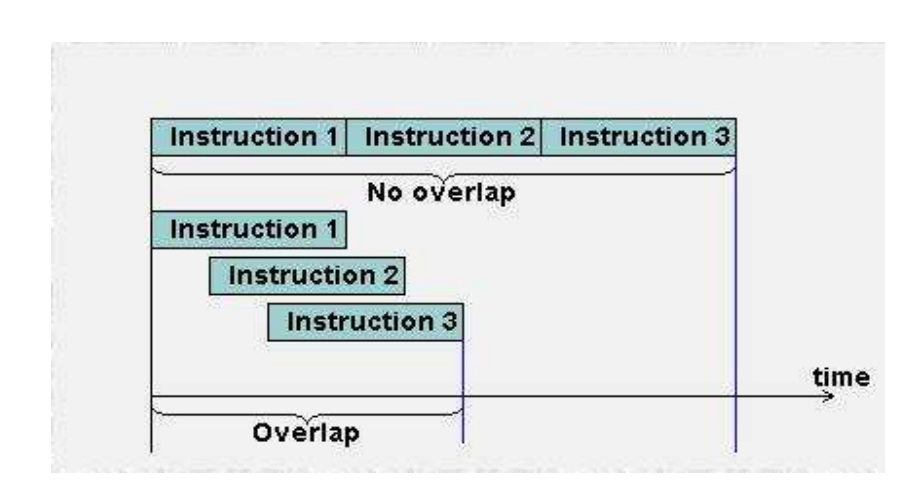

Εικόνα 1. Απόδοση εντολής

 Ο στόχος ενός σχεδιαστή pipeline είναι να ισορροπήσει το µήκος της κάθε φάσης. Εάν οι φάσεις είναι τέλεια ισορροπηµένες, τότε ο χρόνος για την παραµονή κάθε εντολής στην pipeline είναι:

> Χρόνος για κάθε εντολή χωρίς pipeline Αριθµός των φάσεων της pipeline

 Σαν συµπέρασµα, προκύπτει ότι η επιτάχυνση της pipeline ισούται µε τον αριθµό των φάσεων. Παρόλα αυτά, όµως, οι φάσεις δεν θα είναι ποτέ σχεδόν τέλεια ισορροπηµένες. Στη συνέχεια, θα περιγράψουµε τις αρχές της pipeline µε τη χρήση του υποθετικού επεξεργαστή DLX.

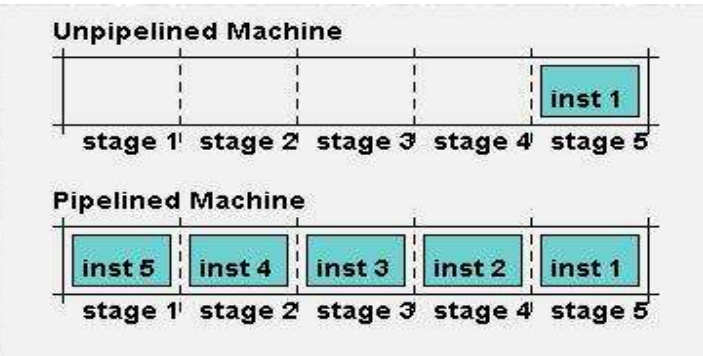

Εικόνα 2. Σύγκριση µηχανής µε τη χρήση της Pipeline και χωρίς αυτήν

## Β3. Ο υποθετικος επεξεργαστής DLX

Σε αυτήν την ενότητα θα περιγράψουμε τον υποθετιό επεξεργαστή DLX, τον επεξεργαστή που βασιστήκαµε για να περιγράψουµε την pipeline.

 Ο DLX έχει 32 καταχωρητές (registers) γενικού σκοπού, µεγέθους 32 bits ο καθένας. Οι καταχωρητές αυτοί ονοµάζονται R0, R1, R2, …, R31. Επίσης, υπάρχουν 32 καταχωρητές για πράξεις κινητής υποδιαστολής, F0, F1, F2, …, F31 του ιδίου µεγέθους.

 Οι τρόποι διευθυνσιοδότησης στον DLX είναι δύο: α) ο άµεσος (immediate) και β) η µετατόπιση (displacement). Με αυτούς τους δύο τρόπους κλήσεως της µνήµης µπορούµε να υλοποιήσουµε ακόµα δύο τρόπους, την έµµεση κλήση (indirect) και την απόλυτη κλήση (absolute) χρησιµοποιώντας το µηδέν (0) ή το ειδικό καταχωρητή R0.

Οι εντολές στον DLX είναι του ίδιου µήκους, 32 bits. Συγκεκριµένα, οι εντολές είναι τριών τύπων και παρουσιάζονται στο ακόλουθο σχήµα (Σχήµα 1).

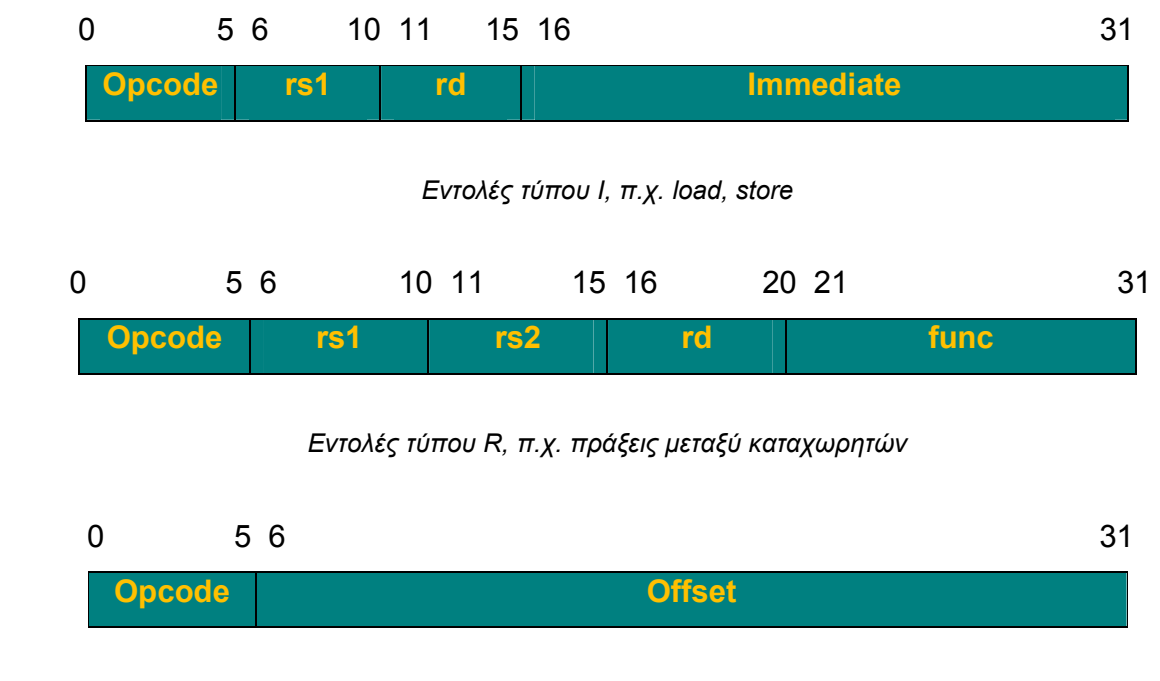

Εντολές τύπου J, π.χ. άλµατα

Σχήµα 1. Οι τύποι των εντολών της γλώσσας DLX. Χωρίζονται σε εντολές τύπου I (immediate), τύπου R (register-to-register) και τύπου J (jumps)

7

## Β4. Οι φάσεις των εντολών

Γενικά, για να εκτελεστεί ένα πρόγραµµα, πρέπει η ΚΜΕ (Κεντρική Μονάδα επεξεργασίας, CPU) να ανακαλέσει τις εντολές του προγράµµατος που είναι αποθηκευµένες στην κύρια µνήµη και να εκτελέσει τις λειτουργίες που αναφέρονται σε αυτές. Η διεύθυνση στην οποία βρίσκεται η προς εκτέλεση εντολή, είναι το περιεχόµενο του µετρητή προγράµµατος (Program Counter). Οι εντολές ανακαλούνται απο τις θέσεις µνήµης διαδοχικά. Μετά την ανάκληση της εντολής, το περιεχόµενο του PC αλλάζει και δείχνει την επόµενη προς εκτέλεση εντολή.

Η pipeline του DLX επεξεργαστή χωρίζεται σε πέντε φάσεις. Σε κάθε φάση γίνεται και µια διαφορετική διαδικασία. Οι φάσεις αυτές είναι:

- I. Φάση λήψης της εντολής (*Instruction Fetch*)
- II. Φάση αποκωδικοποίησης/ανάγνωσης της εντολής (Instruction Decode)
- III. Φάση εκτέλεσης (Execution)
- IV. Φάση πρόσβασης στη µνήµη/ολοκλήρωσης αλµάτων (Memory Access)
- V. Φάση εγγραφής καταχωρητών (Write Back)

Ακολουθεί µια σύντοµη περιγραφή της κάθε φάσης.

#### Β4.1. Φάση λήψης εντολής

Η λειτουργία της φάσης αυτής περιγράφεται στη συνεχεια.

 $MAR \leftarrow \text{Mem} [PC]$  $IR \leftarrow Mem[MAR]$  $NPC \leftarrow PC + 4$ 

- Γίνεται ανάκληση της εντολής από τη µνήµη, της οποίας την διεύθυνση την παίρνει από τον PC και αποθηκεύει αυτή στον καταχωρητή IR.
- Ο IR χρησιµοποιείται για να κρατήσει την εντολή που θα εκτελεστεί, κάτι το οποίο είναι απαραίτητο όταν έχουµε εκτέλεση εντολών σε πολλούς κύκλους.

• Αύξηση του καταχωρητή PC κατά 4 (NPC) που δείχνει την αρχή της διεύθυνσης στη µνήµη της επόµενης εντολής που θα εκτελεστεί.

Εδώ πρέπει να σηµειώσουµε ότι ο καταχωρητής MAR είναι καταχωρητής ειδικής χρήσης και συνδέεται µέσω της αρτηρίας διευθύνσεων µε τη µνήµη του επεξεργαστή. Εποµένως, όποια διεύθυνση αποθηκευτεί στον καταχωρητή MAR, µεταφέρεται στη µνήµη. Ο IR είναι ο καταχωρητής εντολών του επεξεργαστή, δηλ. κάθε φορά εκτελείται η εντολή που βρίσκεται στον συγκεκριµένο καταχωρητή.

Η διεύθυνση της εντολής που πρόκειται να εκτελεστεί περιέχεται στον απαριθµητή προγράµµατος (PC). Κατά την ανάκληση εντολής, η ΚΜΕ πρέπει να προσδιορίσει τη διεύθυνση της θέσης µνήµης που είναι αποθηκευµένη η εντολή και να ζητήσει τη λειτουργία ανάγνωσης. Έτσι, µεταφέρεται η διεύθυνση εντολής από τον PC στον καταχωρητή διευθύνσεων µνήµης (MAR), ο οποίος συνδέεται µέσω της αρτηρίας διευθύνσεων µε τη µνήµη. Η ΚΜΕ χρησιµοποιεί τις γραµµές που µεταφέρουν σήµατα ελέγχου για να υποδείξει στη µνήµη ότι ζητείται µία λειτουργία ανάγνωσης. Η εντολή ανακαλείται από τη µνήµη και αποθηκεύεται µέσω του MDR, στον καταχωρητή εντολών (IR). Αυτό ολοκληρώνει τη λειτουργία ανάκλησης εντολής.

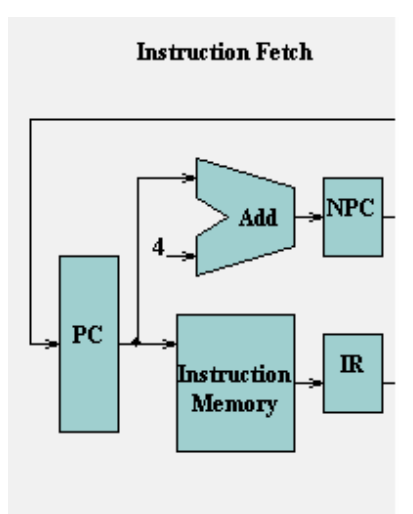

Εικόνα 3. Φάση λήψης εντολής (Instruction Fetch).

#### Β4.2. Φάση αποκωδικοποίησης εντολής / Ανάγνωση των καταχωρητών

Λειτουργία της φάσης αυτής:

 $A \leftarrow \text{Reg/IR}_{6-10}$  $B \leftarrow \text{Reg/IR}_{11.15}$  $Imm \leftarrow \frac{I}{IR16} \cdot 16 \# H_{16...31}$ 

- Αποκωδικοποίηση της εντολής και πρόσβαση στο αρχείο καταχωρητών.
- Η έξοδος από τους καταχωρητές γενικής χρήσης αποθηκεύεται µέσα στους δύο προσωρινούς καταχωρητές A και B για να χρησιµοποιηθεί αργότερα στους επόµενους κύκλους του ρολογιού.
- Τα χαµηλότερα 16 bits του καταχωρητή IR επιδέχονται επέκταση πρόσηµου και αποθηκεύονται µέσα στον προσωρινό καταχωρητή Imm για να χρησιµοποιηθούν σε επόµενο κύκλο.
- Η αποκωδικοποίηση γίνεται παράλληλα µε την ανάγνωση από το αρχείο καταχωρητών, κάτι που είναι δυνατό λόγω της σταθερής θέσης των πεδίων στην εντολή του επεξεργαστή DLX (είναι γνωστή σαν fixed-field decoding τεχνική).

Στο βήµα αυτό, αποκωδικοποιείται η εντολή και ταυτόχρονα γίνεται πρόσβαση στο αρχείο των καταχωρητών για να διαβαστούν οι πηγαίοι καταχωρητές. Αυξάνεται ο απαριθµητής προγράµµατος ώστε να δείχνει την επόµενη εντολή.

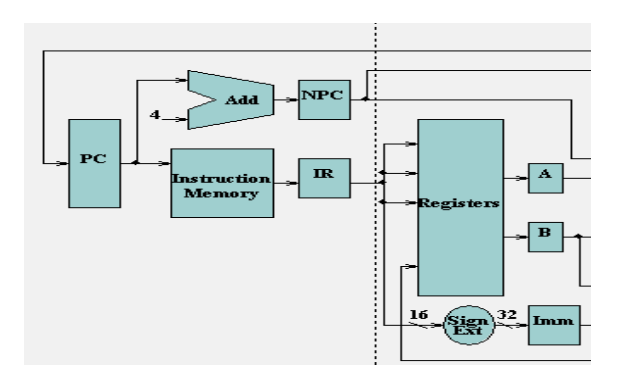

Εικόνα 4. Φάση αποκωδικοποίησης / ανάγνωσης καταχωρητών (Instruction Decode)

#### Β4.3 Φάση της εκτέλεσης

Στη φάση αυτή, οι καταχωρητές που διαβάστηκαν στο προηγούµενο βήµα, βρίσκονται στην είσοδο της ALU. Η ALU πραγµατοποιεί µία από τις τρείς λειτουργίες, ανάλογα µε τον τύπο της εντολής του DLX.

Επικοινωνία µε τη Μνήµη (εντολές φόρτωσης / αποθήκευσης):

$$
MAR \leftarrow A + (IR16)^{16} \#H \, IR_{16\ldots 31}
$$

$$
MDR \leftarrow B
$$

Η ALU προσθέτει το περιεχόµενο του πηγαίου καταχωρητή (Α) µε το περιεχόµενο του καταχωρητή εντολών, το οποίο έχει υποστεί επέκταση προσήµου στα ψηφία 16 έως 31. Έτσι σχηµατίζεται η ενεργός διεύθυνση, η οποία µεταφέρεται στον MAR. Στην περίπτωση εντολής αποθήκευσης ο MDR φορτώνεται με την τιμή του Β.

Αριθµητική ή λογική εντολή:

$$
ALU_{output} \leftarrow A \text{ op } (B \text{ or } (IR_{16})^{16} \text{ ## IR }_{16...31})
$$

H ALU εκτελεί τη λειτουργία που καθορίζεται από τον κωδικό λειτουργίας µεταξύ του Α (Rs1) και του Β ή µεταξύ του Α και της τιµής που βρίσκεται στα τελευταία 16 bits του καταχωρητή εντολών ((IR<sub>16</sub>)<sup>16</sup> ## IR <sub>16...31</sub>) .

#### ∆ιακλάδωση µε συνθήκη / Μεταπήδηση:

$$
\begin{aligned} \text{ALU}_{\text{output}} \leftarrow PC + (\text{IR}_{16})^{16} \text{ \#H} \text{ IR }_{16\ldots 31} \\ \text{Cond} \leftarrow (\text{A op 0}) \end{aligned}
$$

H ΑLU προσθέτει στον PC την τιµή του offset για να υπολογίσει τη διεύθυνση του στόχου διακλάδωσης. Για διακλαδώσεις µε συνθήκη, o καταχωρητής A ελέγχεται για να αποφασιστεί αν αυτή η διεύθυνση θα πρέπει να γίνει η νέα τιµή του PC. Η λειτουργία σύγκρισης op είναι ο σχετικός τελεστής που καθορίζεται από τον κωδικό λειτουργίας της εντολής. Για παράδειγµα, ο op είναι ο "==" για την εντολή BEQZ.

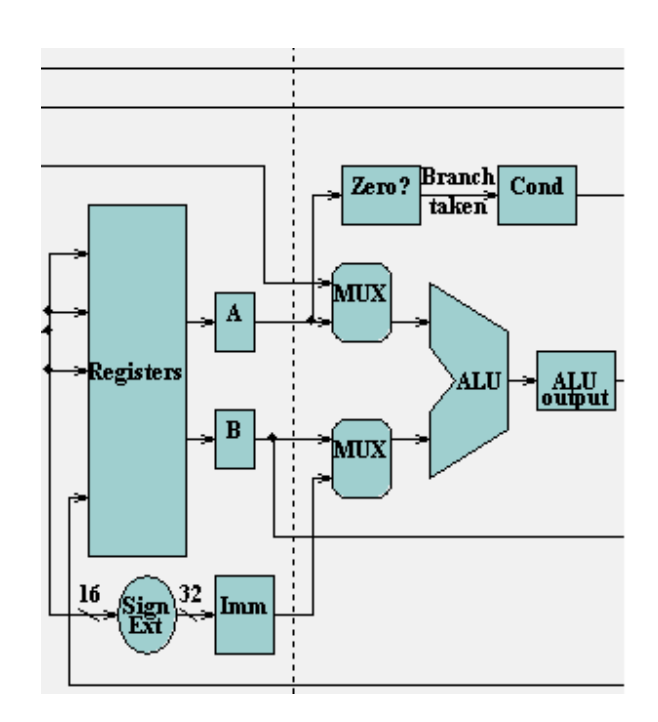

Εικόνα 5. Φάση εκτέλεσης

## Β4.4 Φάση πρόσβασης στη µνήµη / ολοκλήρωση αλµάτων

Λειτουργία της φάσης της πρόσβασης στη µνήµη:

Επικοινωνία µε τη Μνήµη:

 $LW: MDR \leftarrow Mem[MAR]$  $SW: Mem[MAR] \leftarrow MD$ 

- Γίνεται πρόσβαση στη µνήµη όταν αυτό απαιτείται.
- Αν έχουµε εντολή φόρτωσης, τα δεδοµένα διαβάζονται από τη µνήµη και τοποθετούνται στον καταχωρητή MDR.
- Αν έχουµε εντολή αποθήκευσης τα δεδοµένα διαβάζονται από τον καταχωρητή Β και εγγράφονται στη µνήµη.
- Σε κάθε µια από τις δύο προηγούµενες περιπτώσεις η διεύθυνση που χρησιµοποιείται είναι αυτή που έχει υπολογιστεί στον προηγούµενο κύκλο και αποθηκευτεί στον καταχωρητή ALUOutput. Σε περίπτωση που η εντολή µας είναι άλµα (branch) τότε ισχύει ότι:

∆ιακλάδωση µε συνθήκη :

$$
if (cond) PC \leftarrow ALU_{output}
$$
  

$$
else PC \leftarrow MPC
$$

- Eάν έχουµε εντολή διακλάδωσης, το περιεχόµενο του καταχωρητή PC αντικαθίσταται µε τη διεύθυνση του στόχου της διακλάδωσης που βρίσκεται στον καταχωρητή ALUOutput.
- ∆ιαφορετικά ο PC παίρνει περιεχόµενο, αυτό του καταχωρητή NPC.

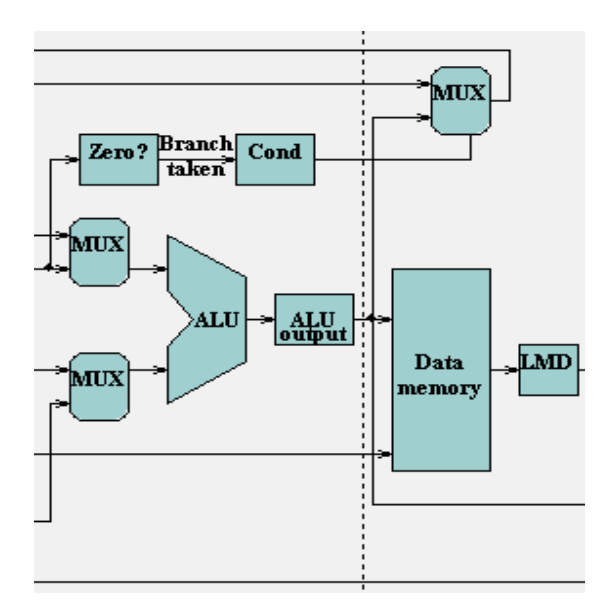

Εικόνα 6. Φάση πρόσβασης στην µνήµη / ολοκλήρωσης αλµάτων

#### Β4.5 Φάση εγγραφής καταχωρητών / µνήµης

Η φάση της εγγραφής των καταχωρητών είναι και η τελευταία φάση εκτέλεσης των εντολών στην αρχιτεκτονική του DLX.

Γενικά:

$$
Rd \leftarrow ALU_{output} \dot{\eta} \, MDR
$$

- Αριθµητική ή λογική εντολή (καταχωρητή καταχωρητή)  $Reg/IR_{16..20}$   $\neg$  ALUOutput
- Αριθμητική ή λογική εντολή (καταχωρητή Immediate)  $Reg/IR_{11..15}$ ]  $\neg$  ALUOutput
- Εντολή φόρτωσης  $Reg[IR<sub>11..15</sub>]$   $\neg$  MDR

Η εντολή αυτή γράφει το αποτέλεσµα στο αρχείο καταχωρητών, το οποίο αποτέλεσµα προέρχεται είτε από τη µνήµη είτε από την ALU (ALUOutput). Ο καταχωρητής προορισµού εξαρτάται από το opcode.

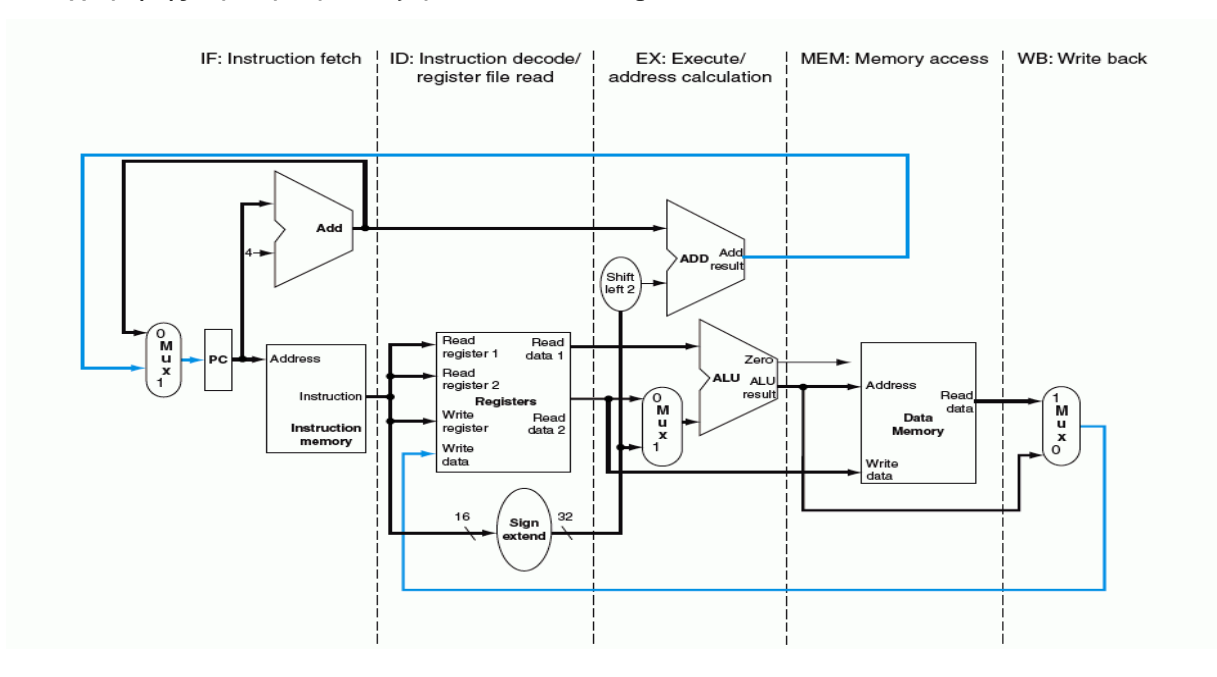

Εικόνα 7. Συνολική αποψη των φάσεων της Pipeline

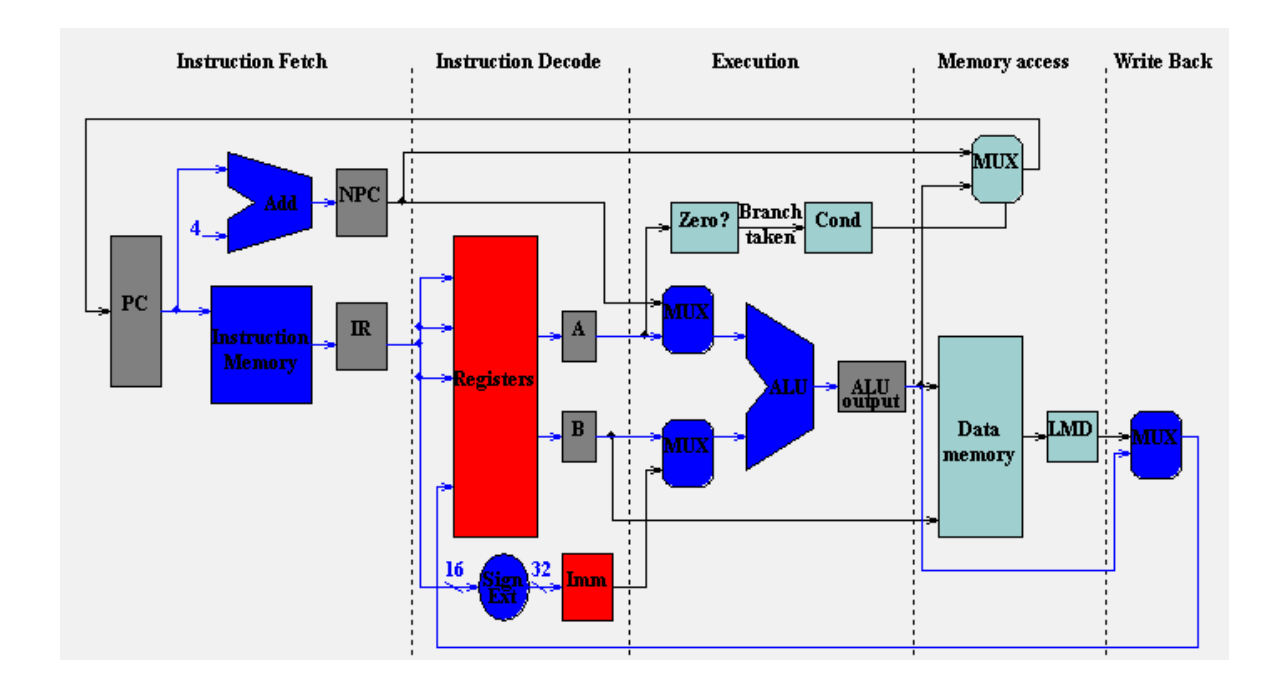

## Β5. Η υλοποίηση της Pipeline στον DLX

Εικόνα 8. Η Pipeline του DLX κατά τη διάρκεια εκτέλεσης µιας Register-to-Register εντολής

Στην παραπάνω εικόνα (Εικόνα 8), φαίνεται η βασική υλοποίηση της Pipeline του επεξεργαστη DLX. Οι πέντε φάσεις ξεχωρίζουν, καθώς επίσης φαίνονται και όλοι οι καταχωρητές, οι πολυπλέκτες (Multiplexers – MUX) και οι µονάδες Αριθµητικής και Λογικής επεξεργασίας (ALU). Η εικόνα δείχνει την εκτέλεση µιας εντολής Register-to-Register (ALU). Όπως παρατηρούµε, στους καταχωρητές γενικού σκοπού έχει αντιγραφεί το περιεχόµενο του καταχωρητή ALUOutput (η µονάδα Registers είναι κόκκινη).

Η Pipeline των εντολών του υποθετικού επξεργαστή DLX υλοποιείται µε τη χρήση καταχωρητών µεταξύ των φάσεων, οι οποίοι φυλάσσουν όλη την πληροφορία που χρειάζεται η κάθε φάση απο την προηγούµενη. Κάθε φάση της pipeline διαρκεί έναν κύκλο CPU (cpu cycles). Κάθε εντολή χρειάζεται πέντε κύκλους ρολογιού για να ολοκληρωθεί η επεξεργασία της.

Στην ιδανική περίπτωση, αν υποθέσουµε οτι δεν υπάρχει καµία σύγκρουση µεταξύ των εντολών, η εκτέλεση τους θα γίνεται µε τον τρόπο που φαίνεται στον παρακάτω πίνακα, όπου σε κάθε κύκλο µηχανής ολοκληρώνεται και απο µία εντολή.

|          | Κύκλοι CPU |               |    |            |            |            |           |  |
|----------|------------|---------------|----|------------|------------|------------|-----------|--|
|          |            | $\mathcal{P}$ | 3  |            | 5          | 6          |           |  |
| Εντολη 1 | IF         | ID            | EX | <b>MEM</b> | <b>WB</b>  |            |           |  |
| Εντολη 2 |            | IF            | ID | <b>EX</b>  | <b>MEM</b> | <b>WB</b>  |           |  |
| Εντολη 3 |            |               | IF | ID         | EX         | <b>MEM</b> | <b>WB</b> |  |

Πίνακας 5. Η ιδανική Pipeline

## Γ. ΟΙ ΚΙΝ∆ΥΝΟΙ ΤΗΣ PIPELINE Γ1. Εισαγωγή

Στο κεφάλαιο αυτό θα γίνει αναφορά στο σηµαντικότερο πρόβληµα που αντιµετωπίζει η εφαρµογή της Pipeline, τους κινδύνους (hazards). Υπάρχουν κάποιες καταστάσεις, στις οποίες η επόµενη εντολή στην pipeline, δεν µπορεί να εκτελεστεί στον επόµενο κύκλο ρολογιού. Οι κίνδυνοι (Hazards), όπως ονοµάζονται αυτές οι καταστάσεις, προκύπτουν και κατηγοριοποιούνται ανάλογα, απο τρείς διαφορετικές αιτίες.

- 1. Οι δοµικοί κίνδυνοι (Structural hazards), προκύπτουν στις περιπτώσεις που το υλικό (hardware) δεν αρκεί για να καλύψει τις ανάγκες όλων των δυνατών συνδυασµών εντολών που µπορούν να προκύψουν στην Pipeline.
- 2. Οι κίνδυνοι δεδοµένων (Data hazards), προκύπτουν όταν η εκτέλεση µιας εντολής εξαρτάται απο το αποτέλεσµα µιας προηγούµενης εντολής.
- 3. Οι κίνδυνοι ελέγχου (Control hazards), προκύπτουν απο τις εντολές άλµατος, οι οποίες αλλάζουν τη ροή του προγράµµατος.

Τέλος, µε τη βοήθεια προσοµοιωτή των Pipeline Hazards που κατασκευάσαµε, θα εκτελέσουµε κάποια παραδείγµατα για κάθε κίνδυνο.

## Γ2. ∆οµικοί Κίνδυνοι

Το πρώτο είδος κινδύνων ονοµάζεται δοµικοί κίνδυνοι. Αυτό σηµαίνει οτι το υλικό δεν µπορεί να υποστηρίξει των συνδυασµό των εντολών που θέλουν να εκτελεστούν στον ίδιο κύκλο ρολογιού. Ας υποθέσουµε για παράδειγµα, οτι είχαµε µία µόνο µνήµη αντί για δύο (όπως έχουµε κανονικά). Εάν σε µία pipeline είχαµε δύο εντολές, οι οποίες στον ίδιο κύκλο, η µεν πρώτη εγγράφει δεδοµένα στη µνήµη και η δε δεύτερη φορτώνει δεδοµένα απο την ίδια µνήµη. Χωρίς να έχουµε δύο µνήµες, η pipeline µας παρουσιάζει δοµικό κίνδυνο.

Όταν µια µηχανή χρησιµοποιέι την pipeline, τότε η εκτέλεση των εντολών απαιτεί τη διασωλήνωση των λειτουργικών µονάδων (π.χ. ALU) καθώς και τις διπλές δοµικές µονάδες (πόρους) ώστε να επιτρέψει να γίνουν όλοι οι πιθανοι συνδιασµοι των εντολών στην Pipeline.

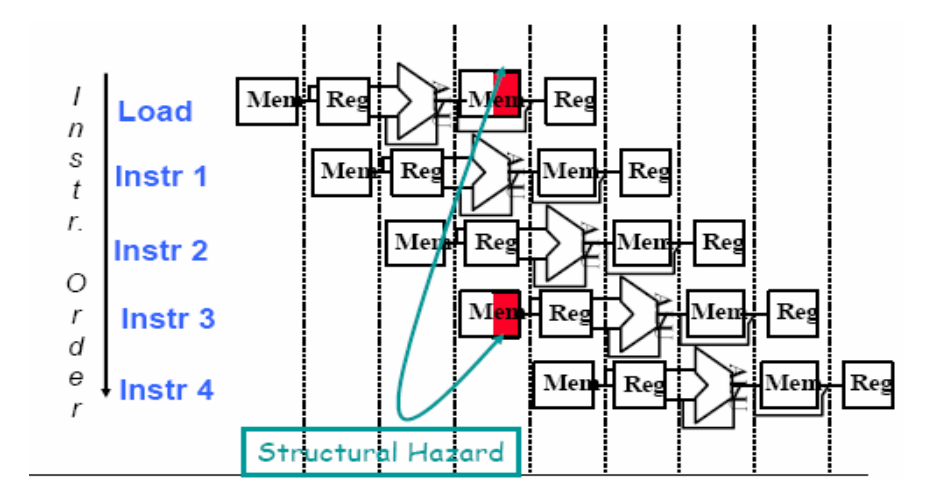

Εικόνα 8. ∆οµικοί κίνδυνοι

#### Παράδειγµα

Έστω οτι έχουµε µια µονής µνήµης pipeline για δεδοµένα και εντολές. Σαν αποτέλεσµα, όταν µια εντολή περιέχει µια αναφορά στη µνήµη δεδοµένων (load), τότε θα συγκρουστεί µε την αναφορά στη µνήµη των εντολών όταν έρθει µια νεα εντολή.

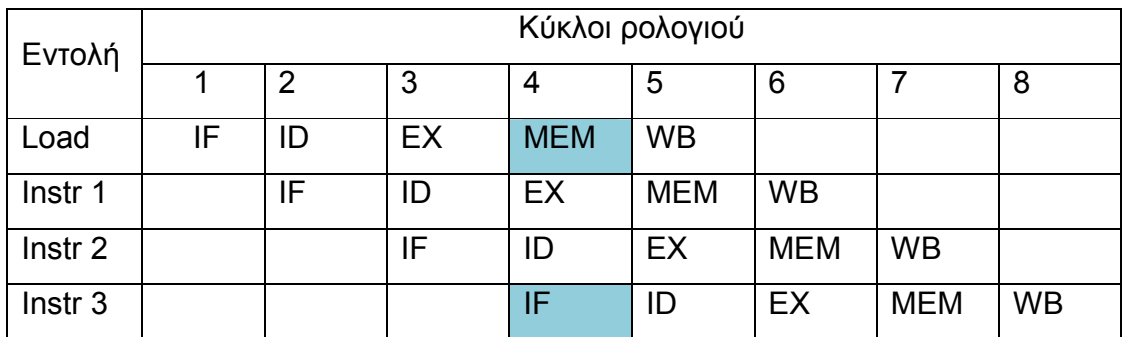

Για να το επιλύσουµε αυτό, τοποθετούµε νεκρούς κύκλους.

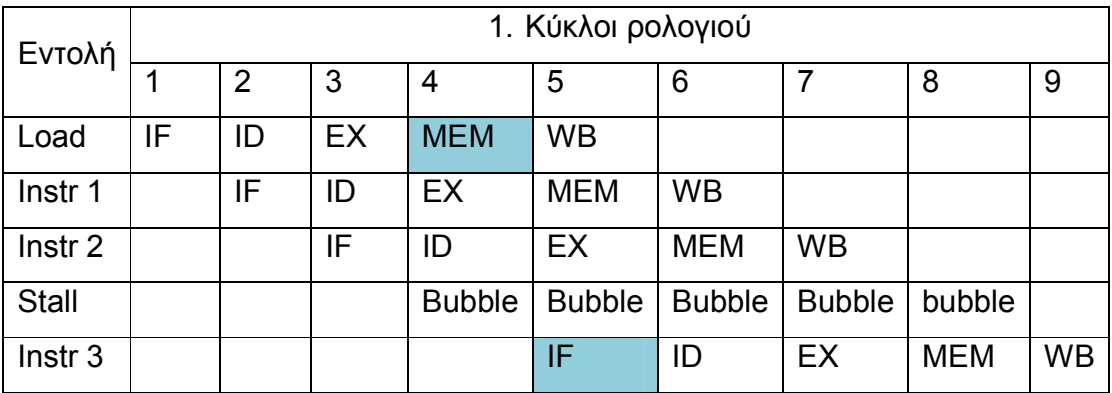

Πιο απλά, ο παραπάνω πίνακας µπορεί να γραφεί έτσι:

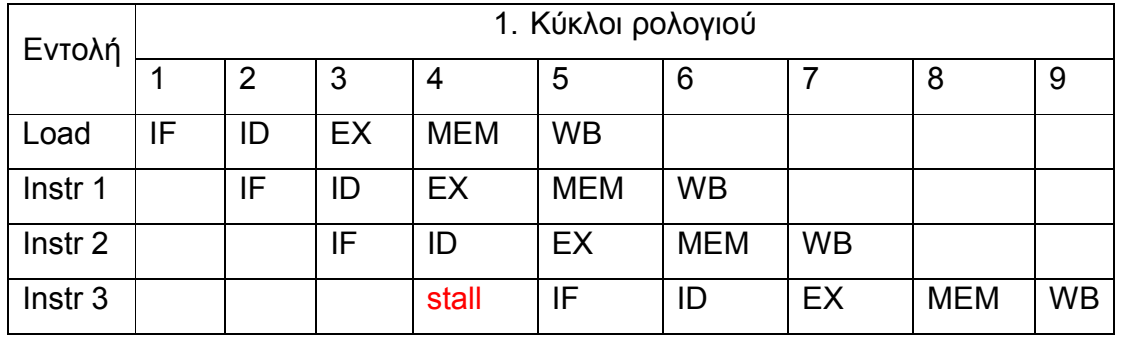

19

To ερώτηµα είναι το εξής, αφού µπορούµε να αποφύγουµε τους δοµικούς κινδύνους, γιατί οι σχεδιαστές επιτρέπουν να υπάρχουν αυτοί οι κίνδυνοι;

Ο λόγος είναι η µέιωση του κόστους. Για παράδειγµα, µηχανές που υποστηρίζουν την ταυτόχρονη πρόσβαση στη µνηµη δεδοµένων και εντολών (για την αποφυγη του κινδυνου όπως παραπάνω) χρειάζονται τουλάχιστον και instruction cache αλλά και data cache.

## Γ3. Κίνδυνοι δεδοµένων

Ο κίνδυνοι δεδοµένων, αποτελούν και το πιο σηµαντικό πρόβληµα στην διαδικασία της Pipeline. Αυτού του είδους οι κίνδυνοι συµβαίνουν όταν η Pipeline αλλάζει τη σειρά πρόσβασης αναγνωσης/εγγραφής των τελεστών, ετσι ώστε η σειρά να διαφέρει απο αυτή που θα είχαµε σε µια εκτέλεση εντολών χωρίς Pipeline.

Η σηµαντικότερη επιπλοκή στη χρήση της Pipeline είναι όταν υπάρχει χρονική συσχέτιση της εκτέλεσης των φάσεων των διαφορετικών εντολών. Για παράδειγµα, αν το αποτέλεσµα µιας πράξης που γίνεται σε µια εντολή x χρησιµοποιείται απο µία άλλη εντολή y, επόµενη στη σειρά, είναι δυνατόν λόγω του pipelining, να χρησιµοποιείται το αποτέλεσµα στην εντολή y πρίν παραχθεί απο την εντολή x.

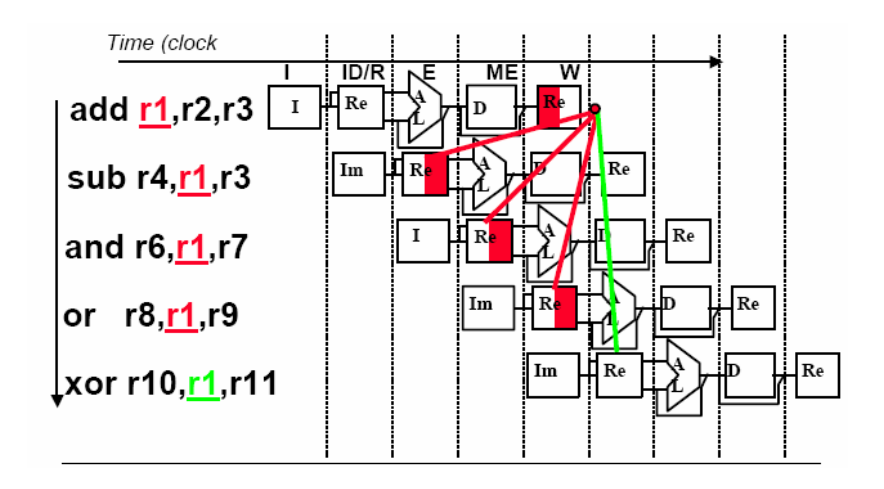

Εικόνα 9. Κίνδυνοι δεδοµένων

#### Παράδειγµα

Έστω ότι έχουµε να εκτελέσουµε τις ακόλουθες εντολές µε τη χρήση της Pipeline.

ADD R1, R2, R3 SUB R4, R1, R5

O πίνακας που θα παραχθεί, χωρίς τη χρήση της Pipeline, θα έχει τη µορφή:

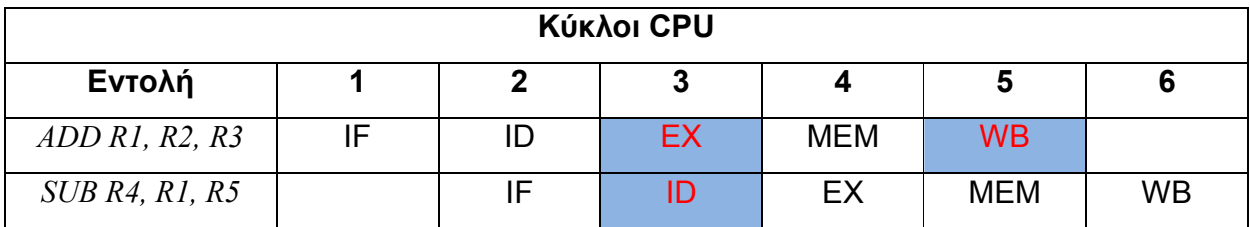

Πίνακας 6. Αρχική µορφή εκτέλεσης (χωρίς Pipeline)

 Από τον παραπάνω πίνακα µπορούµε να δούµε οτι η εντολή SUB, η οποία βρίσκεται µετά την ADD, θέλει να χρησιµοποιησεί το αποτέλεσµα της εντολής αυτής που είναι θα αποθηκευτεί στον καταχωρητή R1. Αυτό όµως δεν µπορεί να συµβεί και έτσι, προκύπτει κίνδυνος δεδοµένων στην ακολουθία εντολών που δείνχει ο πίνακας και συγκεκριµένα µεταξύ της φάσης WB της εντολής ADD, η οποία παράγει το αποτέλεσµα που πρόκειται να εγγραφεί στον R1, και της φάσης ΙD της εντολής SUB, η οποία διαβάζει το αποτέλεσµα του R1 πριν αυτό παραχθεί απο την ADD. Υπενθυµίζουµε ότι έτσι όπως έχουν σχεδιάστει οι φάσεις των εντολών, το αποτέλεσµα µιας πράξης γράφεται στη φάση WB στον κατάλληλο καταχωρητή, ενώ οι τελεστές µιας πράξης διαβάζονται στη φάση ID. Για το λόγο αυτό ακριβώς δηµιουργείται και ο κίνδυνος δεδοµένων που προαναφέραµε.

 Για την επίλυση του προβλήµατος χρησιµοποίειται µια τεχνική, που ονοµάζεται Forwarding (προώθηση). Η τεχνική αυτή υλοποιείται απο το υλικό (hardware). Βασίζεται στην παρατήρηση ότι το αποτέλεσµα της πράξης ADD είναι έτοιµο µετά το πέρας της φάσης EX (της εντολής ADD). Οπότε, αν το αποτέλεσµα, µπορούσε µε κάποιο τρόπο

να είναι διαθέσιµο και στην εντολή SUB τη στιγµή που το χρειαζεται, τότε δεν θα ήταν αναγκαίο να εισάγουµε νεκρούς κύκλους για να λυθεί το πρόβληµα.

Η λειτουργία του Forwarding είναι η εξής:

- Το αποτέλεσµα που παράγεται στην ALU, στη φάση EX/ΜΕΜ, ανατροφοδοτείται απο τον καταχωρητή ΕΧ/ΜΕΜ πίσω στην ALU.
- Αν το κύκλωµα που υλοποιεί το Forwarding ανιχνεύσει ότι κάποια επόµενη εντολή ζητάει το αποτέλεσµα µιας προηγούµενης εντολής, η µονάδα λογικής (Control Logic) επιλέγει το προωθούµενο αποτέλεσµα που εξάγεται απο την ALU παρά αυτό που βρίσκεται στον αντιστοιχο καταχωρητή γενικού σκοπού.

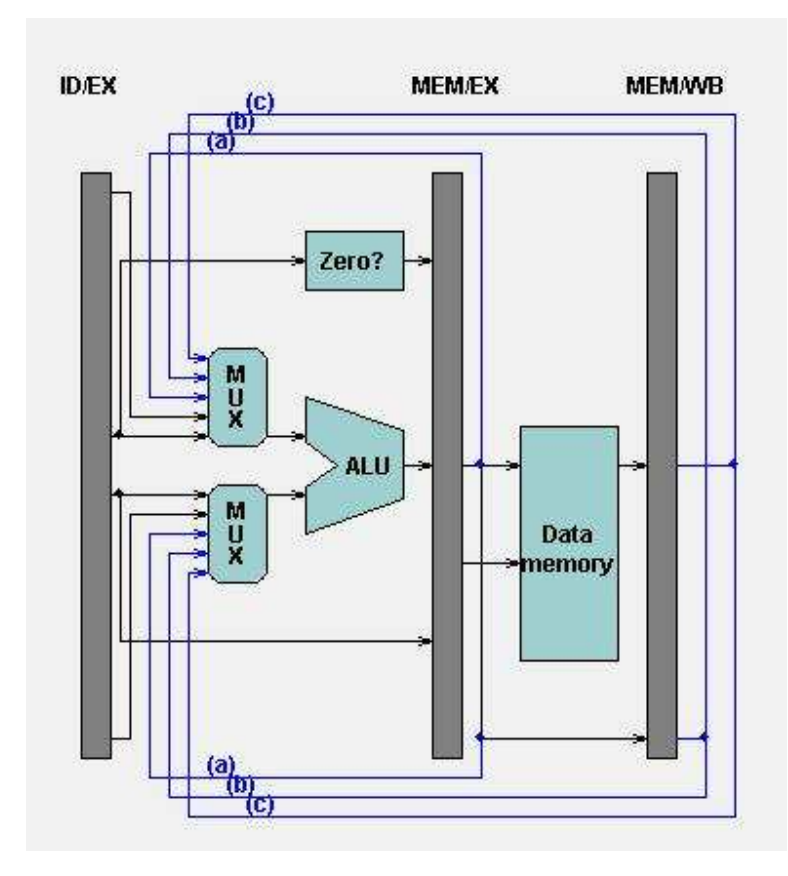

Εικόνα 10. Η τεχννική της Προώθησης

(a). To αποτέλεσµα της ALU στο τέλος της φάσης ΕΧ

- (b). To αποτέλεσµα της ALU στο τέλος της φάσης MEM
- (c). To αποτέλεσµα της µνήµης στο τέλος της φάσης ΜΕΜ.

 Τελικά, µε τη χρήση της τεχνικής της προώθησης οι εντολές µας θα εκτελούνταν όπως φαίνεται και στον πίνακα που εµφανίζει η παρακάτω εικόνα.

| ADD R1, R2, R3        | ш |   | <b>MEM</b> | <b>WB</b>  |           |  |
|-----------------------|---|---|------------|------------|-----------|--|
| <b>SUB R4, R1, R5</b> |   | ш | EX         | <b>MEM</b> | <b>WB</b> |  |

Εικόνα 11. Εκτέλεση του παραδείγµατος µε Forwarding

 Χωρίς την τεχνική που περιγράψαµε παραπάνω, οι εντολές από το παράδειγµα µας, θα εκτελούνταν σωστά µόνο µε την είσοδο νεκρών κύκλων (stalls). ∆ηλαδή, η εκτέλεση θα γινόταν κάπως έτσι:

|                       |   |    | <b>LASSE</b><br>m. |                                         |            |           |  |
|-----------------------|---|----|--------------------|-----------------------------------------|------------|-----------|--|
| ADD R1, R2, R3        | ш | EX | <b>MEM</b>         | <b>WB</b>                               |            |           |  |
| <b>SUB R4, R1, R5</b> |   | ש  | ×.                 | <b><i><u>Property</u></i></b><br>÷<br>ю | <b>MEM</b> | <b>WB</b> |  |

Εικόνα 12. Εκτέλεση του παραδείγµατος µε εισαγωγή νεκρών κύκλων

 Ένας κίνδυνος δηµιουργείται όποτε υπάρχει κάποια εξάρτηση ανάµεσα στις εντολές που πρόκειται να εκτελεστούν και έτσι αλλάζει η σειρά της πρόσβασης στους τελεστές. Το προηγούµενο παράδειγµα, δείχνει αυτό ακριβώς το φαινόµενο. Παρόλα αυτά, είναι πολύ πιθανό να δηµιουργηθεί µία εξάρτηση εγγραφής/ανάγνωσης της ίδιας θέσης της µνήµης. Στον DLX, οι αναφορές στη µνήµη βρίσκονται πάντα σε τάξη (σε σειρά), εµποδίζοντας έτσι να υπάρξει τέτοιου έιδους κίνδυνος.

 Όλοι οι τύποι των κινδύνων δεδοµένων που περιγράφονται στην παρούσα εργασία αφορούν τους καταχωρητές στη CPU. Κάθε κίνδυνος ανήκει σε µια απο τις παρακάτω τρείς κατηγορίες, ανάλογα µε τη σειρά των εγγραφών και των αναγνώσεων των δεδοµένων. Για να γίνει πιο κατανοητό, ας θεωρήσουµε δύο εντολές i, j, όπου η i εκτελείται πρίν απο τη j. Έχουµε τους εξής κινδύνους:

- Ανάγνωση πρίν από εγγραφή (Read After Write, RAW).
- Εγγραφή µετά από εγγραφή (Write After Write, WAW).
- Εγγραφή µετά από εγγραφή (Write After Write, WAW).
- \* Ανάγνωση µετά την ανάγνωση (Read After Read, RAR).

#### Γ3.1. Ανάγνωση πρίν από εγγραφή (Read After Write, RAW)

Αυτή την κατηγορία των data hazard, είναι η πιο συχνή στην εµφάνιση. Αντιµετωπίζεται µε επιτυχία µε την τεχνική της προώθησης. Σε αυτή, η εντολή j προσπαθεί να διαβάσει µια τιµή από κάποιον καταχωρητή χωρίς η i να έχει προηγουµένως εγγράψει σε αυτόν κάποια τιµή. Το προηγούµενο παράδειγµα ανήκει σε αυτήν την κατηγορία.

#### Γ3.2. Εγγραφή µετά από εγγραφή (Write After Write, WAW)

Όταν η εντολή j προσπαθεί να εγγράψει µια τιµή πάνω στον ίδιο καταχωρητή ή µνήµη όπου γράφει και η εντολή i, τότε προκύπτει data hazard που ανήκει σε αυτή την κατηγορία. Αυτός ο κίνδυνος συµβαίνει µόνο όταν η εγγραφή γίνεται σε περισσότερους του ενός κύκλου. Στον υποθετικό επεξεργαστή DLX, αυτο το είδος κινδύνου δεν υπάρχεί καθώς όλες οι εγγραφές διαρκούν έναν κύκλο.

#### Παράδειγµα

Ας υποθέσουµε οτι η φάση ΜΕΜ διαρκεί δύο κύκλου ρολογιού. Έστω τώρα, οτι οι εντολές που θέλουµε να εκτελέσουµε είναι:

 $LD \, R1, R2(0)$ 

#### ADD R1, R2, R3

Παρακάτω φαίνεται πως θα εκτελούνταν οι εντολές στην pipeline:

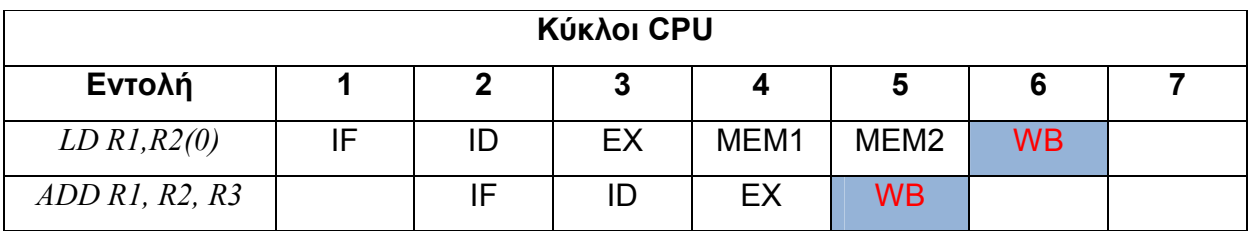

#### Πίνακας 7. WAW Hazard

 Αυτό το πρόβληµα, αν δεν αντιµετωπιστεί, θα έχει ώς συνέπεια ότι η τιµή που θα µείνει στον R1 µετά το πέρας της εκτέλεσης θα είναι η τιµή που παίρνει στην πρώτη εγγραφή (LD) και όχι αυτή που πάιρνει από την δεύτερη (ADD).

#### Γ3.3. Εγγραφή µετά από εγγραφή (Write After Write, WAW)

Σε αυτήν την τελευταία κατηγορία κινδύνων δεδοµένων, η εντολή j προσπαθεί να γράψει σε έναν καταχωρητή πριν η εντολή i τον διαβάσει. Έτσι, λανθασµένα, η εντολή i παίρνει τη νέα τιµή.

 Αυτό όµως δεν µπορεί να συµβεί στην δική µας περίπτωση της pipeline επειδή όλες οι εγγραφές γίνονται νωρίς (στη φάση ID) και όλες οι εγγραφές αργά (στη φάση της WB). Αυτού του είδους ο κίνδυνος συµβαίνει όταν υπάρχουν κάποιες εντολές, οι οποίες γράφουν τα αποτελέσµατα νωρίς και κάποιες άλλες, που διαβάζουν αργά µια πηγή (εναν καταχωρητή).

 Λόγω της φυσικής δοµής της Pipeline, η ανάγνωση γίνεται πριν απο µία εγγραφή, τέτοιοι κίνδυνοι είναι σπάνιοι. Εαν όµως τροποποιήσουµε την pipeline µας, όπως στο προηγούµενο παράδειγµα, και διαβάσουµε επίσης κάποιους τελεστές αργότερα, τότε ένα τέτοιο έιδος κινδύνου µπορεί να εµφανιστεί.

#### Παράδειγµα

Έστω οι εντολές που θέλουµε να εκτελέσουµε είναι:

## ST R1, R2(0) ADD R2, R3, R4

Ο πίνακας χρονισµού για τις παραπάνω εντολές είναι:

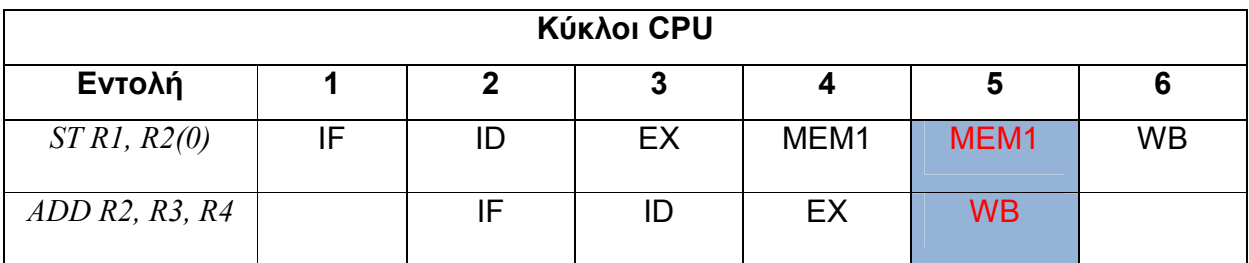

#### Πίνακας 8. Πίνακας χρονισµού

 Εαν η εντολή ST διαβάζει τον R2 κατα τη διάρκεια της MEM2 φάσης της και η εντολή ADD γράφει στον R2 στο πρώτο µισό της WB φάσης της, τότε η ST θα διαβάσει και αποθηκεύσει (λανθασµένα), την τιµή που παρήγαγε η εντολή ADD.

#### Γ3.4. Εισαγωγή νεκρών κύκλων

 Στην συνέχεια, θα αναφερθούµε στους κινδύνους που απαιτούν νεκρούς κύκλους για να τους αποφύγουµε µέσα απο παραδείγµατα.

 Στην pipeline του DLX είδαµε ότι υπάρχουν ουσιαστικά µόνο οι κίνδυνοι ανάγνωσης µετά από εγγραφή. Είδαµε επίσης πώς κάποιοι από αυτούς τους κινδύνους αντιµετωπίζονται µε τη µέθοδο της προώθησης χωρίς εισαγωγή νεκρών κύκλων. Παρ' όλ' αυτά υπάρχουν ακόµα και στην περίπτωση του DLX κίνδυνοι δεδοµένων οι οποίοι απαιτούν εισαγωγή νεκρών κύκλων.

Pipeline Hazards Simulator

#### Παράδειγµα

Έστω οι εντολές:

```
LD \, R1, R2(3)SUB R4, R1, R5
```
Και ο πίνακας χρονισµού:

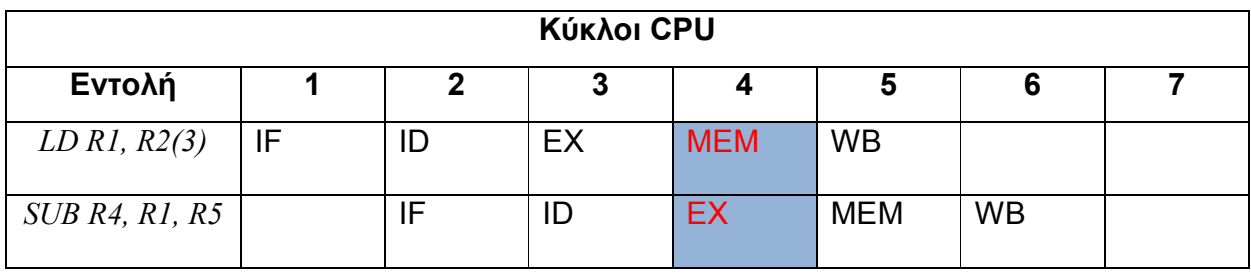

#### Πίνακας 9. Πίνακας χρονισµού των εντολών

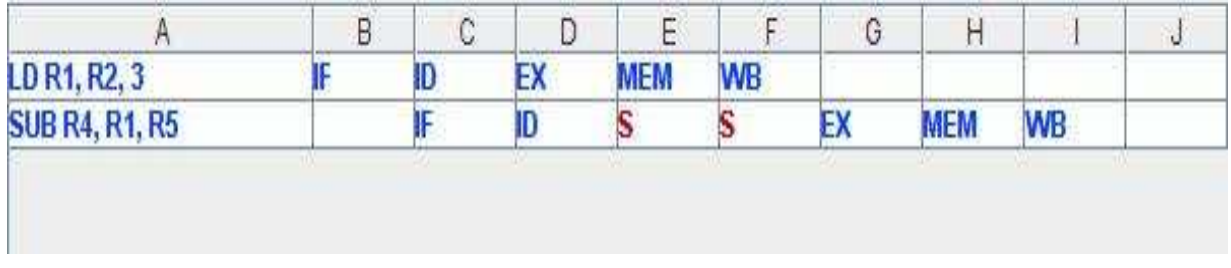

Πίνακας 10. Πίνακας χρονισµού των εντολών χωρίς Pipeline (εισαγωγή νεκρών κύκλων)

 Αυτή είναι η µοναδική περίπτωση που κινδύνων δεδοµένων και συγκεκριµένα RAW (Read After Write), η οποία δεν μπορεί να επιλυθεί με μόνο με το Forwarding. Για αυτόν το λόγο θα χρειαστεί η εισαγωγή ενός νεκρού κύκλου (stall) για να εκτελεστεί σωστά.

 To πρόβληµα συµαίνει στη φάση ΜΕΜ της εντολής LD και στη φάση ΕΧ της εντολής SUB. Η εντολή LD δεν έχει τα δεδοµένα µέχρι το πέρας της φάσης ΜΕΜ (στο τέλος του κύκλου 4), ενώ η εντολή SUB χρειάζεται αυτά τα δεδοµένα ακριβώς στην αρχή αυτου του κύκλου (κυκλος 4). Έτσι θα χρειαστεί ένας νεκρός κύκλος µέχρι η LD αποκτήσει τα δεδοµένα (στη φάση WB τα έχει). Οπότε και µε τη βοήθεια του

Forwarding, η εντολή SUB θα πάρει και αυτή τα δεδοµένα που χρειάζεται για να γίνει η πράξη (µε τα σωστα δεδοµένα). Συµπερασµατικά, ο νέος πίνακας χρονισµού γίνεται:

|                       |    |    | ╾          |           |            |           |  |
|-----------------------|----|----|------------|-----------|------------|-----------|--|
| LD R1, R2, 3          | ID | FУ | <b>MEM</b> | <b>WB</b> |            |           |  |
| <b>SUB R4, R1, R5</b> |    | Ш  |            | EX        | <b>MEM</b> | <b>WB</b> |  |

Πίνακας 10. Ο νέος πίνακας χρονισµού µε τη χρήση Forwarding και νεκρών κύκλων

## Γ4. Κίνδυνοι ελέγχου

Σε αυτήν την ενότητα θα γίνει µια απλή αναφορά για τους κινδύνους ελέγχου (control hazards) και δεν θα εµβαθύνουµε στο θέµα, καθώς δεν αποτελεί µέρος του Προσοµοιωτή των κινδύνων της Pipeline που κατασκευάσαµε.

Οι κίνδυνοι ελέγχου µπορούν να προκαλέσουν µεγαλύτερη µείωση της απόδοσης ενός επεξεργαστή απο όση θα προκαλούσαν οι κίνδυνοι δεδοµένων και οι δοµικοί κίνδυνοι. Αυτού του είδους οι κίνδυνοι προέρχονται απο την αλλαγή ροής του προγράµµατος εξ'αιτίας κάποιου άλµατος (µε ή χωρίς συνθήκη).

Όταν ένα άλµα εκτελείται, ο PC µπορεί να αλλάξει την τιµή του σε κάτι διαφορετικό απο την τρέχουσα συν τέσσερα (PC + 4). To άλµα που αλλάζει την τιµή του PC ώστε να δείχνει στην διεύθυνση στόχο, ονομάζεται Taken Branch. Αν όμως η συνθήκη δεν ικανοποιείται, τότε το άλµα λέγεται Non Taken.

Στην επόµενη σελίδα παραθέτουµε έναν πίνακα οπου φαίνεται η εκτέλεση των φάσεων των διαφόρων εντολών µετά απο µια εντολή branch (άλµατος).

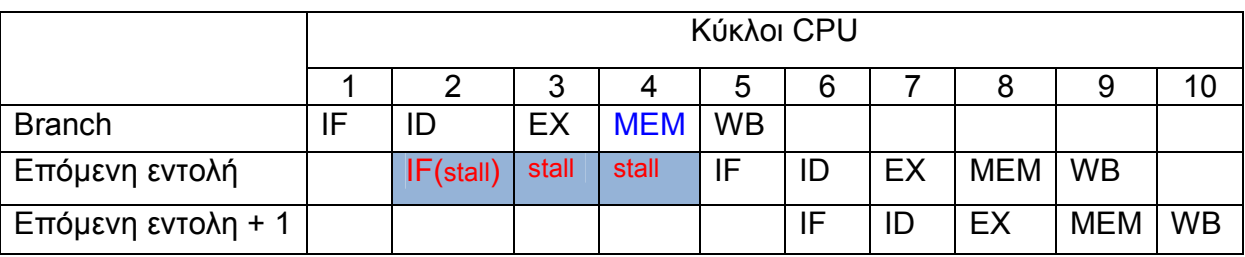

Πίνακας 15. Εκτέλεση εντολών µετά απο branch

Σύµφωνα µε τον αρχικό σχεδιασµό της pipeline, κατά την εκτέλεση ενός άλµατος υπό συνθήκη γίνεται γνωστή η διεύθυνση της επόµενης εντολής αφού ελεγχθεί πρώτα η συνθήκη, δηλαδή στη φάση MEM. Αν η συνθήκη πετύχει τότε η διεύθυνση της επόµενης εντολής είναι η τιµή του ALUOutput διαφορετικά, η διεύθυνση της επόµενης εντολής είναι η τιµή του NPC. Αλλά και στην περίπτωση του άλµατος χωρίς συνθήκη, η νέα τιµή του PC δίνεται στη φάση MEM. Και στις περιπτώσεις χάνονται τρείς κύκλοι µηχανής διότι η επόµενη εντολή πρέπει να ξαναρχίσει µετά απο την ολοκλήρωση της

φάσης ΜΕΜ του άλµατος. Τρείς νεκροί κύκλοι που χάνονται για κάθε άλµα είναι σηµαντική απώλεια. Με µια συχνότητα περίπου 30% σε εντολέ - άλµατα και ένα ιδανικό CPI=1 (Clocks per Instuction), ο µηχανισµός των νεκρών κύκλων των αλµάτων επιτυγχάνει µόνο τη µισή επιτάχυνση απο την Pipeline.

 Η τεχνική που θα µπορούσαµε να χρησιµοποιήσουµε για να να µειώσουµε τον αριθµό των χαµένων κύκλων της pipeline λόγω των αλµάτων είναι εκτέλεση των ακόλουθων βηµάτων:

- 1. Να βρούµε αν το άλµα θα γίνει ή όχι νωρίτερα από τη φάση MEM
- 2. Να υπολογίζουµε τη διεύθυνση του στόχου του άλµατος νωρίτερα από τη φάση MEM

Αυτό επιτυγχάνεται αν παρατηρήσουµε ότι στα άλµατα µε συνθήκη η σύγκριση γίνεται µεταξύ ενός καταχωρητή γενικού σκοπού και του µηδενός (zero test). Οι καταχωρητές διαβάζονται κατά τη φάση ID οπότε η σύγκριση µπορεί να γίνει στη φάση αυτή. Επίσης, παρατηρούµε ότι ο υπολογισµός του στόχου του άλµατος µπορεί να γίνει κατά τη φάση αποκωδικοποίησης, απλά, αν προσθέσουµε στον PC το offset. Θα πρέπει λοιπόν να µεταφέρουµε το κύκλωµα σύγκρισης µε το µηδέν στη φάση ID και να προσθέσουµε µια ακόµα αριθµητική µονάδα στη φάση αυτή για τον υπολογισµό του αθροίσµατος PC+Offset.

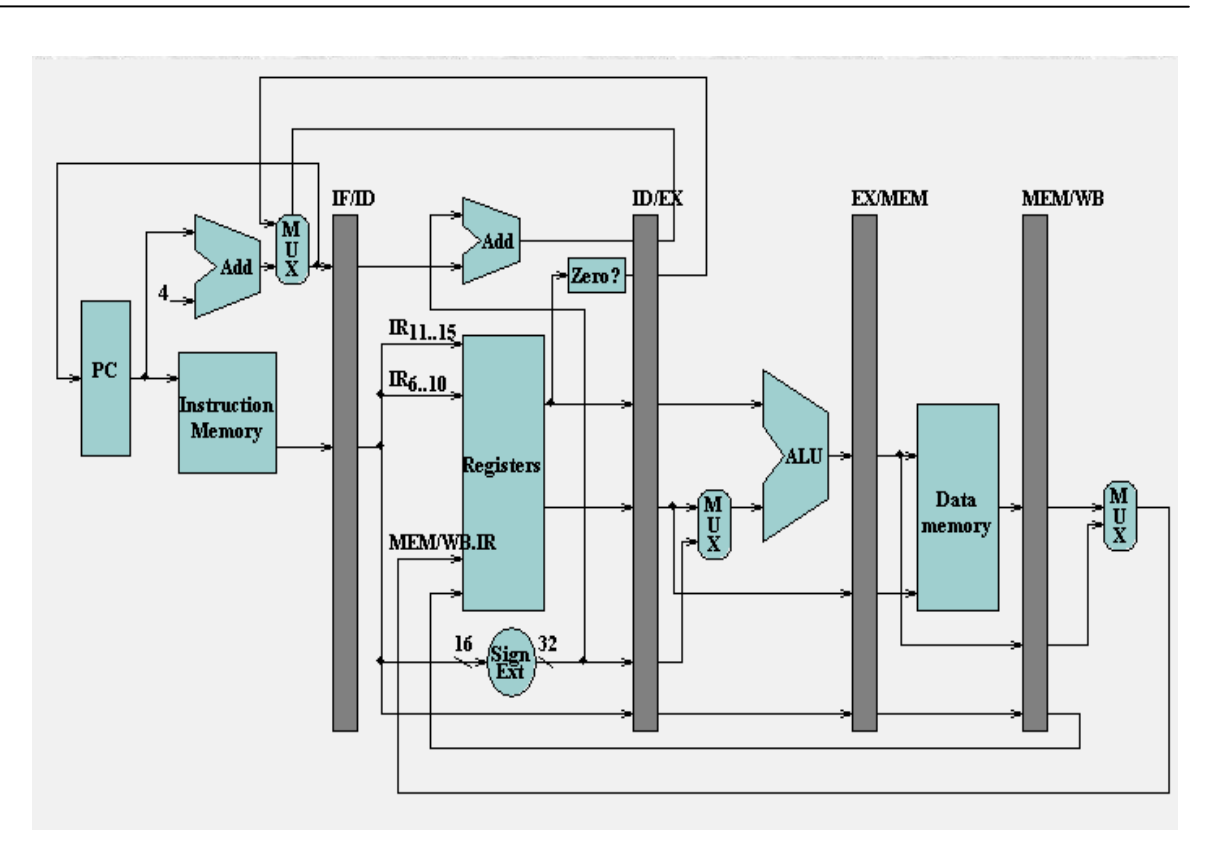

Εικόνα 12. Η βελτιωµένη Pipeline. Τώρα ο στόχος του άλµατος είναι γνωστός στη φάση ID

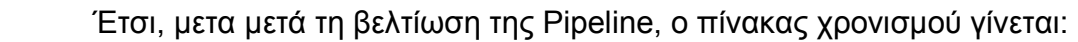

|                    |    | Κύκλοι CPU |    |            |           |     |            |           |  |  |
|--------------------|----|------------|----|------------|-----------|-----|------------|-----------|--|--|
|                    |    |            | 2  |            | 5         |     |            |           |  |  |
| <b>Branch</b>      | IF | ID         | EX | <b>MEM</b> | <b>WB</b> |     |            |           |  |  |
| Επόμενη εντολή     |    | IF         | IF | ID         | EX        | MEM | <b>WB</b>  |           |  |  |
| Επόμενη εντολη + 1 |    |            |    | IF         | ID        | EX  | <b>MEM</b> | <b>WB</b> |  |  |

Πίνακας 16. Ο νέος πίνακας χρονισµού

Μετά από µια εντολή άλµατος, η επόµενη κάνει ένα κύκλο παραπάνω. Ο λόγος είναι ότι κατά τον κύκλο 2 εκτελέστηκε η φάση IF µιας λάθος εντολής. Κατά τον κύκλο 3 έχει ήδη ολοκληρωθεί η φάση ID του άλµατος και εποµένως γνωρίζουµε ποια είναι η σωστή επόµενη εντολή. Στον κύκλο 3 αρχίζει η εκτέλεση αυτής της εντολής.

Ακόµα και µε αυτή τη βελτίωση υπάρχουν πράγµατα που µπορούν να γίνουν για να βελτιωθεί η επίδοση της pipeline ακόµα περισσότερο. Υπάρχουν 4 διαφορετικές µέθοδοι διαχείρισης των αλµάτων µε διαφορετικούς βαθµούς πολυπλοκότητας και διαφορετικές επιδόσεις ταχύτητας. Αυτές απλώς αναφέρονται παρακάτω χωρίς να γίνει εκτενής ανάλυση τους.

- Α. Εισαγωγή πάντα ενός κύκλου καθυστέρησης
- Β. Πρόβλεψη ότι το άλµα δεν θα γίνει (predict not taken)
- Γ. Πρόβλεψη ότι το άλµα θα γίνει (predict taken)
- ∆. Καθυστερηµένο άλµα (delayed branch)

# ∆. ΠΡΟΣΟΜΟΙΩΤΗΣ ΤΩΝ PIPELINE HAZARDS ∆1. Μελέτη σκοπιµότητας – Απαιτήσεις συστήµατος

Ο προσοµοιωτής των Pipeline Hazards είναι ένα πρόγραµα , το οποίο θα δέχεται εντολές γλώσσας µηχανής (π.χ. LD R1,R2(9)), θα τις τοποθετεί σε έναν πίνακα, τον πίνακα που θα πρoσοµοιώνει την εκτέλεση των εντολών µε τη χρήση της τεχνικής pipeline και θα ανακαλύπτει αν υπάρχουν κίνδυνοι κατά την εκτέλεση των εντολών.

Στην περίπτωση που υπάρχουν, ο προσοµοιωτής έχει τη δυνατότητα να τους αποφεύγει αυτούς τους κινδύνους µε τη χρήση κάποιων µεθόδων. Οι µέθοδοι αυτοί µπορεί να είναι είτε η εισαγωγή νεκρών κύκλων είτε η τεχνική της προώθησης (Forwarding).

Για την σωστή λειτουργία της εφαρµογής πρέπει να επισηµάνουµε κάποιες παραµέτρους, τόσο απο πλευράς Λογισµικού (Software) όσο και απο πλευράς Υλικού (Hardware) του υπολογιστή (Η/Υ).

Οι ελάχιστες απαιτήσεις σε hardware είναι οι αρχικές εκδόσεις του επεξεργαστή Pentium III με συχνότητα τουλάχιστον στα 800MHz και μνήμη RAM, καθώς και οποιούδήποτε άλλου επεξεργαστή διαφορετικής αρχιτεκτονικής (Aplha, Sun Sparc, Motorola, κλπ).

Οι αντίστοιχες απαιτήσεις σε software είναι Λειτουργικό Σύστηµα Windows '98 και ανώ (αν προκειται για πλατφόρµα Windows) και οποιαδήποτε διανοµή Linux και γενικότερα Λειτυργικού Συστήµατος που βασίζεται στο Unix (Solaris OS, FreeBSD, κ.λ.π.).

Το πλεονέκτηµα της εφαρµογής αυτής, καθώς και γενικά οπιασδήποτε εφαρµογής είναι γραµµένη σε Java, είναι οτι είναι ανεξάρτητη απο την πλατφόρµα του υπολογιστή που θα τρέξει το πρόγραµµα. Το µόνο που χρειάζεται είναι το αντίστοιχο για κάθε πλατφόρµα Java Virtual Machine (JVM). Το JVM είναι ένα εργαλείο, το οποίο διερµηνεύει τον bytecode που εχεί δηµιουργήσει ο Java Compiler σε γλώσσα µηχανής κατανοητή απο την υπάρχουσα πλατφόρµα.

Συµπερασµατικά λοιπόν, µπορούµε να πούµε οτι ο προσοµοιωτής των Pipeline Hazards που υλοποιήσαµε, µπορεί να τρέξει κάτω σχεδόν απο οποιδήποτε υπολογιστικο σύστηµα, εφόσον υπάρχει ο JVM που αντιστοιχεί στο υπολογιστικό µας σύστηµα.

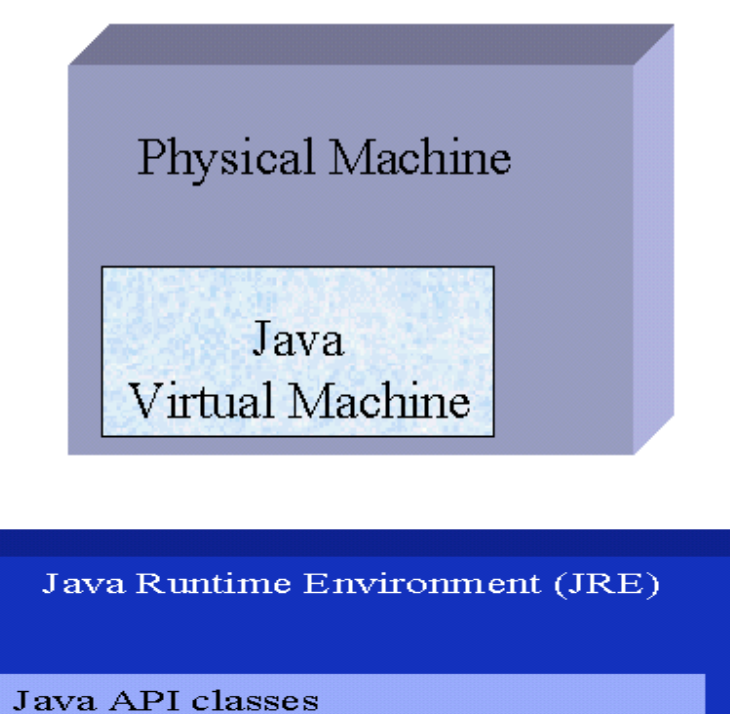

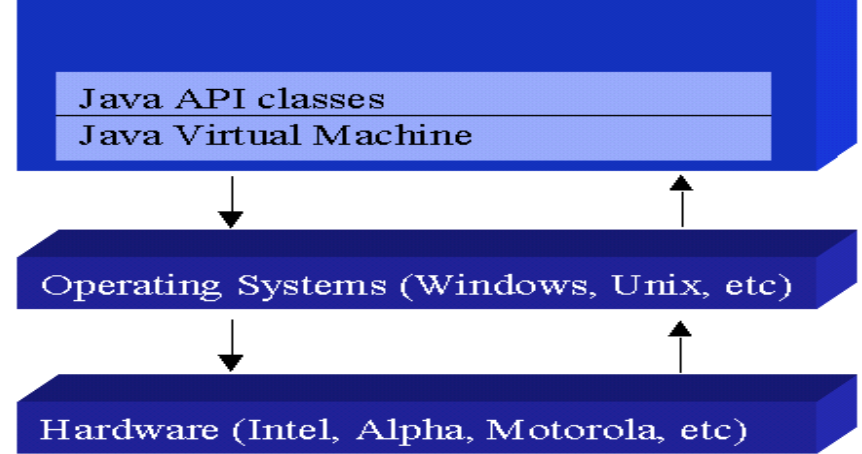

Εικόνα 13. Java Virtual Machine
#### ∆2 Ανάλυση – Σχεδιασµός

#### Ανάλυση του συστήµατος

Η κατασκεύη του προσοµοιωτή Pipeline Hazards έγινε µε τη χρήση της γώσσας προγραµµατισµού Java 2. Στην ανάλυση και το σχεδιασµό του προγράµµατος χρησιµοποιήθηκε το εργαλείο ArgoUML-0.24, το οποίο είναι open source πρόγραµµα. Για συγγραφή του κώδικα χρεισιµοποιήθηκε εξ'ολοκλήρου το Netbeans IDE. Η ανάλυση έγινε µε την γλώσσα µοντελοποίησης UML.

 Τα UML διαγράµµατα που δηµιουργούνται στη φάση της ανάλυσης εστιάζουν στην περιοχή του προβλήµατος και όχι σε µια συγκεκριµένη τεχνική λύση.

Γενικά, η κατασκευή των διαγραµµάτων δεν είναι µια σειριακή διαδικασία δηµιουργίας του ενός διαγράµµατος µετά το άλλο. Τα διαγράµµατα γίνονται παράλληλα και λεπτοµέρειες προστίθενται σε συνεχόµενες επαναλήψεις. Εκτός και αν έχει επιβληθεί µια αυστηρή διαδικασία ανάπτυξης στους developers, το ποια διαγράµµατα πρέπει να γίνουν είναι κυρίως προσωπική απόφαση του αναλυτή.

Πρέπει να κάνουµε σαφές το γεγονός οτι η ανάλυση και ο σχεδιασµός ενός συστήµατος είναι καθαρά υποκειµενικος όπως προαναφέραµε. Στην περίπτωση µας δηµιουργήθηκαν τρία διαγράµµατα. Αυτά είναι το δίαγραµµα περιπτώσεων χρήσης, το διάγραµµα τάξεων και τέλος το διάγραµµα πακέτων.

#### Περιπτώσεις Χρήσης – Use Cases

Αρχικά λοιπόν, χρησιµοποιήσαµε την µέθοδο των Περιπτώσεων Χρήσης (Use Cases). Η µέθοδος αυτή είναι ένα ενδιαφέρον φαινόµενο και τόσο σηµαντική ώστε να παίζει πρωταρχικό ρόλο στην ανάπτυξη και το σχεδιασµό ενός έργου (I.Jacobson, εφευρέτης των περιπτώσεων χρήσης).

 Έτσι, δηµιουργήθηκε το οµώνυµο διάγραµµα που σε µεγάλο βαθµό εξηγεί τι θα κάνει το σύστηµα. Το σύνολο των περιπτώσεων χρήσης είναι η εξωτερική εικόνα του συστήµατος. Παρακάτω φαίνεται το διάγραµµα Περιπτώσεων Χρήσης για τον PHS.

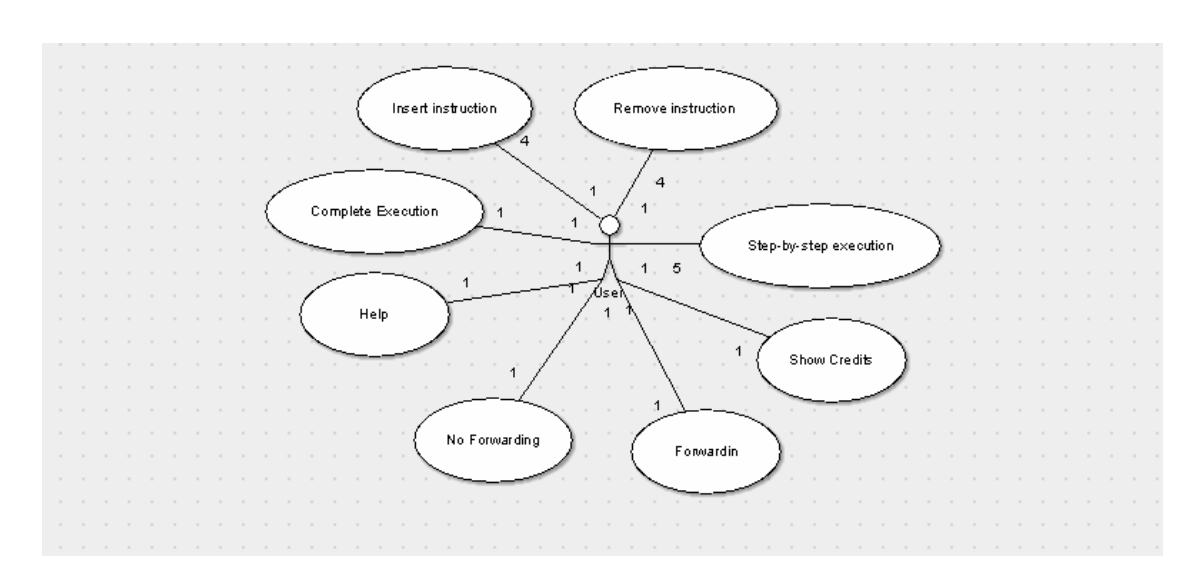

Εικόνα 14. ∆ιάγραµµα Περιπτώσεων Χρήσης (Use Case Diagram)

 Όπως µπορούµε να παρατηρήσουµε και απο το διάγραµµα των περιπτώσεων χρήσης, ο χρήστης του PHS θα µπορεί να εισάγει απο µια έως τέσσερεις εντολές (Insert instruction) καθώς επίσης και να τις αφαιρεί (Remove instruction). Η επεξεργασία αυτών θα γίνεται είτε βήµα προς βήµα είτε ολοκληρωτικά µε µία µόνο κίνηση. Επιπλέον, βλεπουµε οτι υπάρχει η δυνατότητα ο χρήστης να επιλέξει την τεχνική αποφυγής των pipeline hazards, δηλαδή το forwarding (with or without forwarding). Τέλος, θα υπάρχει και µια αναφορά στους συντελεστές αυτού του προγράµµατος.

#### ∆ιαγράµµατα Τάξεων – Class Diagrams

Στη συνέχεια της ανάλυσης και του σχεδιασµου του προσοµοιωτή, δηµιουργήθηκε το ∆ιάγραµµα Τάξεων. Σε αυτό το σηµείο πρέπει να αναφέρουµε οτι οι τάξεις διαιρεθηκαν σε δύο µέρη, ανάλογα µε το τι αποσκοπούν να κάνουν. Τα δύο αυτά µέρη είναι ο αλγόριθµος και το γραφικο περιβάλλον. Οι τάξεις αυτές οµαδοποιήθηκαν σε µονάδες υψηλότερων επιπέδων, οι οποίες είναι γνωστές στην UML σαν πακετα. Εποµένως, οι µεν τάξεις του αλγόριθµου οµοδοποιήθηκαν και δηµιούργησαν το πακέτο algor και οι δε του γραφικού περιβάλλοντος δηµιούργησαν το πακέτο GUI.

 Το ∆ιάγραµµα Τάξεων, δίνει µια αφηρηµένη περιγραφή των τάξεων που χρησιµοποιήθηκαν για την κατασκευή του συστήµατος µας. Παρακάτω φαίνεται πως είναι το διάγραµµα του µοντέλου αυτού.

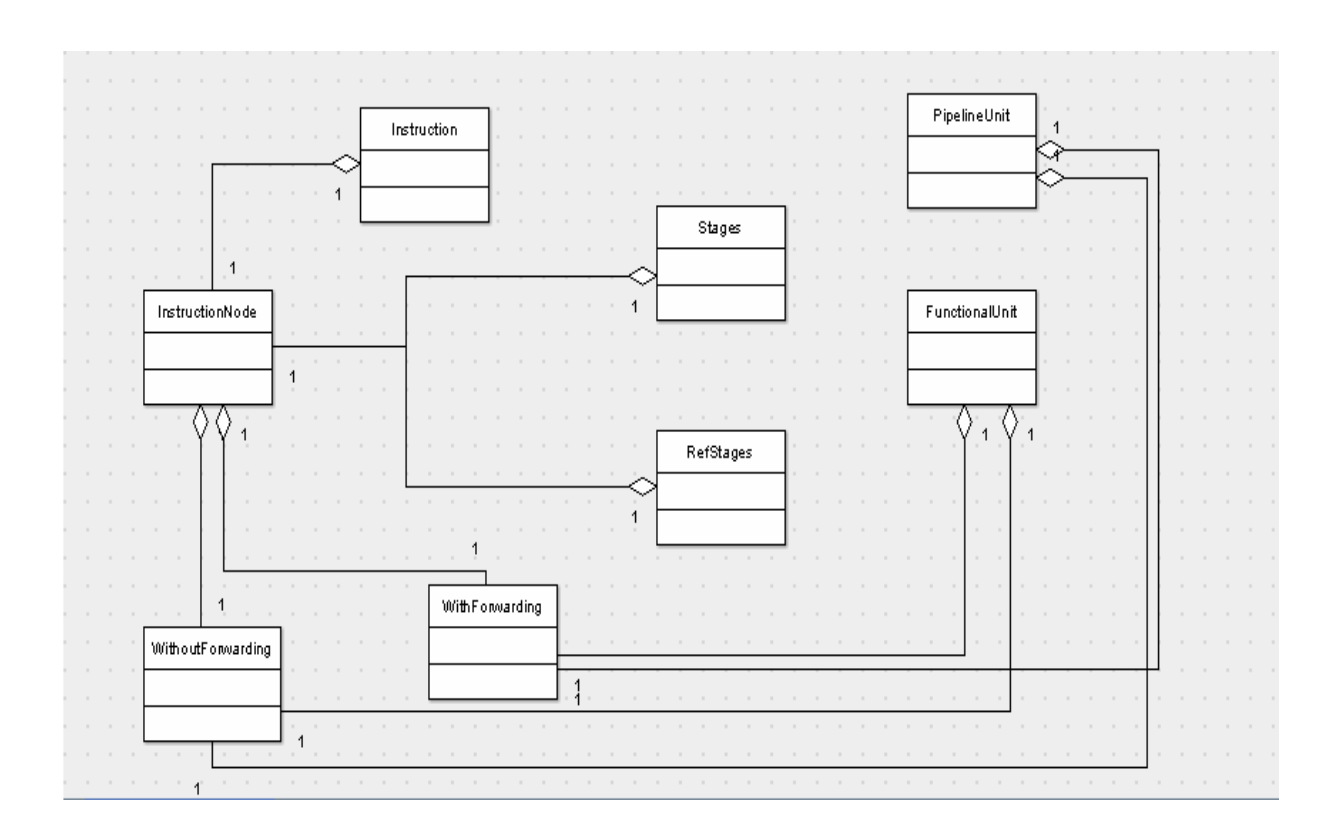

Εικόνα 15. Το ∆ιάγραµµα Τάξεων – Οι τάξεις του αλγορίθµου

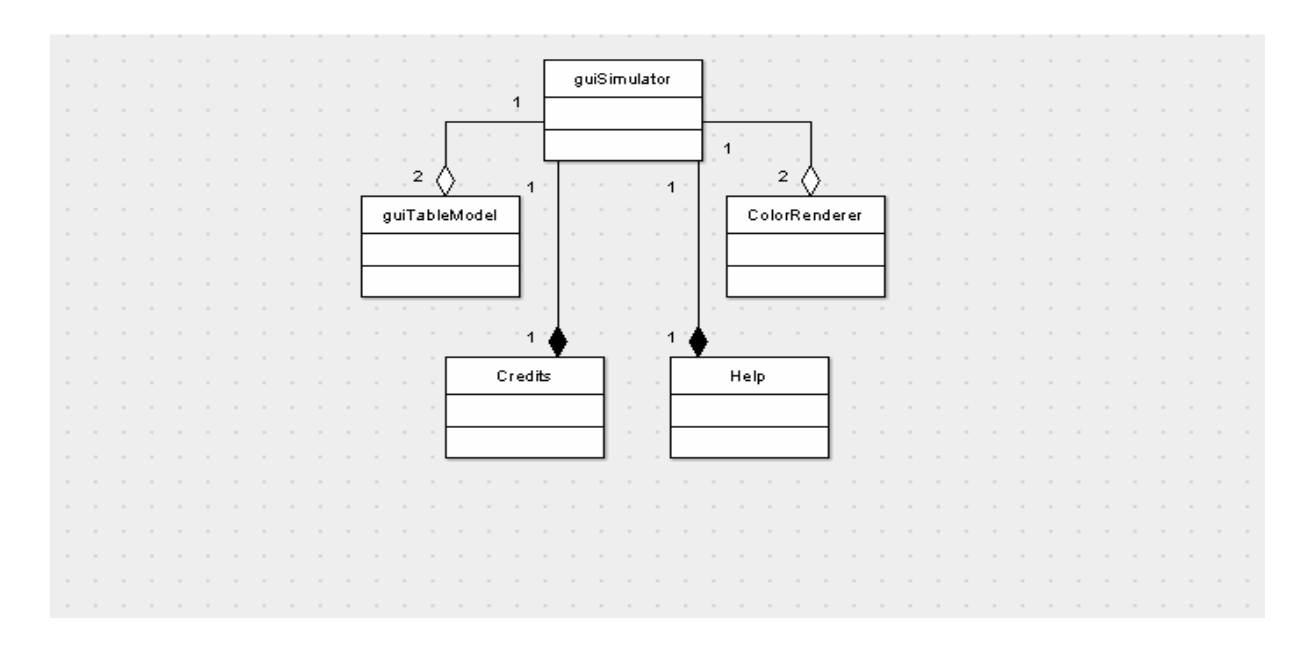

Εικόνα 16. Το ∆ιάγραµµα Τάξεων – Οι τάξεις του γραφικού περιβάλλοντος

 Τα διαγράµµατα Ταξεων, περιγράφουν τους τύπους των αντικειµένων στο σύστηµα και τα διάφορα είδη στατικών σχέσεων που υπάρχουν µεταξύ τους. Οι στατικές σχέσεις που µπορούν να προκύψουν είναι οι συσχετίσεις (associations) και οι υποτύποι (ή δευτερέυοντες τύποι). Τα διαγράµµατα Τάξεων δείχνουν επίσης τις ιδιότητες και τις λειτουργίες µιας Τάξης αλλά και τους περιορισµούς που υπάρχουν στον τρόπο µε τον οποίον συνδέονται τα αντικείµενα.

#### ∆ιαγράµµατα Πακετων – Package Diagrams

Μια απο τις παλαιότερες ερωτήσεις στις µεθόδους ανάπτυξης λογισµικού είναι: πώς διαιρει κανείς ένα µεγάλο σύστηµα σε µικρότερα; Η απάντηση είναι η οµαδοποίηση των τάξεων σε µονάδες υψηότερων επιπέδων. Στη UML, ο µηχανισµός οµαδοποίησης ονοµάζεται πακέτο (package).

Η ιδέα των πακέτων µπορεί να εφαρµοστεί σε οποιοδήποτε στοιχείο µοντελοποίησης και όχι µόνο στις τάξεις. Η οµοδοποίηση είναι αυθέρετη. Το στοιχείο που είναι πιο χρήσιµο και αυτό που τονίζεται µε περισσότερη έµφαση και στη UML, είναι η εξάρτηση (dependency).

Έτσι λοιπόν, τα διαγράµµατα πακέτων αποικονίζουν πακέτα τάξεων και τις εξαρτήσεις μεταξύ τους. Στην παρακάτω εικόνα μπορούμε να παρατηρήσουμε το διάγραµµα πακέτων που αφορά την εφαρµογή µας.

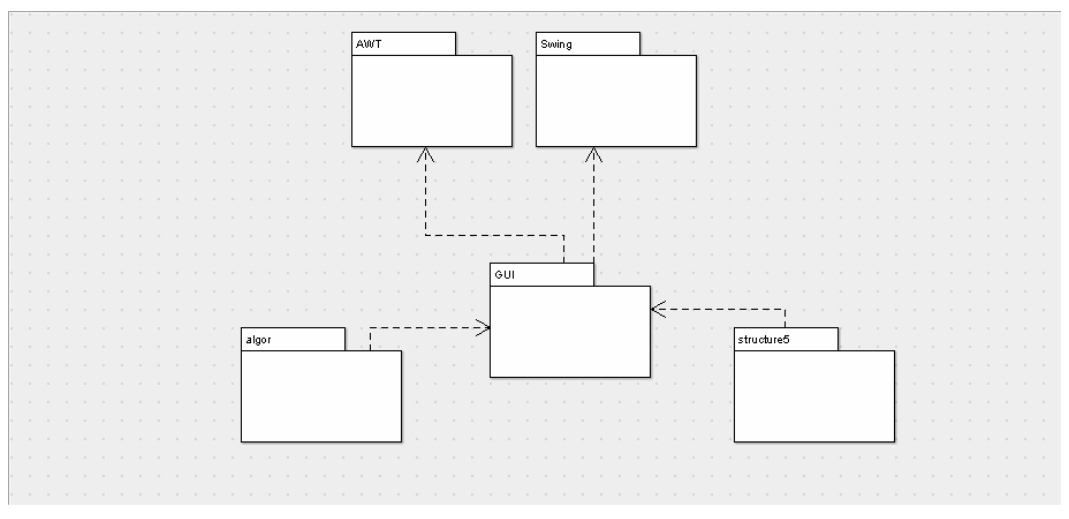

Εικόνα 17. Το ∆ιάγραµµα Πακέτων (Packets Diagram)

Παρατηρούµε οτι υπάρχουν πέντε πακέτα, τα πακετα AWT και Swing που τα εισάγουµε απο τη γλώσσα προγραµµτισµου Java 2 και τα παλέτα algor, GUI και structure5.

Τα πακέτα AWT και Swing, περιλαµβάνουν όλες εκείνες τις κλάσεις και τις διεπαφές ώστε να κατασκευάσουµε το γραφικό περιβάλλον της εφαρµογής µας και να του δώσουµε ζωή (events).

Το πακέτο algor, όπως έχει ήδη αναφερθέι, περιλαµβάνει τις κλάσεις που αφορούν τον αλγόριθµο, δηλαδή τις κλάσεις Instruction, Stages, RefStages, FunctionalUnit, PipelineUnit, InstructionNode, WithoutForwarding και WithForwarding.

Το πακέτο GUI, περιλαµβάνει τις κλάσεις που αφορούν το γραφικό περιβάλλον της εφαρµογής µας. Οι τάξεις που βρίσκονται µέσα σε αυτό είναι: guiSimulator, ColorRenderer1, Credits, InstructionCode και guiTableModel.

Τέλος, το πακέτο structure5 αποτετελεί µια συλλογή απο κλάσεις, οι οποίες περιγράφουν δοµές δεδοµένων. Το πακέτο αυτό βοήθησε στην κατασκευή δοµών δεδοµένων για το πρόγραµµά µας.

Όσον αφορά τον σχεδιασµό και την υλοποίηση του συστήµατος µας, παραθέτουµε τους ακόλουθους πίνακες που δείχνουν το σχεδιασµό των τάξεων.

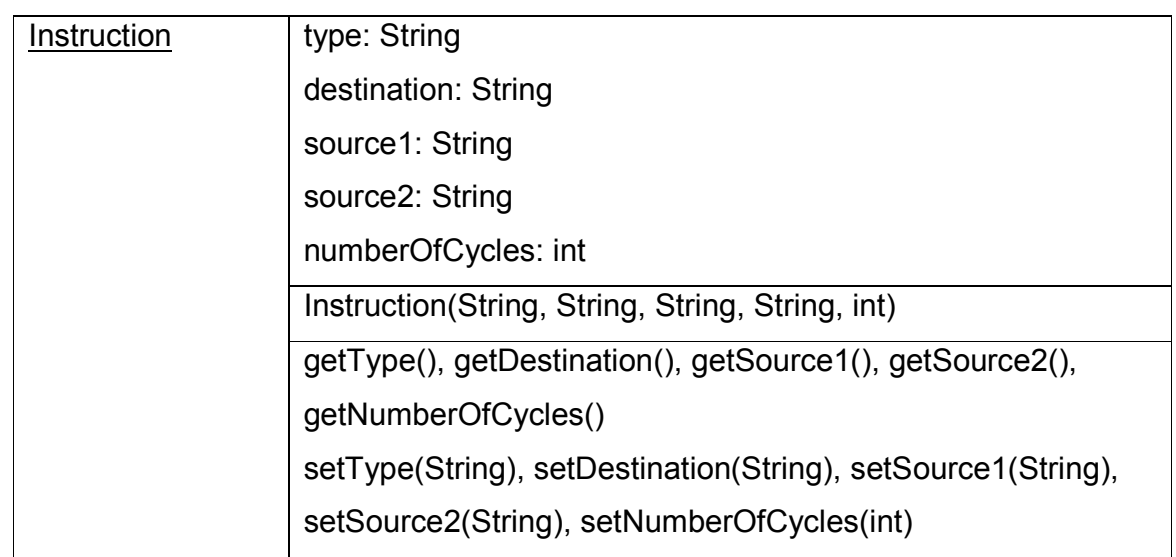

### Τάξεις που αφορούν τον αλγόριθµο

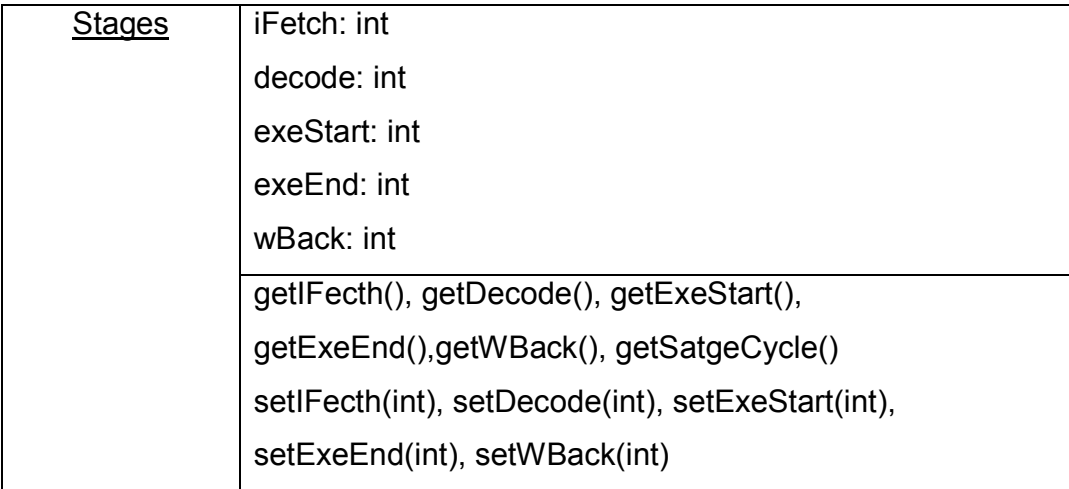

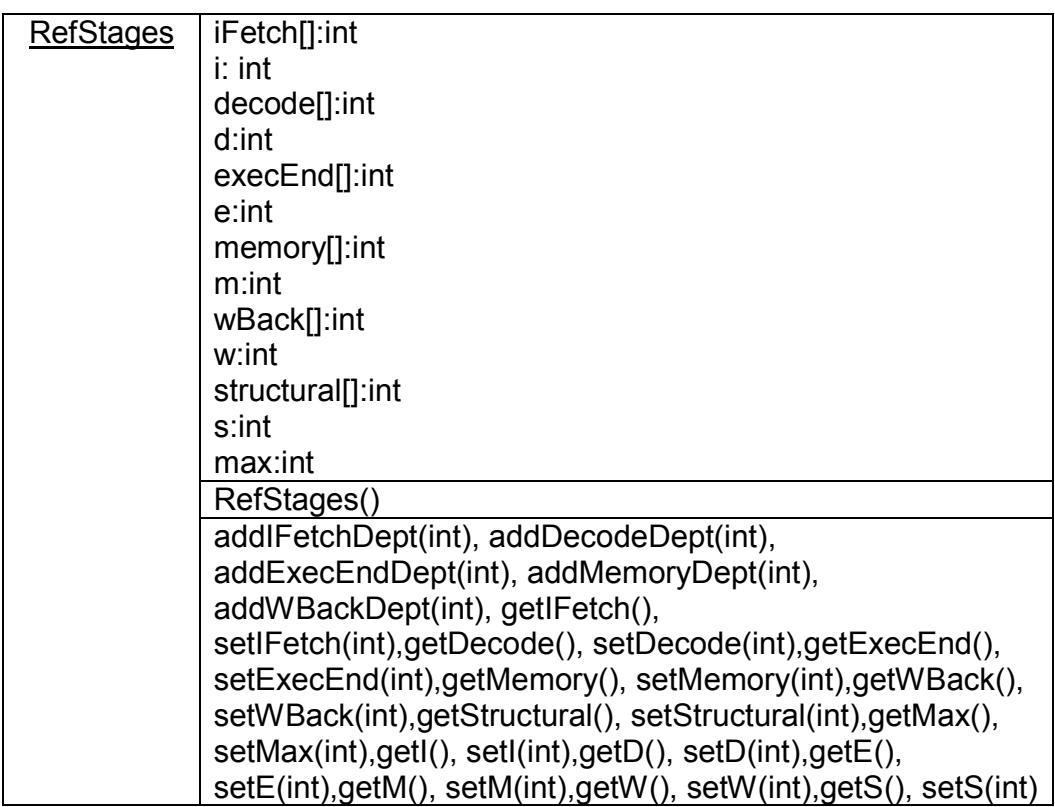

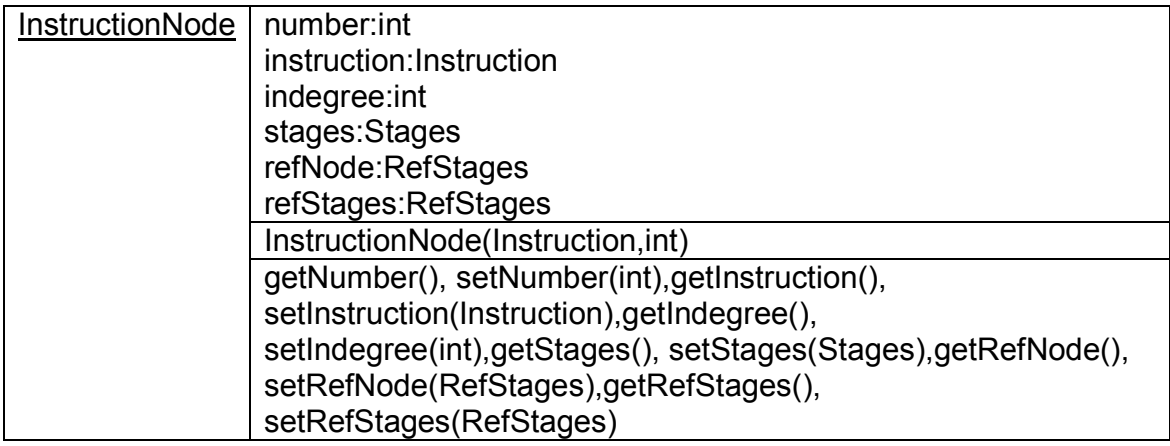

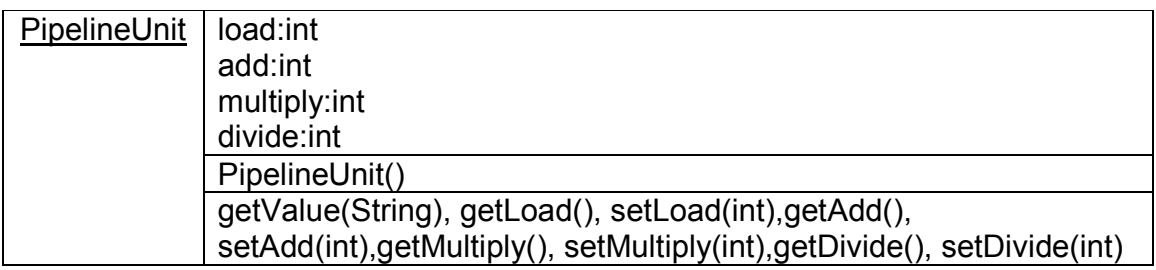

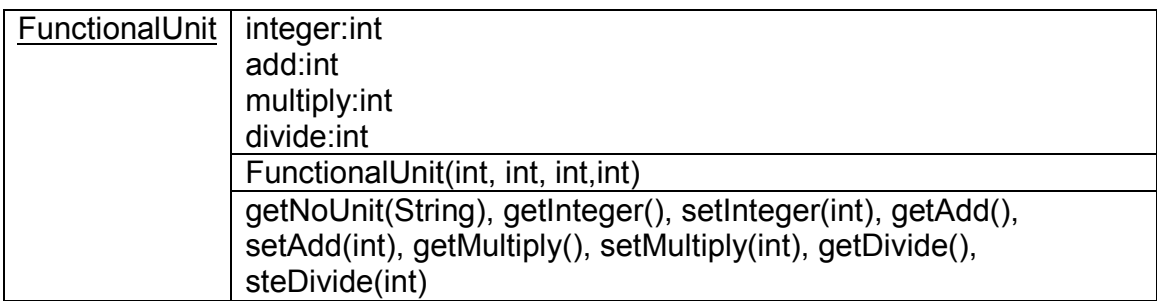

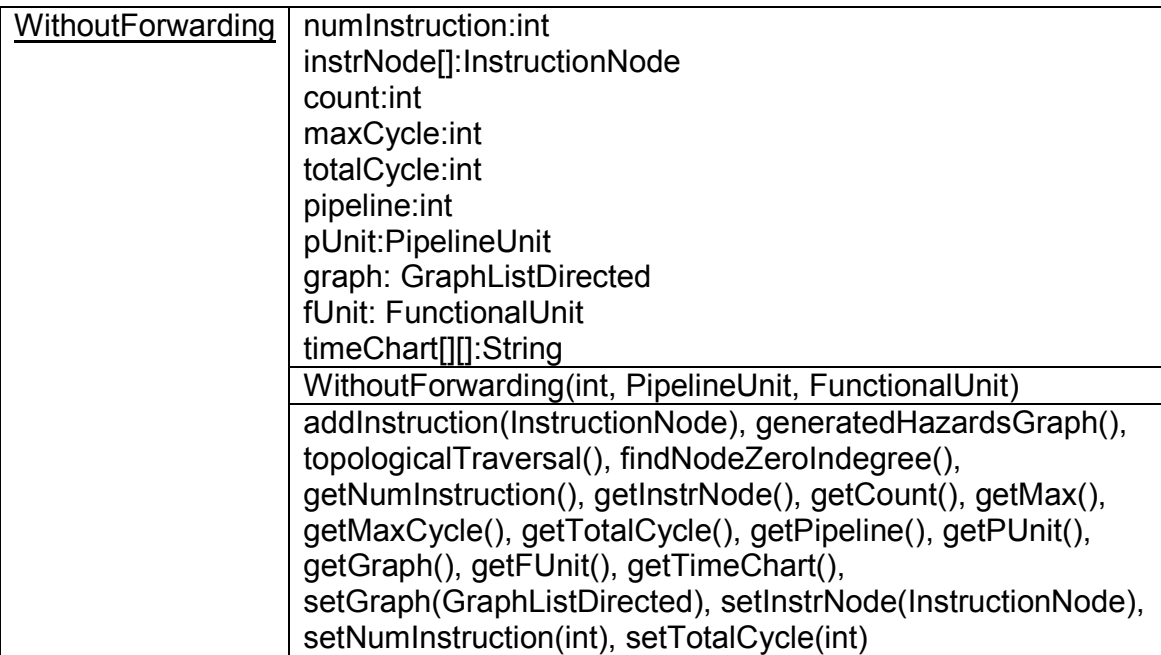

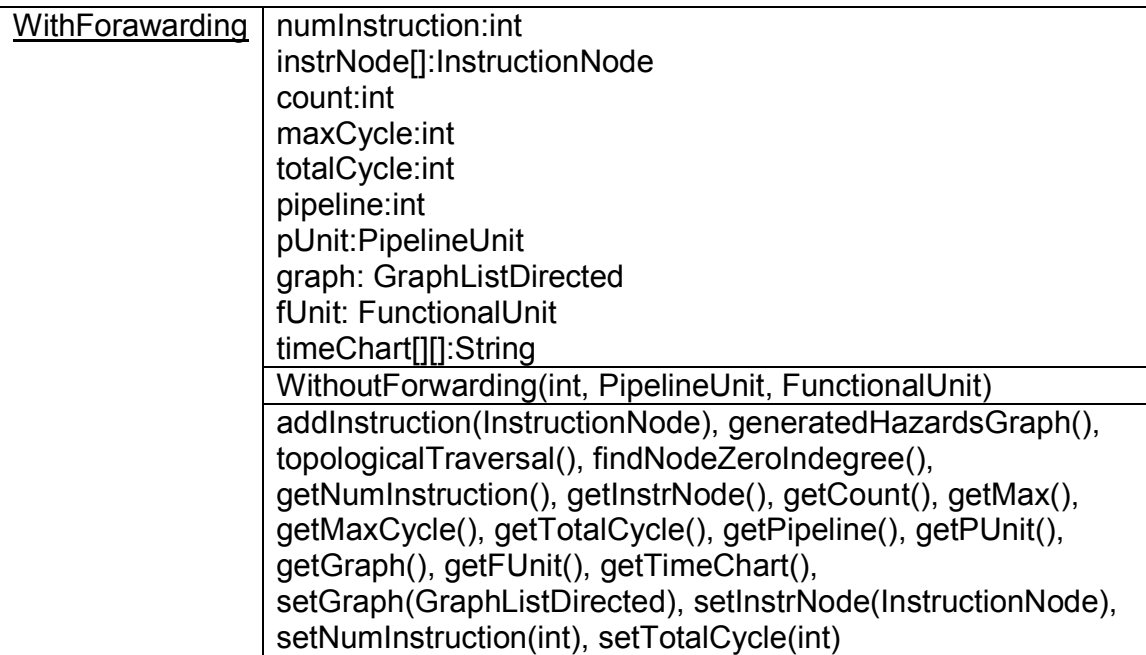

#### Τάξεις που αφορούν το γραφικό περιβάλλον

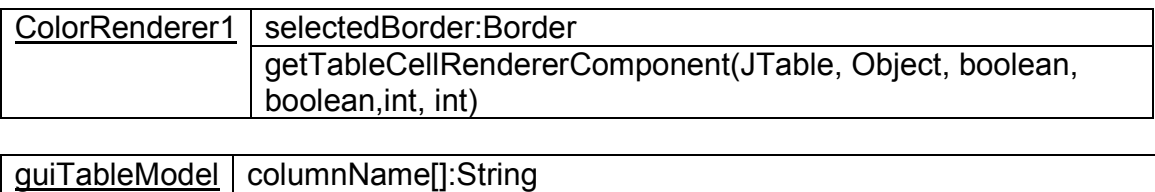

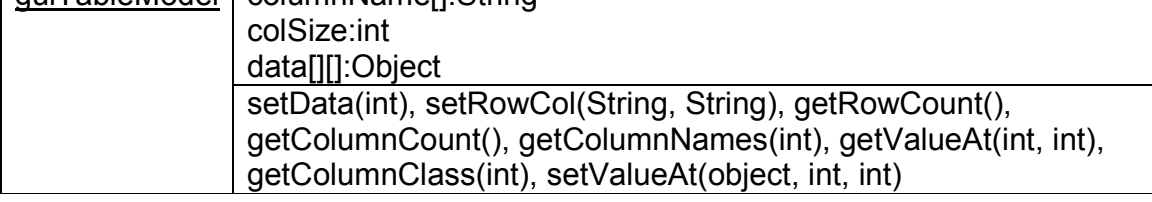

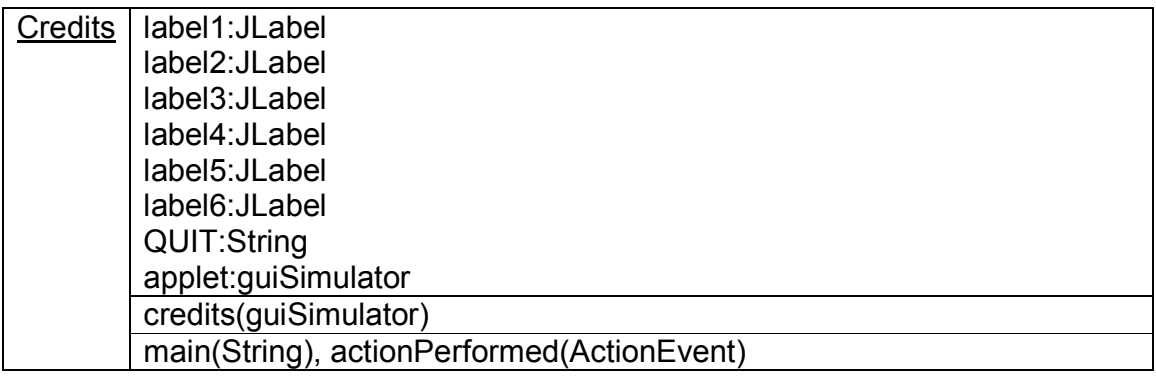

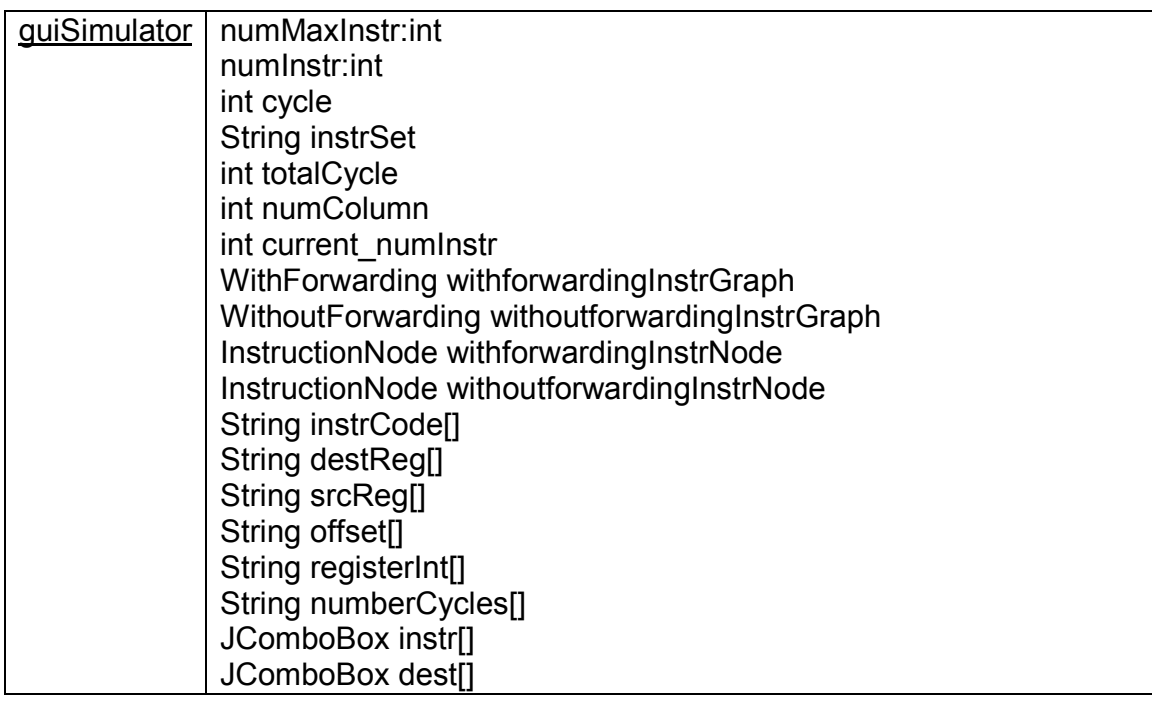

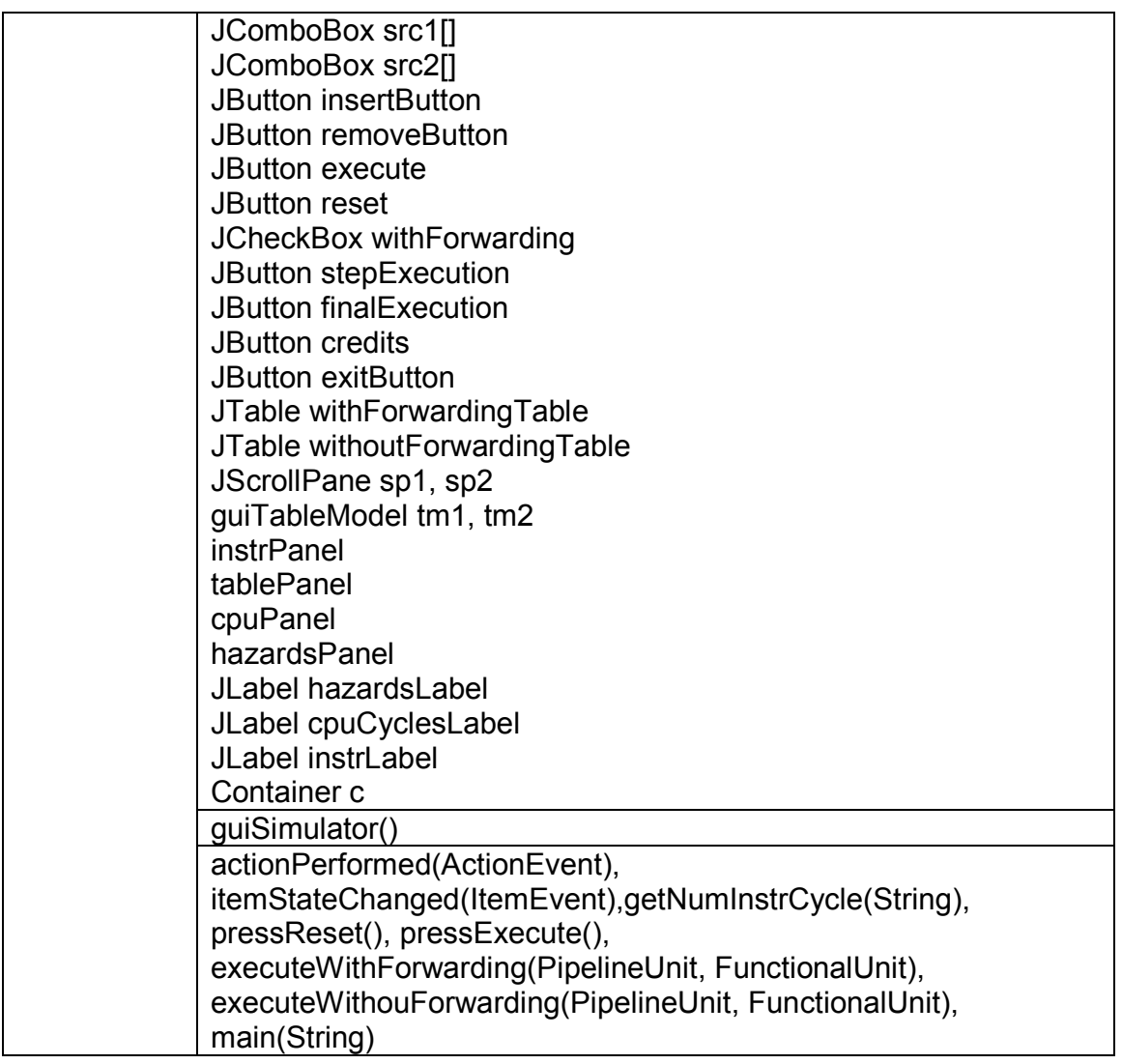

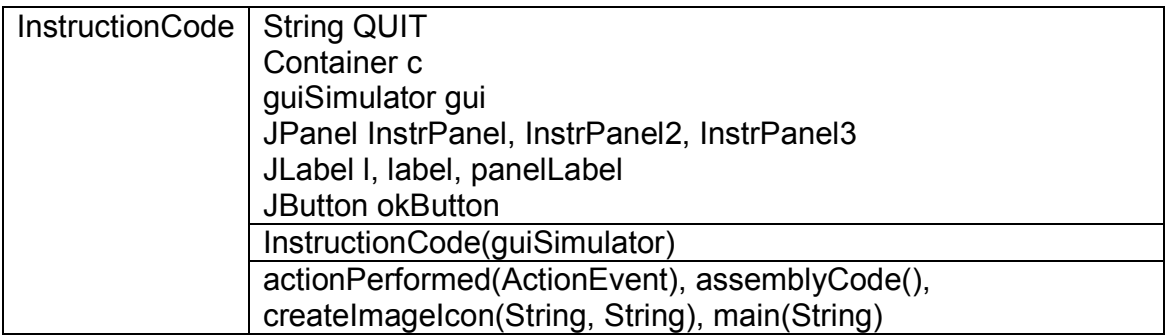

### Ε3. Εγχειρίδιο χρήσης

 Με την έναρξη της εφαρµογής Pipeline Hazards Simulator (PHS), εµφανίζεται η ακόλουθη φόρµα.

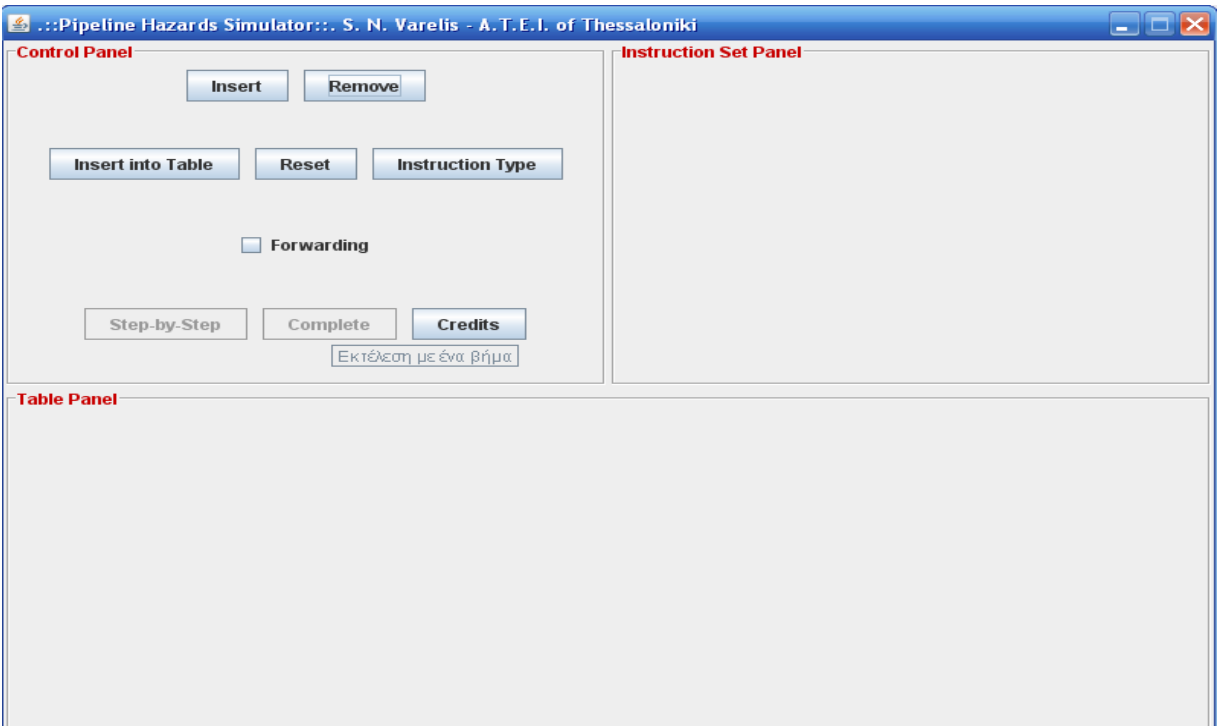

Εικόνα 18. Το γραφικό περιβάλλον του PHS

 Με την παραπάνω φόρµα µπορούµε να πάρουµε διάφορες πληροφορίες για τις λειτουργίες του προσοµοιωτή. Χωρίζεται σε τρία panels, τα οποία έχουν τις ονοµασίες Instruction Panel, Control Panel και Table Panel αντίστοιχα. Κάθε ένα απο τα panel αυτά εξυπηρετεί το δικό του σκοπό. Ας τα δούµε ένα ένα ξεχωριστά.

 Το Control Panel, περιλαµβάνει τα κουµπιά για την εισαγωγή και αφαίρεση µιας εντολής καθώς και την εισαγωγή αυτής στον πίνακα της pipeline. Επιπλέον, σε αυτό το panel ευρίσκονται τα κουμπιά εκτέλεσης των εντολών, ένα κουμπί που εμφανίζει τη µορφή των εντολών γλώσσας µηχανής, ένα κουµπί που εµφανίζει πληροφορίες για την εφαρµογή και ένα πλαίσιο ελέγχου (checkbox), το οποίο δίνει την επιλογή στον χρήστη ώστε να επιλέξει ή να αποεπιλέξει την µέθοδο παράκαµψης των κινδύνων της Pipeline,

την Προώθηση. Όπως µπορει να γίνει αντιληπτό, πρόκειται για ένα panel που δίνει τον έλεγχο στον χρήστη για το τι θέλει να κάνει.

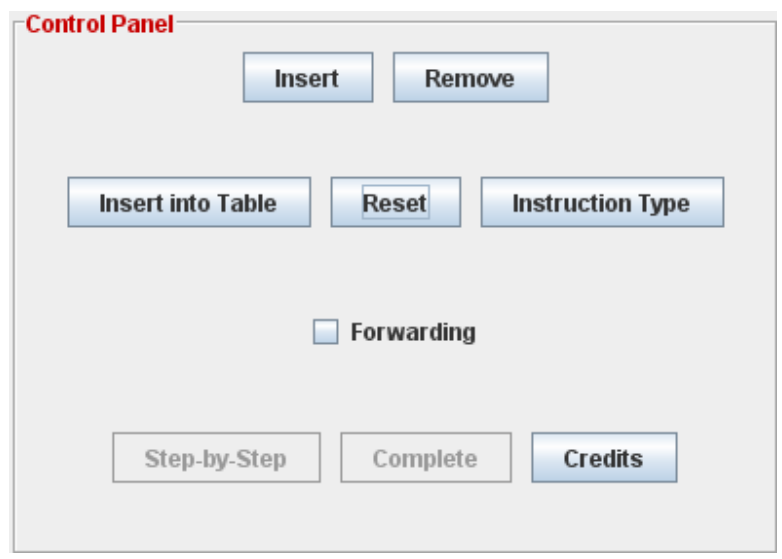

Εικόνα 19. Control Panel

 Το Instruction Panel, δεν περιλαµβάνει αρχικά τίποτε. Όταν ο χρήστης είσάγει κάποια εντολή, πατώντας το πλήκτρο "Insert", τότε εµφανίζονται τέσσερα πτυσσόµενα πλαίσια (comboboxes), που µπορεί ο χρήστης να διατυπώση την εντολή που θέλει για να εκτελεστεί. Μπορούν να υπάρχουν µέχρι το πολύ τέσσερεις γραµµές απο τέτοια πτυσσόµενα πλαίσια (όσες και οι µέγιστες επιτρεπόµενες εντολες). Αυτό το panel µπορούµε να πούµε οτι αφορά µόνο τη σύνταξη της προς εκτέλεση εντολής απο το χρήστη.

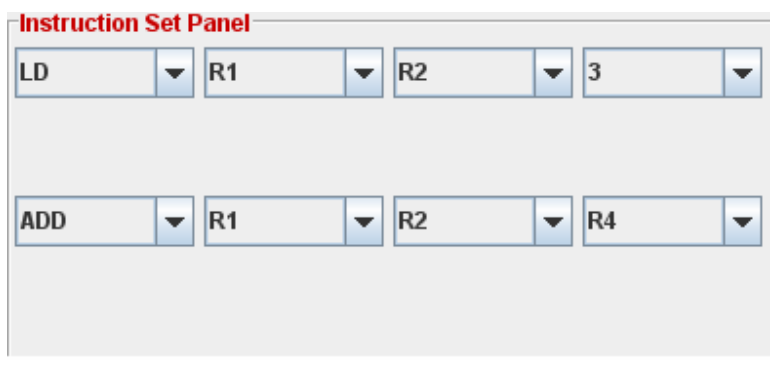

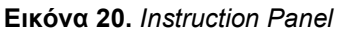

 Τέλος, το Table Panel, αφορά τον πίνακα που θα εισάγονται οι εντολές και θα εκτελούνται µε την τεχνική της Pipeline. O πίνακας αυτός, κατα την εκκίνηση της εφαρµογής δεν υπάρχει. Απο τη στιγµή όµως, που ο χρήστης θα πατήσει το κουµπί "Instert into Table", τοτε θα δηµιουργηθεί δυναµικά, µε την προσθήκη της ή των εντολών. Αν υπάρχουν κίνδυνοι (hazards), τότε στον πίνακα αυτόν θα φαίνεται ο τρόπος αποφυγής τους. Επιπλέον, στο panel υπάρχει και µία ετικέτα που αναγράφει το είδος του pipeline hazard που προέκυψε (αν προέκυψε).

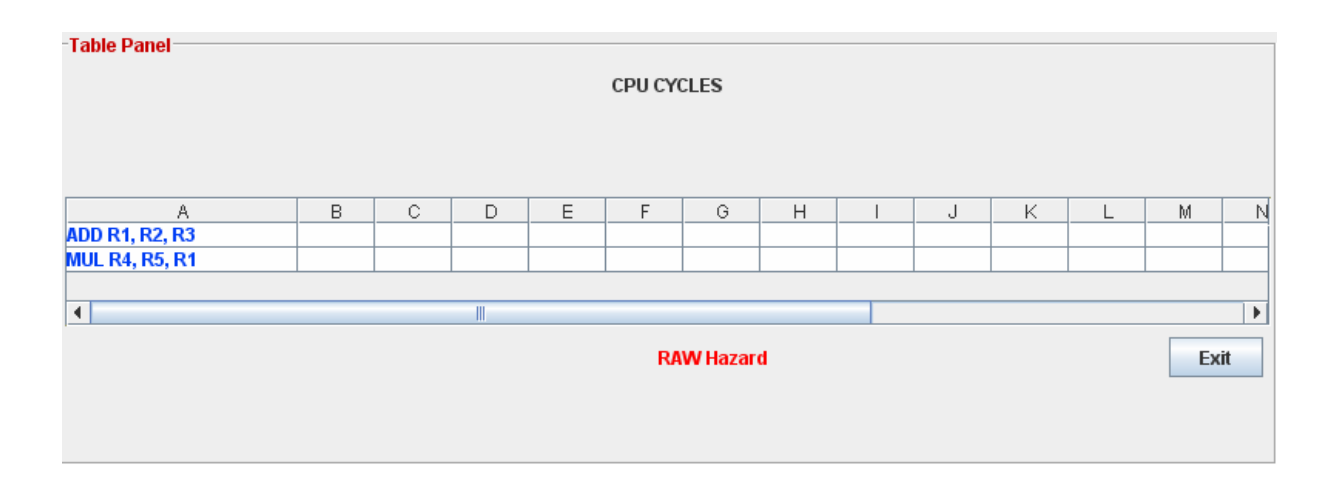

Εικόνα 21. Table Panel

 Για να εισάγει ο χρήστης µια εντολή στον πίνακα της Pipeline, θα πρέπει να πατήσει το κουµπί "Instert" που βρίσκεται στο Instruction Panel. Αυτοµάτως, εµφανίζονται τέσσερα πτυσσόµενα πλαίσια απο τα οποία ο χρήστης θα συντάξει την εντολή. Αυτό µπορεί να γίνει έως και το πολύ τέσσερεις φορές (µέγιστος επιτρεπόµενος αριθµός εντολών).

 Στην συνέχεια, µε το πάτηµα του "Instert into Table" πλήκτρου, η/οι εντολή/ές θα ειισάγωνται στον πίνακα της Pipeline. Αφού ο χρήστης έχει συντάξει τις εντολές που θέλει να εκτελέσει, εχει τη δνατότητα µε το πάτηµα του πλήκτρου "Instruction Type" να δει µε γραφικό τρόπο τον τύπο της κάθε εντολής µαζί µε τα αντίστοιχα πεδία. Τέλος, για να αρχίσει η εκτέλεση του προσοµοιωτή, ο χρήστης θα πρέπει να πατήσει ένα απο τα κουµπιά "Step-by-Step" ή "Complete". Αν πατηθεί το κουµπί "Step-by-Step" η εκτέλεση θα γίνεται βήµα-βήµα. Αν όµως πατηθεί το "Complete" η εκτέλεση θα γίνει κατευθείαν,

περνώντας απο όλα τα στάδια και εµφανίζοντας τους κινδύνους (αν υπάρχουν) καθώς και τους τρόπους για την αποφυγή τους. Σε αυτό το σημείο, πρέπει να προσθέσουμε οτι ο χρήστης έχει την επιλογή, η εκτέλεση να γίνει µε τη χρήση της µεθόδου του Forwarding ή χωρίς αυτήν.

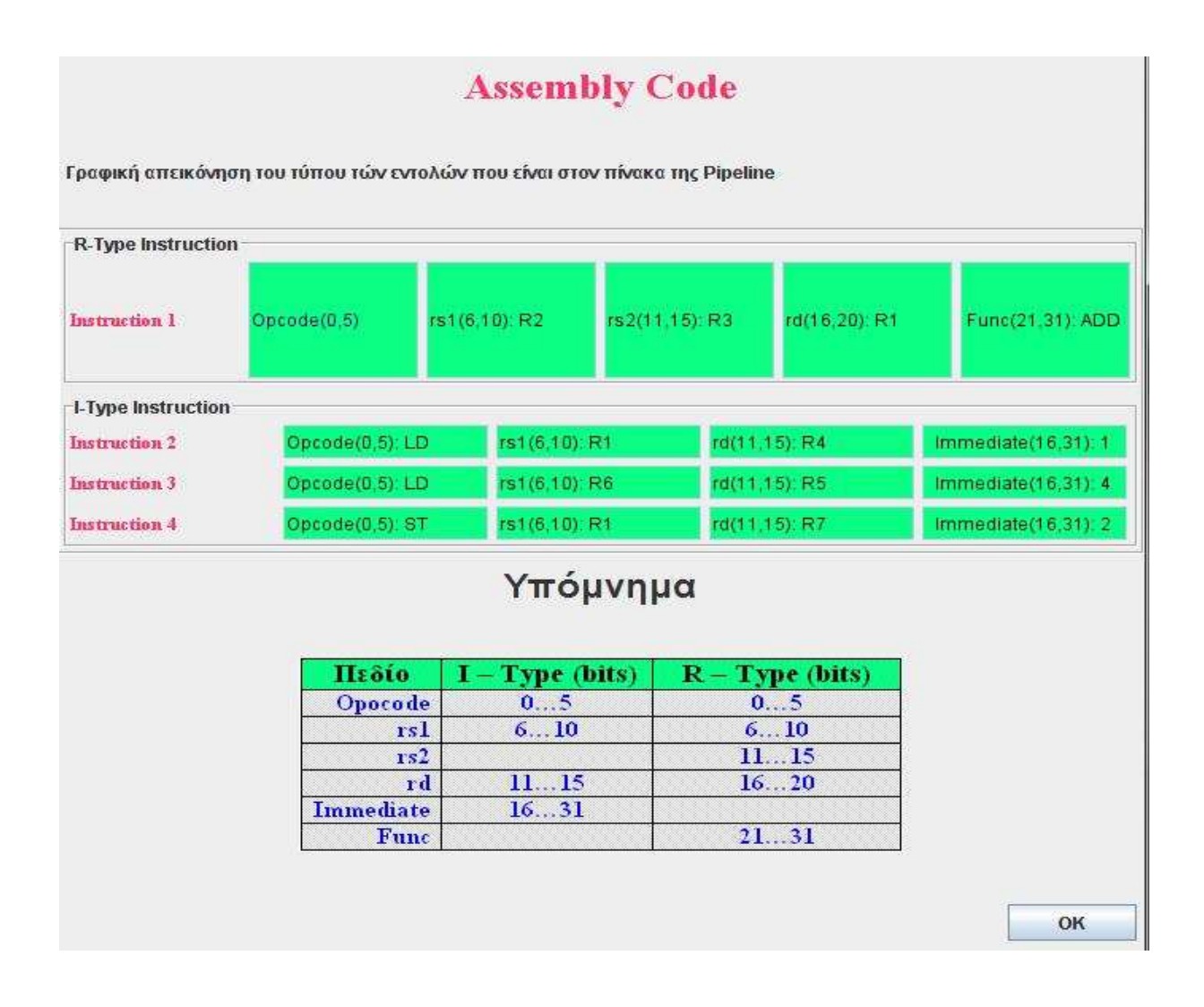

Εικόνα . Με το πάτηµα του "Instruction Type εµφανίζεται ο τύπος των εντολών

#### Ε. ΠΑΡΑΡΤΗΜΑ

#### Ε1. Τεκµηρίωση του προγράµµατος

Η κατασκεύη του προσοµοιωτή Pipeline Hazards έγινε µε τη χρήση της γώσσας προγραµµατισµού Java 2. Στην ανάλυση και το σχεδιασµό του προγράµµατος χρησιµοποιήθηκε το εργαλείο ArgoUML-0.24, το οποίο είναι open source πρόγραµµα. Για συγγραφή του κώδικα χρεισιµοποιήθηκε εξ'ολοκλήρου το Netbeans IDE. Η ανάλυση έγινε µε την γλώσσα µοντελοποίησης UML.

Στην ενότητα αυτή, παρουσιάζουµε την τεκµηρίωση του προγράµµατος µας που υλοποιήσαµε.

Η τεκµηρίωση (Documentation), περιγράφει και κατα συνέπεια δίνει µια πλήρη εικόνα στον προγραµµατιστή και κυριώς στον συντηρητή της εφαρµογής (αν δεν είναι ο ίδιος ο προγραµµατιστης που την εφτιαξε) ώστε να κατανοήση καλυτερα το πρόγραµµα και σε περίπτωση µελλοντικής επέµβασης να γνωρίζει τις πιθανές κινήσεις του χωρίς να χαθεί στην ποικιλία των κλάσεων και τον µεθόδων.

Παρακάτω ακολουθεί η σχηµατική µορφή της τεκµηρίωσης όπως την εξήγαγε το πρόγραµµα NetBeans IDE 6.0.

#### ΠΑΚΕΤΑ ΕΦΑΡΜΟΓΉΣ

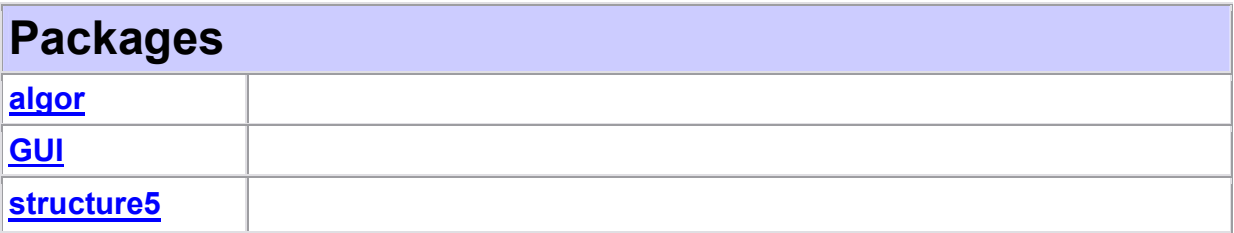

#### ΙΕΡΑΡΧΙΑ ΟΛΩΝ ΤΩΝ ΠΑΚΕΤΩΝ ΚΑΙ ΤΩΝ ΤΑΞΕΩΝ

#### Package Hierarchies:

algor, GUI, structure5

#### Class Hierarchy

- o java.lang.Object
	- o structure5.**AbstractIterator**<E> (implements java.util.Enumeration<E>,
		- java.lang.Iterable<T>, java.util.Iterator<E>)
			- o structure5.AbstractListIterator<E> (implements java.util.ListIterator<E>)
			- o structure5. **ArrayIterator<E>**
			- o structure5. DoublyLinkedListIterator<E>
	- o structure5.AbstractMap<K,V> (implements structure5.Map<K,V>)
		- o structure5.ChainedHashtable<K,V> (implements java.lang.Iterable<T>, structure5.Map<K,V>)
		- o structure5.Table<K,V> (implements structure5.OrderedMap<K.V>)
	- o structure5.AbstractStructure<E> (implements structure5.Structure<E>)
		- o structure5.**AbstractLinear**<E> (implements structure5.Linear<E>)
			- o structure5. AbstractQueue<E> (implements structure5.Queue<E>)
				- o structure5.QueueArray<E> (implements structure5.Queue<E>)
				- o structure5.QueueList<E> (implements structure5.Queue<E>)
				- o structure5.QueueVector<E> (implements structure5.Queue<E>)
			- o structure5. AbstractStack<E> (implements structure5.Stack<E>)
				- o structure5. StackArray<E> (implements structure5.Stack<E>)
				- o structure5.**StackList**<E> (implements structure5.Stack<E>)
				- o structure5.**StackVector**<E> (implements structure5.Stack<E>)
		- o structure5.**AbstractList**<E> (implements structure5.List<E>)
			- o structure5.**CircularList<E>**
			- o structure5. DoublyLinkedList<E>
			- structure5.**SinglyLinkedList**<E>
			- ∘ structure5. Vector<E> (implements java.lang. Cloneable)
		- o structure5. AbstractSet<E> (implements structure5. Set<E>)
			- o structure5.**SetList<E>**
			- o structure5.**SetVector<E>**
- o structure5. BinarySearchTree<E> (implements structure5.OrderedStructure<K>)
	- o structure5.**SplayTree** <E> (implements structure5.OrderedStructure<K>)
- o structure5.GraphList<V,E> (implements structure5.Graph<V,E>)
	- o structure5.GraphListDirected<V,E>
	- o structure5.GraphListUndirected<V,E>
- o structure5.GraphMatrix<V,E>(implements)
	- structure5.Graph<V,E>)
		- o structure5.GraphMatrixDirected<V,E>
		- o structure5.GraphMatrixUndirected<V.E>
- o structure5.OrderedList<E> (implements structure5.OrderedStructure<K>)
- o structure5. OrderedVector<E> (implements structure5.OrderedStructure<K>)
- o structure5.RedBlackSearchTree<E> (implements structure5.OrderedStructure<K>)
- o javax.swing.table.AbstractTableModel (implements java.io.Serializable, javax.swing.table.TableModel)
	- o GUI.guiTableModel
- o structure5.Assert
- o structure5.Association<K,V> (implements java.util.Map.Entry<K,V>)
	- o structure5.ComparableAssociation<K,V> (implements java.lang.Comparable<T>, java.util.Map.Entry<K,V>)
	- o structure5. HashAssociation<K, V>
- o structure5.**BinaryTree**<E>
- o structure5. BitSet
- o structure5 **CharSet**
- o structure5 **Clock**
- o java.awt.Component (implements java.awt.image.ImageObserver, java.awt.MenuContainer, java.io.Serializable)
	- o java.awt.Container
		- o javax.swing.JComponent (implements java.io.Serializable)
			- o javax.swing.JLabel (implements javax.accessibility.Accessible,
				- javax.swing.SwingConstants)
					- o GUI.ColorRenderer1 (implements
						- javax.swing.table.TableCellRenderer)
					- o GUI.ColorRenderer2 (implements javax.swing.table.TableCellRenderer)
		- java.awt.Window (implements javax.accessibility.Accessible)
			- o java.awt.Frame (implements java.awt.MenuContainer)
				- o javax.swing.JFrame (implements javax.accessibility.Accessible, javax.swing.RootPaneContainer, javax.swing.WindowConstants)
- o GUI.Credits (implements java.awt.event.ActionListener)
- o GUI.quiApplet (implements java.awt.event.ActionListener, java.awt.event.ItemListener)
- o structure5.**DoublyLinkedNode**<E>
- o structure5.**Edge**<V.E>
	- o structure5. ComparableEdge<V, E> (implements java.lang.Comparable<T>)
- o structure5.**Entry<K,V>** (implements java.util.Map.Entry<K,V>)
- o algor.FunctionalUnit
- o structure5.Hashtable<K,V> (implements java.lang.Iterable<T>, structure5.Map<K,V>)
- o java.io.InputStream (implements java.io.Closeable)
	- o structure5.FileStream
	- o java.io.FilterInputStream
		- o structure5.ReadStream
- o algor.**Instruction**
- o algor.InstructionNode
- o structure5.MapList<K,V> (implements structure5.Map<K,V>)
- o structure5.Matrix<E>
- o structure5. NaturalComparator<E> (implements java.util.Comparator<T>)
- o structure5. Node<E>
- o algor.PipelineUnit
- o structure5.PriorityVector<E> (implements structure5.PriorityQueue<E>)
- o structure5.RedBlackTree<E>
- o algor.RefStages
- o structure5.ReverseComparator<E> (implements java.util.Comparator<T>)
- o structure5.SkewHeap<E> (implements structure5.MergeableHeap<E>)
- o algor. **Stages**
- o structure5.**StructCollection**<E> (implements java.util.Collection<E>)
- o structure5.VectorHeap<E> (implements structure5.PriorityQueue<E>)
- o structure5 **Version**
- o algor.WithForwarding
- o algor.WithoutForwarding

#### Interface Hierarchy

- o java.lang.Iterable<T>
	- o structure5.Graph<V,E>
	- o structure5. Linear<E>
		- o structure5.**Queue<E>**
		- o structure5.Stack<E>
	- o structure5.List<E>
	- o structure5. OrderedStructure<K>
- o structure5.**Queue<E>**
- o structure5.Set<E>
- o structure5. Stack<E>
- o structure5.**Structure<E>** 
	- o structure5.Graph<V,E>
	- o structure5. Linear<E>
		- o structure5.**Queue<E>**
		- o structure5.**Stack**<E>
	- o structure5 List<E>
	- o structure5.**OrderedStructure<K>**
	- o structure5.**Queue<E>**
	- o structure5.**Set**<E>
	- o structure5. Stack<E>
- o structure5.**Map**<K, V>
	- o structure5.**OrderedMap<K, V>**
- o structure5.PriorityQueue<E>
	- o structure5. MergeableHeap<E>

#### ΠΑΚΕΤΟ algor

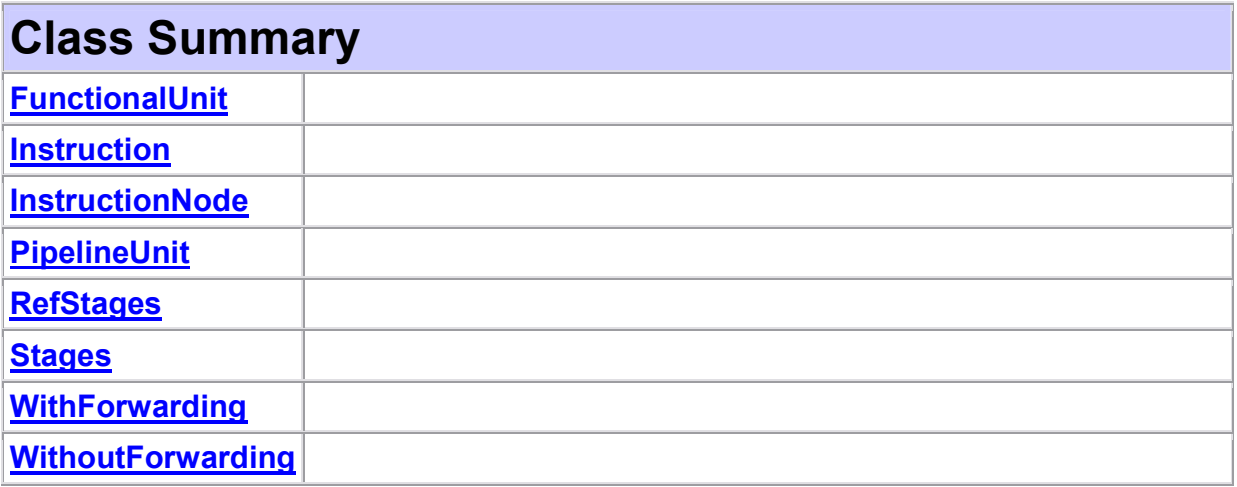

algor Class FunctionalUnit java.lang.Object

algor.FunctionalUnit

public class FunctionalUnit extends java.lang.Object

# Constructor Summary

**FunctionalUnit**(int integer, int add, int multiply, int divide)

# Method Summary int getAdd() int getDivide() int getInteger() int getMultiply() int getNoUnit(java.lang.String operation) int  $setAdd(int add)$  $int **setDivide**(int divide)$ int **setInteger**(int integer) int **setMultiply**(int multiply)

# Constructor Detail

### FunctionalUnit

public FunctionalUnit(int integer, int add, int multiply, int divide)

# Method Detail

# getNoUnit

public int getNoUnit(java.lang.String operation)

### getInteger

public int getInteger()

### getAdd

public int **getAdd**()

# getMultiply

public int getMultiply()

### getDivide

public int getDivide()

# setInteger

public int setInteger(int integer)

#### setAdd

public int setAdd(int add)

### setMultiply

public int setMultiply(int multiply)

#### setDivide

public int setDivide(int divide)

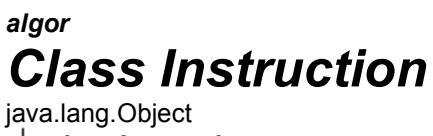

 $L$ algor.Instruction

public class Instruction extends java.lang.Object

# Constructor Summary

#### Instruction()

**Instruction**(java.lang.String type, java.lang.String destination, java.lang.String source1, java.lang.String source2, int numberOfCycles)

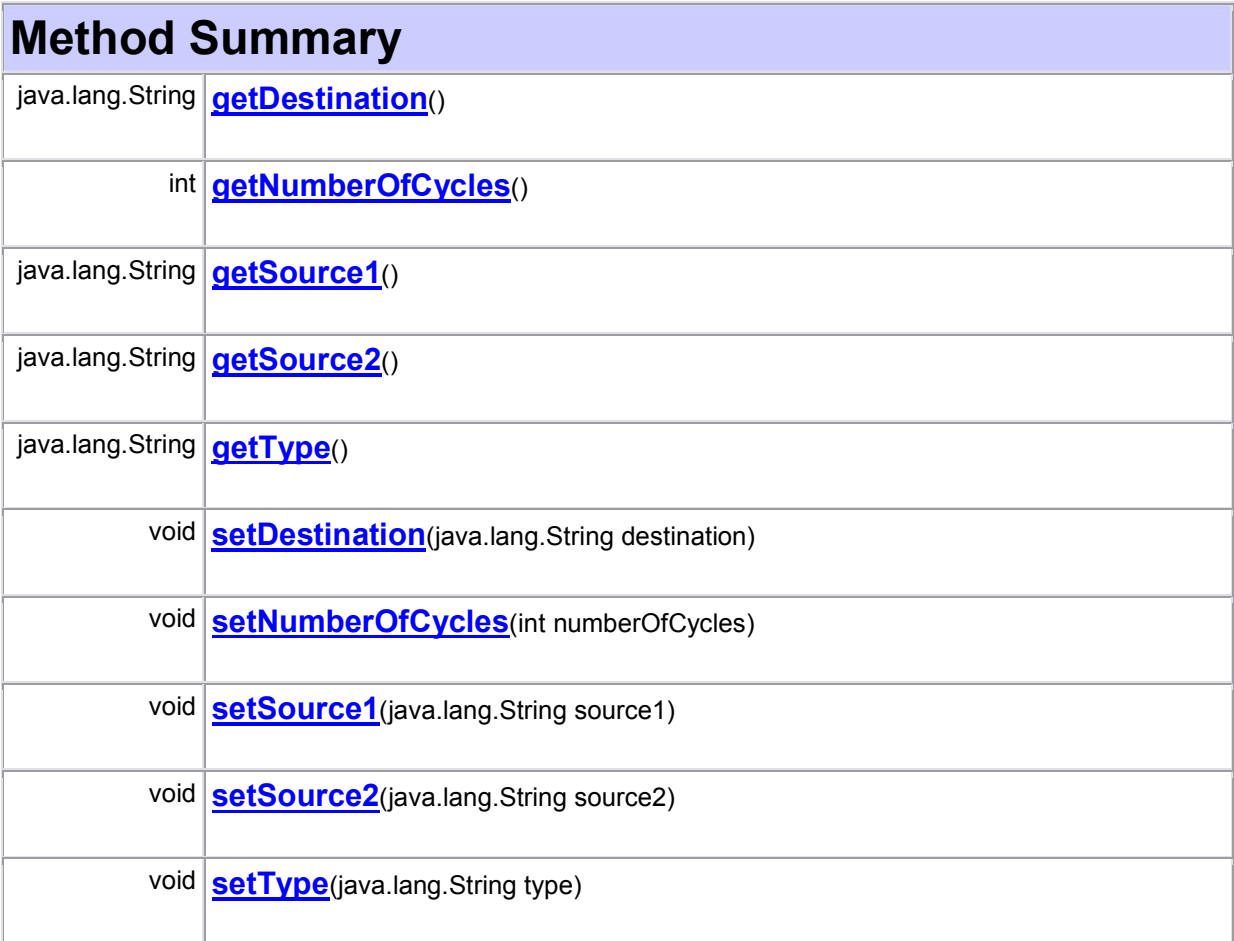

# Constructor Detail

Instruction

public Instruction()

#### Instruction

public Instruction(java.lang.String type, java.lang.String destination, java.lang.String source1, java.lang.String source2, int numberOfCycles)

# Method Detail

#### getType

public java.lang.String getType()

# getDestination

public java.lang.String getDestination()

# getSource1

public java.lang.String getSource1()

#### getSource2

public java.lang.String getSource2()

### getNumberOfCycles

public int getNumberOfCycles()

#### setType

public void setType(java.lang.String type)

#### setDestination

public void setDestination(java.lang.String destination)

#### setSource1

public void setSource1(java.lang.String source1)

#### setSource2

public void setSource2(java.lang.String source2)

### setNumberOfCycles

public void setNumberOfCycles(int numberOfCycles)

algor Class InstructionNode java.lang.Object

**∟algor.InstructionNode** 

public class InstructionNode extends java.lang.Object

# Field Summary

int indegree

# Constructor Summary

**InstructionNode(Instruction instruction, int number)** 

# Method Summary

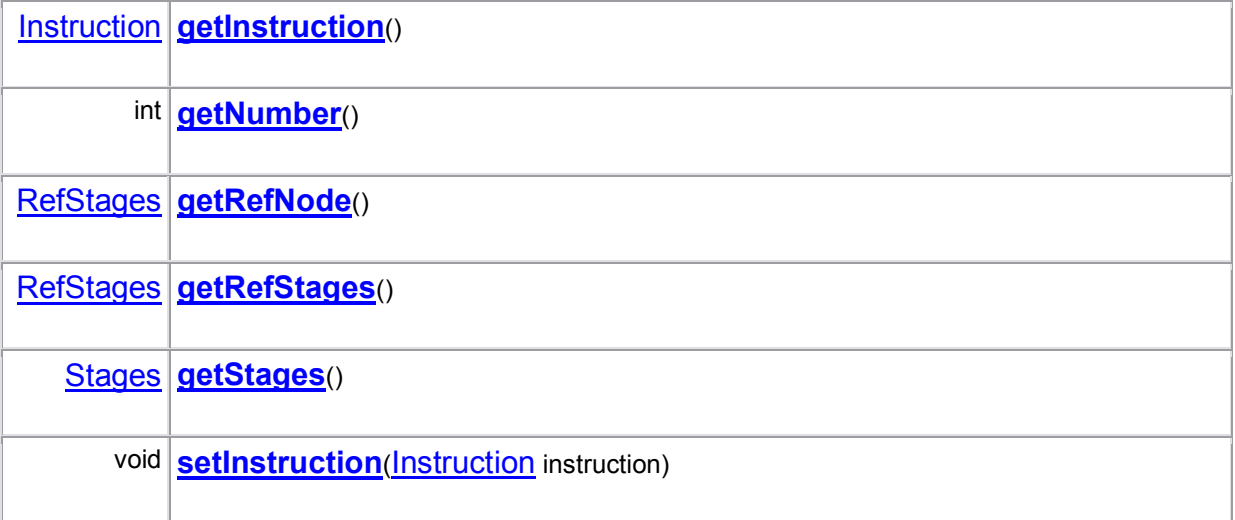

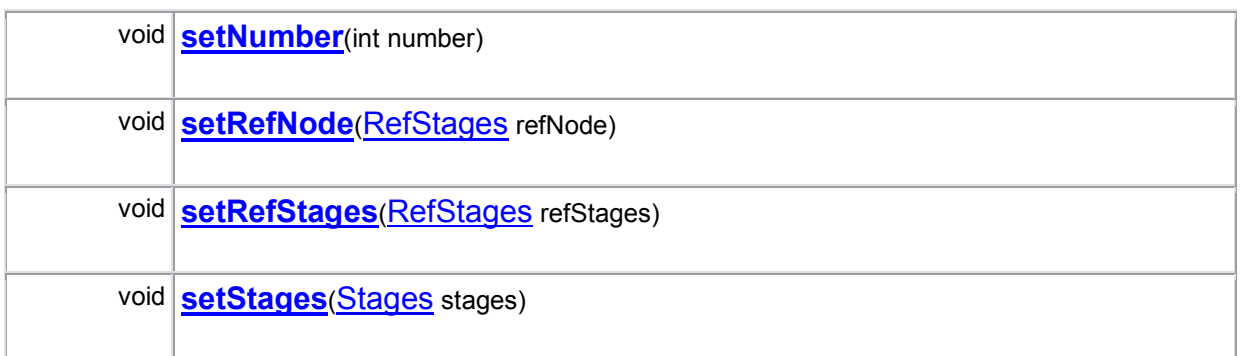

# Field Detail

#### indegree

public int indegree

Constructor Detail

### **InstructionNode**

public InstructionNode(Instruction instruction, int number)

# Method Detail

# getNumber

public int getNumber()

# getInstruction

public **Instruction** getInstruction()

# getStages

public Stages getStages()

# getRefNode

public RefStages getRefNode()

# getRefStages

public RefStages getRefStages()

#### setNumber

public void setNumber(int number)

### setInstruction

public void setInstruction(Instruction instruction)

#### setStages

public void setStages(Stages stages)

#### setRefNode

public void setRefNode(RefStages refNode)

#### setRefStages

public void setRefStages(RefStages refStages)

# algor Class PipelineUnit

java.lang.Object algor.PipelineUnit

public class PipelineUnit extends java.lang.Object

# Constructor Summary

PipelineUnit()

# Method Summary

int getAdd()

int getDivide()

int getLoad()

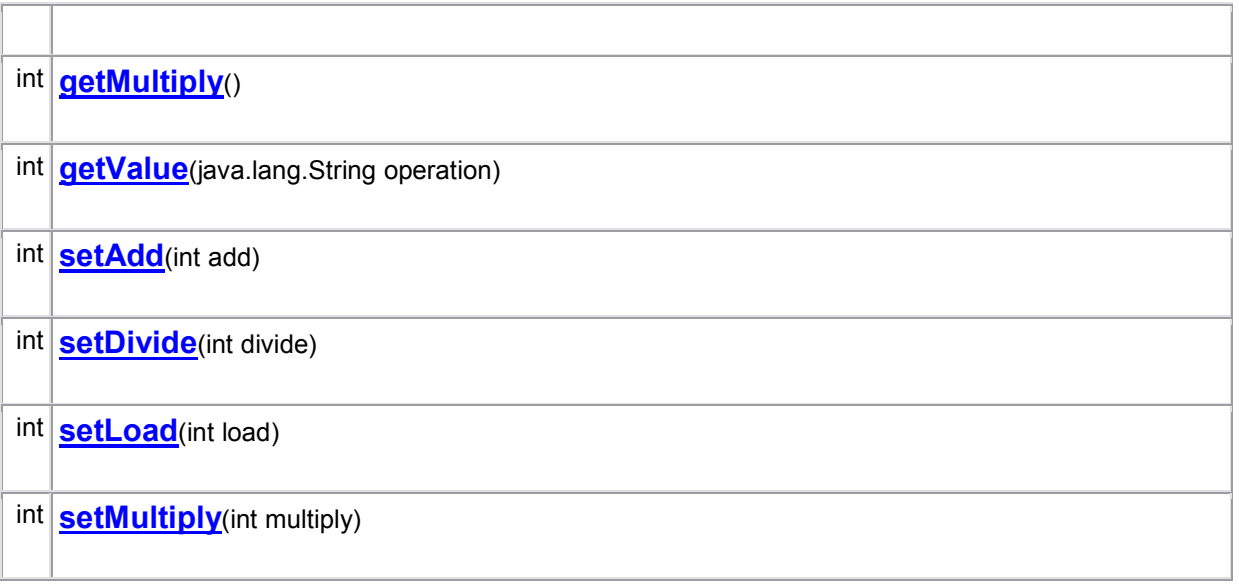

#### Methods inherited from class java.lang.Object

clone, equals, finalize, getClass, hashCode, notify, notifyAll, toString, wait, wait, wait

# Constructor Detail

# PipelineUnit

public PipelineUnit()

# Method Detail

# getValue

public int getValue(java.lang.String operation)

# getLoad

public int getLoad()

# getAdd

public int getAdd()

### getMultiply

public int getMultiply()

# getDivide

public int getDivide()

#### setLoad

public int setLoad(int load)

#### setAdd

public int setAdd(int add)

#### setMultiply

public int setMultiply(int multiply)

#### setDivide

public int setDivide(int divide)

algor Class RefStages java.lang.Object algor.RefStages

public class RefStages extends java.lang.Object

# Constructor Summary

RefStages()

# Method Summary

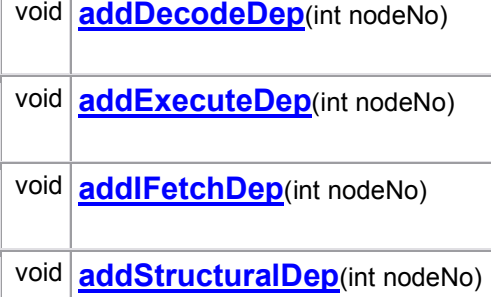

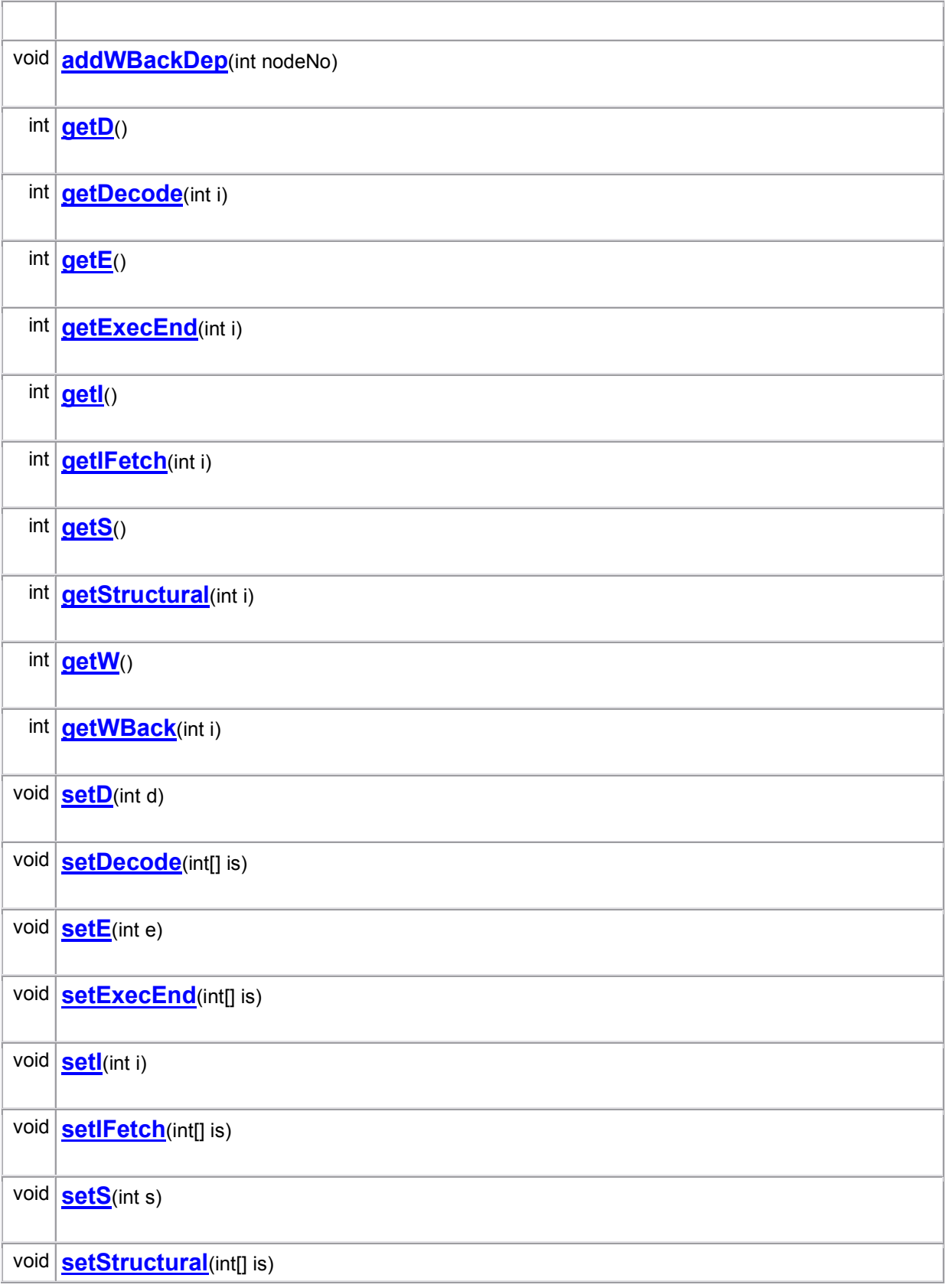

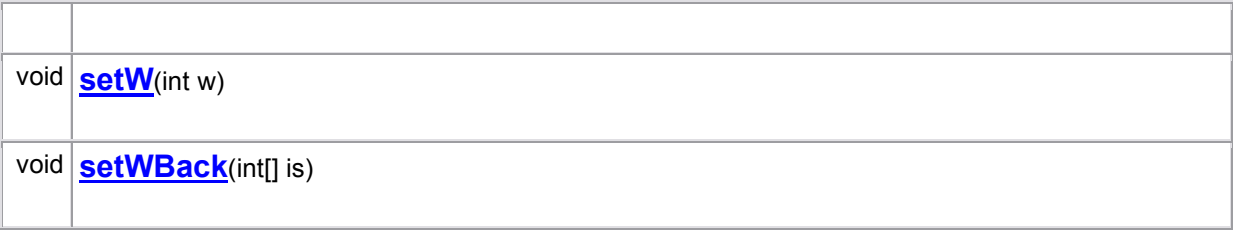

# Constructor Detail

### **RefStages**

public RefStages()

Method Detail

### addIFetchDep

public void addIFetchDep(int nodeNo)

### addDecodeDep

public void addDecodeDep(int nodeNo)

### addExecuteDep

public void addExecuteDep(int nodeNo)

### addWBackDep

public void addWBackDep(int nodeNo)

#### addStructuralDep

public void addStructuralDep(int nodeNo)

#### getIFetch

public int getIFetch(int i)

# getDecode

public int getDecode(int i)

# getExecEnd

public int getExecEnd(int i)

# getWBack

public int getWBack(int i)

# getStructural

public int getStructural(int i)

#### getI

public int getI()

# getD

public int getD()

# getE

public int getE()

#### getW

public int **getW**()

#### getS

public int getS()

#### setIFetch

public void setIFetch(int[] is)

#### setDecode

public void setDecode(int[] is)

#### setExecEnd

public void setExecEnd(int[] is)

#### setWBack

public void setWBack(int[] is)

# setStructural

public void setStructural(int[] is)

#### setI

public void setI(int i)

#### setD

public void setD(int d)

#### setE public void setE(int e)

#### setW

public void setW(int w)

#### setS

public void setS(int s)

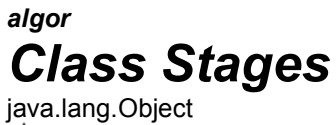

algor.Stages

public class Stages extends java.lang.Object

# Constructor Summary

Stages()

# Method Summary

int getDecode()

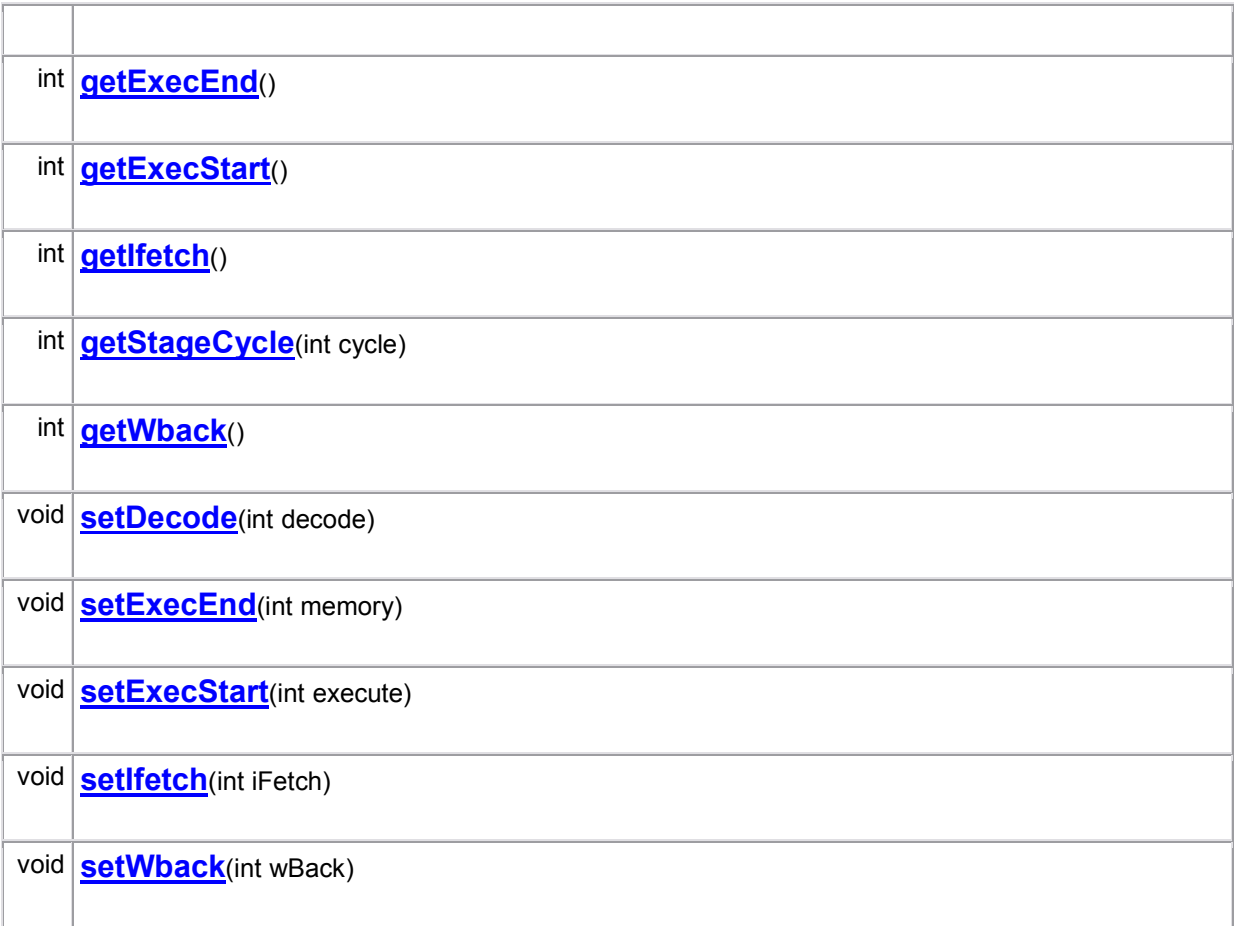

# Constructor Detail

### Stages

public Stages()

# Method Detail

### getStageCycle

public int **getStageCycle**(int cycle)

# getIfetch

public int getIfetch()

#### getDecode

public int getDecode()

#### getExecStart

public int getExecStart()

# getExecEnd

public int getExecEnd()

#### getWback

public int getWback()

#### setIfetch

public void setIfetch(int iFetch)

setDecode public void setDecode(int decode)

setExecStart public void setExecStart(int execute)

# setExecEnd

public void setExecEnd(int memory)

setWback public void setWback(int wBack)

# algor Class WithForwarding

java.lang.Object  $\Box$  algor. With Forwarding

public class WithForwarding extends java.lang.Object

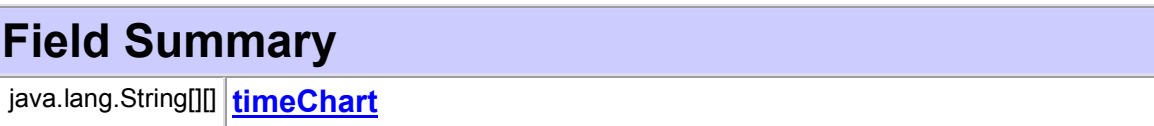

# Constructor Summary

WithForwarding(int numInstruction, PipelineUnit pUnit, FunctionalUnit fUnit)

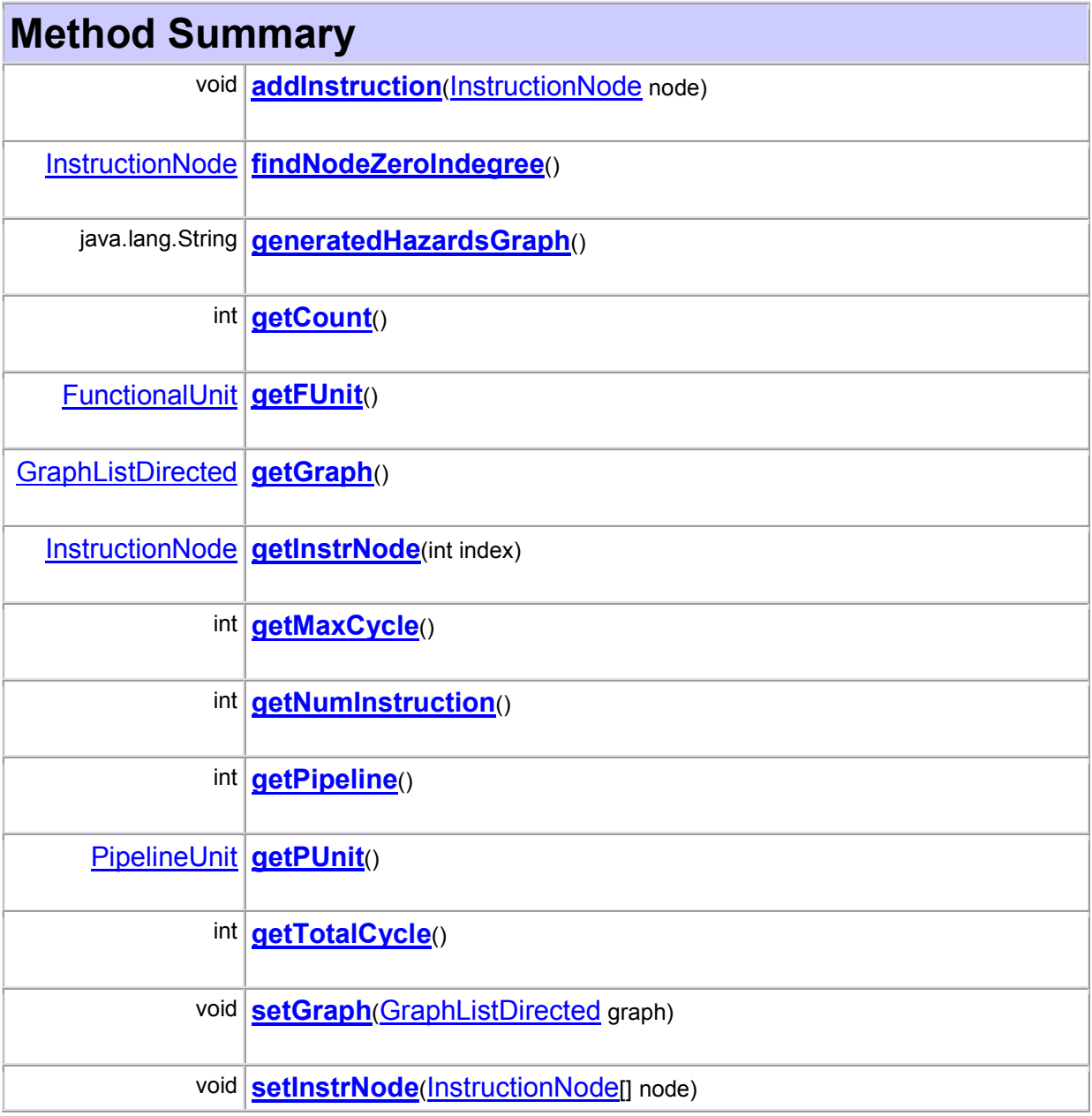

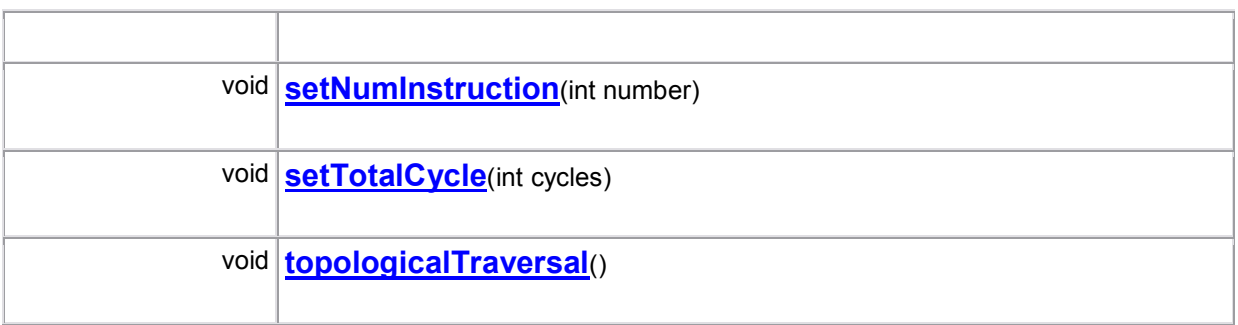

# Field Detail

#### timeChart

public java.lang.String[][] timeChart

# Constructor Detail

#### WithForwarding

public WithForwarding(int numInstruction, PipelineUnit pUnit, FunctionalUnit fUnit)

# Method Detail

#### addInstruction

public void addInstruction(InstructionNode node)

#### generatedHazardsGraph

public java.lang.String generatedHazardsGraph()

### topologicalTraversal

public void topologicalTraversal()

# findNodeZeroIndegree

public InstructionNode findNodeZeroIndegree()

# getCount

public int getCount()
### getFUnit

public FunctionalUnit getFUnit()

## getGraph

public GraphListDirected getGraph()

### getInstrNode

public InstructionNode getInstrNode(int index)

## getMaxCycle

public int getMaxCycle()

## getNumInstruction

public int getNumInstruction()

### getPUnit

public **PipelineUnit** getPUnit()

## getPipeline

public int getPipeline()

## getTotalCycle

public int getTotalCycle()

#### setGraph

public void setGraph(GraphListDirected graph)

#### **setInstrNode**

public void setInstrNode(InstructionNode[] node)

#### setNumInstruction

public void setNumInstruction(int number)

## setTotalCycle

public void setTotalCycle(int cycles)

## algor Class WithoutForwarding

java.lang.Object Lalgor. Without Forwarding

public class WithoutForwarding extends java.lang.Object

## Field Summary

java.lang.String[][] timeChart

## Constructor Summary

WithoutForwarding(int numInstruction, PipelineUnit pUnit, FunctionalUnit fUnit)

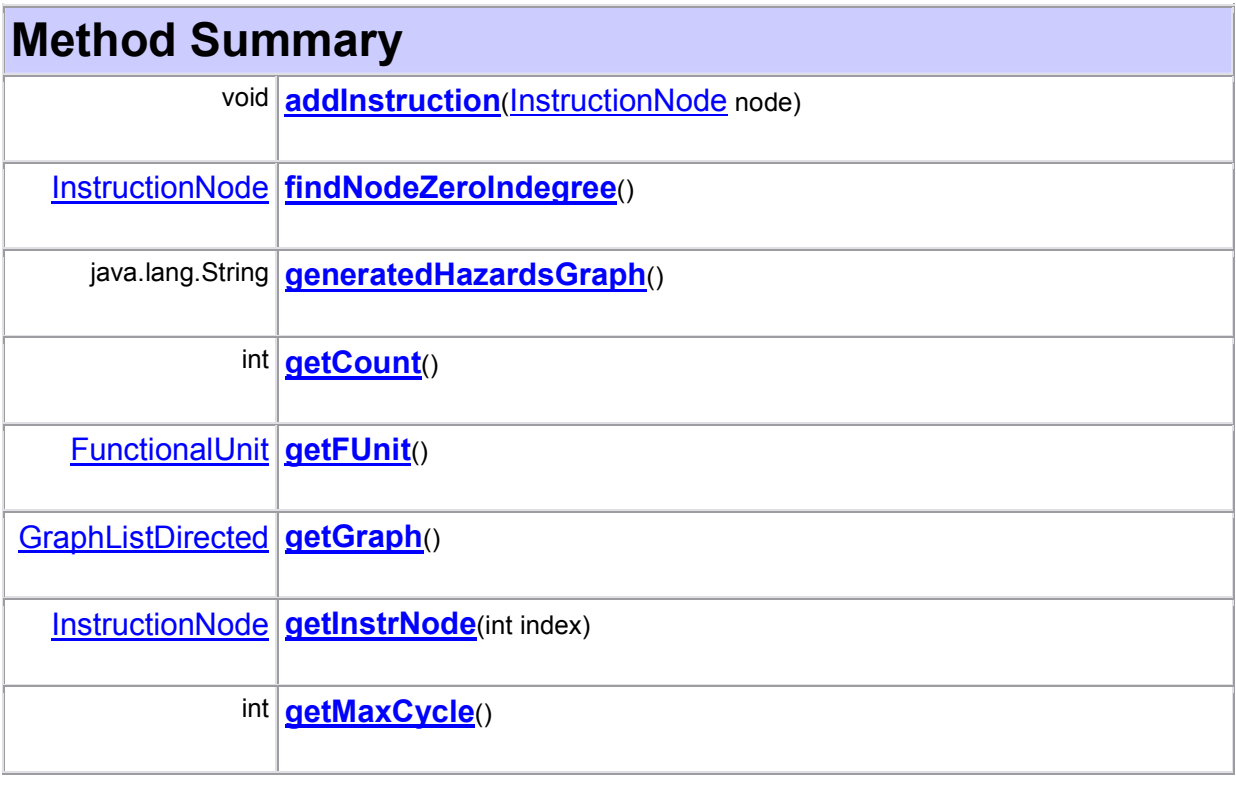

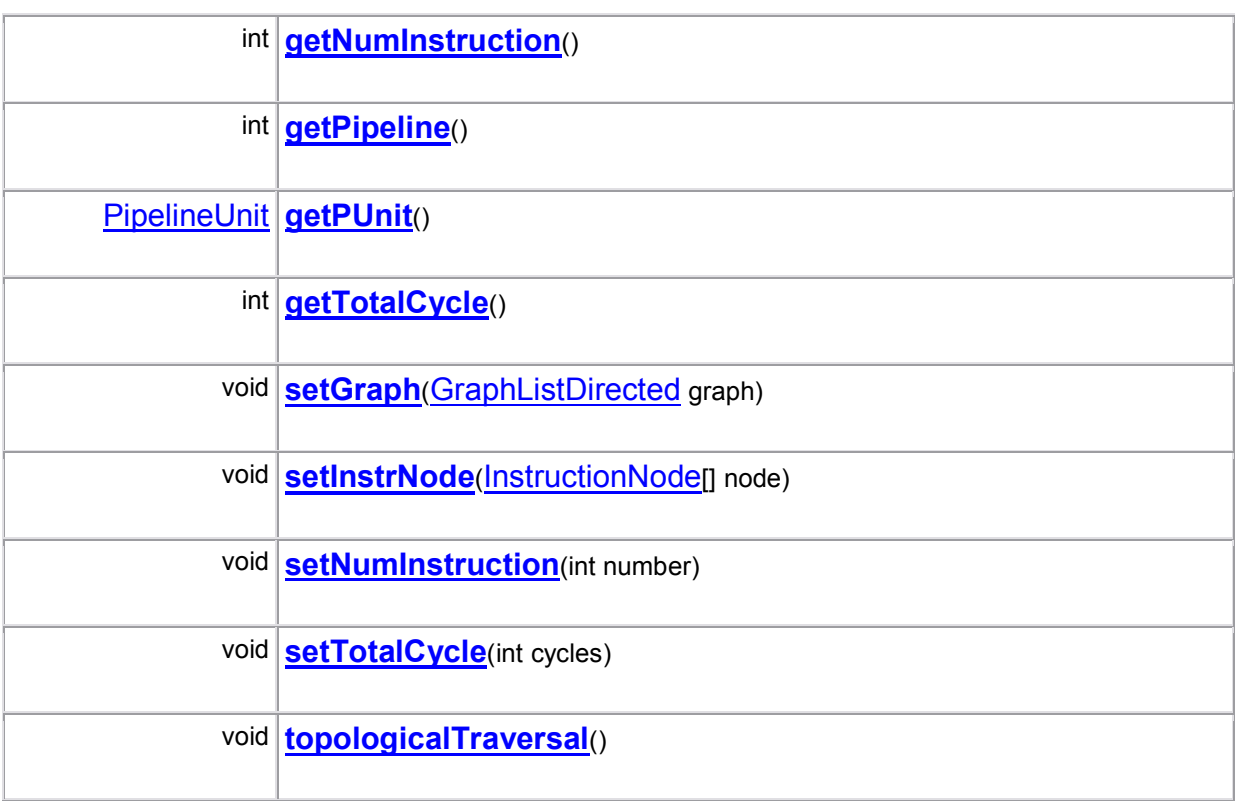

## Field Detail

### timeChart

public java.lang.String[][] timeChart

## Constructor Detail

### WithoutForwarding

public WithoutForwarding(int numInstruction, **PipelineUnit** pUnit, **FunctionalUnit** fUnit)

## Method Detail

## addInstruction

public void addInstruction(InstructionNode node)

### generatedHazardsGraph

public java.lang.String generatedHazardsGraph()

### topologicalTraversal

public void topologicalTraversal()

## findNodeZeroIndegree

public InstructionNode findNodeZeroIndegree()

### getCount

public int getCount()

#### getFUnit

public **FunctionalUnit** getFUnit()

### getGraph

public GraphListDirected getGraph()

### **getInstrNode**

public InstructionNode getInstrNode(int index)

## getMaxCycle

public int getMaxCycle()

### getNumInstruction

public int getNumInstruction()

## getPUnit

public **PipelineUnit** getPUnit()

## getPipeline

public int getPipeline()

#### getTotalCycle

public int getTotalCycle()

#### setGraph

public void setGraph(GraphListDirected graph)

### setInstrNode

public void setInstrNode(InstructionNode[] node)

### setNumInstruction

public void setNumInstruction(int number)

## setTotalCycle

public void setTotalCycle(int cycles)

#### ΠΑΚΕΤΟ GUI

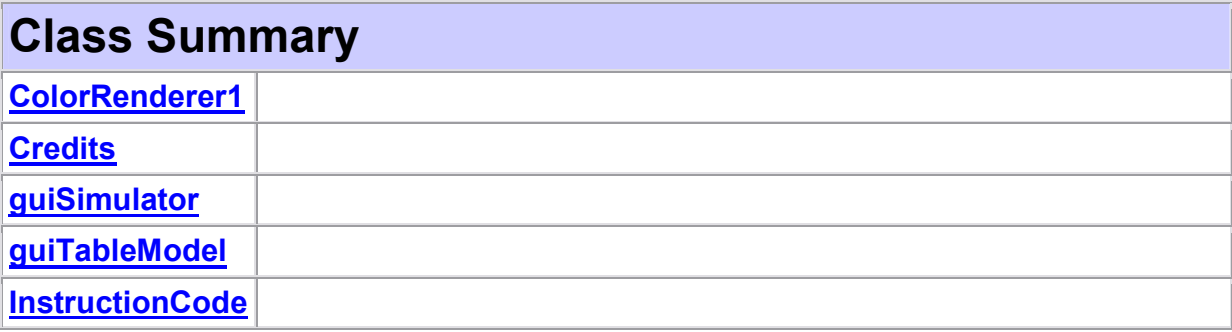

## **GUI** Class ColorRenderer1

#### java.lang.Object

 $L$  java.awt.Component java.awt.Container  $L$  javax.swing.JComponent javax.swing.JLabel LGUI.ColorRenderer1

#### All Implemented Interfaces:

java.awt.image.ImageObserver, java.awt.MenuContainer, java.io.Serializable, javax.accessibility.Accessible, javax.swing.SwingConstants, javax.swing.table.TableCellRenderer

public class ColorRenderer1 extends javax.swing.JLabel implements javax.swing.table.TableCellRenderer

## Constructor Summary

ColorRenderer1()

## Method Summary

java.awt.Component getTableCellRendererComponent(javax.swing.JTable table, java.lang.Object value, boolean isSelected, boolean hasFocus, int row, int column)

## Constructor Detail

#### ColorRenderer1

public ColorRenderer1()

## Method Detail

### getTableCellRendererComponent

public java.awt.Component getTableCellRendererComponent(javax.swing.JTable table,

 java.lang.Object value, boolean isSelected, boolean hasFocus, int row, int column)

#### Specified by:

getTableCellRendererComponent in interface javax.swing.table.TableCellRenderer

### **GUI** Class Credits

java.lang.Object  $L$  java.awt.Component - java.awt.Container  $\Box$ iava.awt.Window  $L$  java.awt. Frame - javax.swing.JFrame  $\overline{\phantom{a}}$  GUI.Credits All Implemented Interfaces:

java.awt.event.ActionListener, java.awt.image.ImageObserver, java.awt.MenuContainer, java.io.Serializable, java.util.EventListener, javax.accessibility.Accessible, javax.swing.RootPaneContainer, javax.swing.WindowConstants

public class Credits extends javax.swing.JFrame implements java.awt.event.ActionListener

## Method Summary

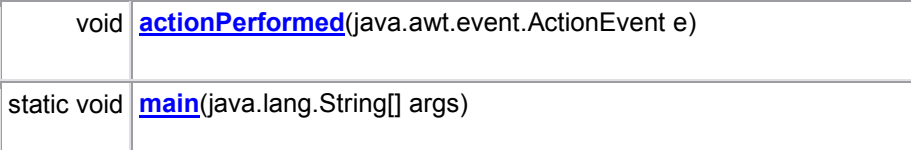

## Method Detail

## actionPerformed

public void actionPerformed(java.awt.event.ActionEvent e) Specified by:

### actionPerformed in interface java.awt.event.ActionListener

#### main

public static void main(java.lang.String[] args)

# Class InstructionCode

java.lang.Object  $L$ iava.awt.Component  $L$  java.awt.Container  $L$ iava.awt.Window  $L$  java.awt. Frame javax.swing.JFrame **∟GUI.InstructionCode** All Implemented Interfaces: java.awt.event.ActionListener, java.awt.image.ImageObserver, java.awt.MenuContainer, java.io.Serializable, java.util.EventListener, javax.accessibility.Accessible, javax.swing.RootPaneContainer, javax.swing.WindowConstants

public class InstructionCode extends javax.swing.JFrame implements java.awt.event.ActionListener

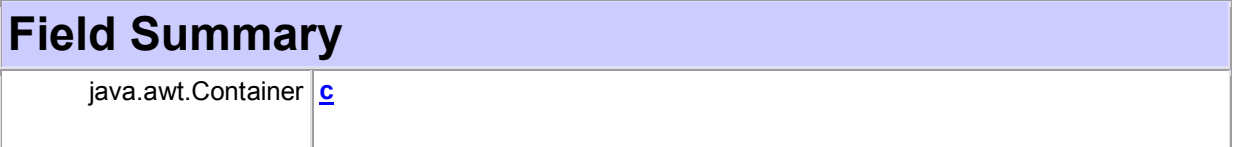

## Constructor Summary

InstructionCode(guiSimulator gui)

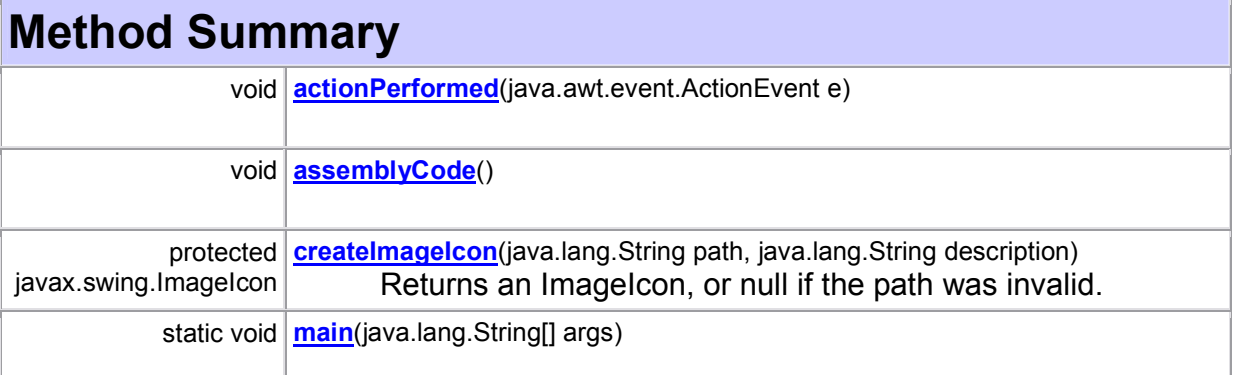

## Field Detail

c

public java.awt.Container c

Constructor Detail

### **InstructionCode**

public InstructionCode(guiSimulator gui)

Method Detail

## assemblyCode

public void assemblyCode()

### createImageIcon

protected javax.swing.ImageIcon createImageIcon(java.lang.String path, java.lang.String description) Returns an ImageIcon, or null if the path was invalid.

## actionPerformed

public void actionPerformed(java.awt.event.ActionEvent e) Specified by: actionPerformed in interface java.awt.event.ActionListener

#### main

public static void main(java.lang.String[] args)

# Class guiSimulator

java.lang.Object  $L$  java.awt.Component java.awt.Container  $\Box$ java.awt.Window  $L$ iava.awt.Frame **L** javax.swing.JFrame GUI.guiSimulator

#### All Implemented Interfaces:

java.awt.event.ActionListener, java.awt.event.ItemListener, java.awt.image.ImageObserver, java.awt.MenuContainer, java.io.Serializable, java.util.EventListener, javax.accessibility.Accessible, javax.swing.RootPaneContainer, javax.swing.WindowConstants

public class guiSimulator extends javax.swing.JFrame implements java.awt.event.ActionListener, java.awt.event.ItemListener

# Field Summary

## Constructor Summary

guiSimulator()

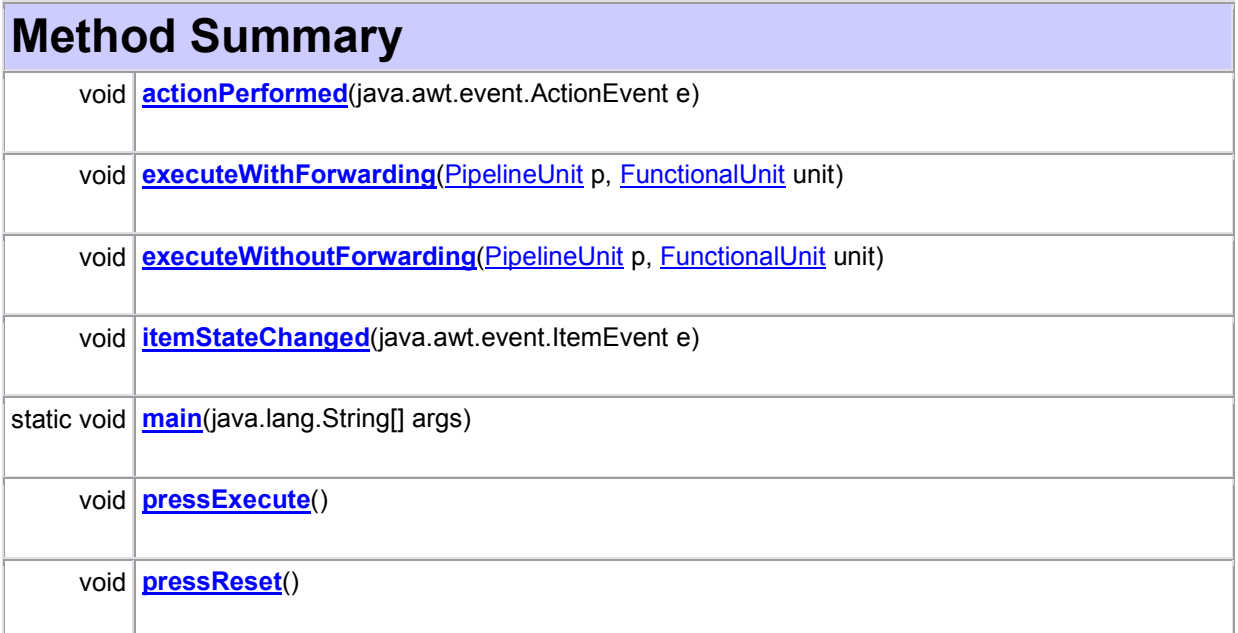

## Constructor Detail

## guiSimulator

public guiSimulator()

throws javax.swing.UnsupportedLookAndFeelException

Throws:

javax.swing.UnsupportedLookAndFeelException

# Method Detail

## actionPerformed

public void actionPerformed(java.awt.event.ActionEvent e)

Specified by:

actionPerformed in interface java.awt.event.ActionListener

## itemStateChanged

public void itemStateChanged(java.awt.event.ItemEvent e) Specified by: itemStateChanged in interface java.awt.event.ItemListener

### pressReset

public void pressReset()

## pressExecute

public void pressExecute()

### executeWithForwarding

public void executeWithForwarding(PipelineUnit p, FunctionalUnit unit)

## executeWithoutForwarding

public void executeWithoutForwarding(PipelineUnit p, FunctionalUnit unit)

### main

public static void main(java.lang.String[] args) throws javax.swing.UnsupportedLookAndFeelException Throws:

javax.swing.UnsupportedLookAndFeelException

## **GUI** Class guiTableModel

java.lang.Object

 $\Box$  javax.swing.table.AbstractTableModel

#### GUI.guiTableModel All Implemented Interfaces:

java.io.Serializable, javax.swing.table.TableModel

public class guiTableModel extends javax.swing.table.AbstractTableModel

# Constructor Summary

guiTableModel()

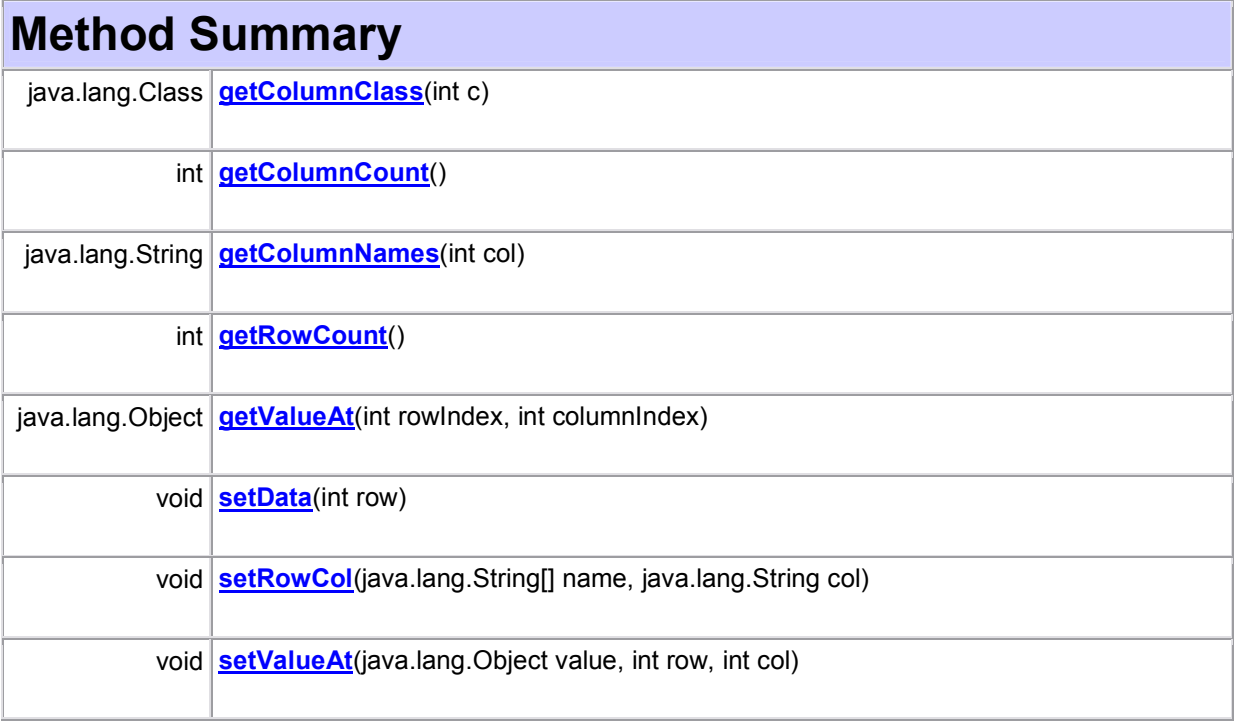

# Constructor Detail

guiTableModel

public guiTableModel()

Method Detail

### setData

public void setData(int row)

### setRowCol

public void setRowCol(java.lang.String[] name, java.lang.String col)

### getRowCount

public int getRowCount()

## getColumnCount

public int getColumnCount()

### getColumnNames

public java.lang.String getColumnNames(int col)

## getValueAt

public java.lang.Object getValueAt(int rowIndex, int columnIndex)

## getColumnClass

public java.lang.Class getColumnClass(int c) Specified by: getColumnClass in interface javax.swing.table.TableModel Overrides: getColumnClass in class javax.swing.table.AbstractTableModel

### setValueAt

public void setValueAt(java.lang.Object value,

 int row, int col) Specified by:

setValueAt in interface javax.swing.table.TableModel Overrides:

setValueAt in class javax.swing.table.AbstractTableModel

## Ε2. Ευρετήριο όρων

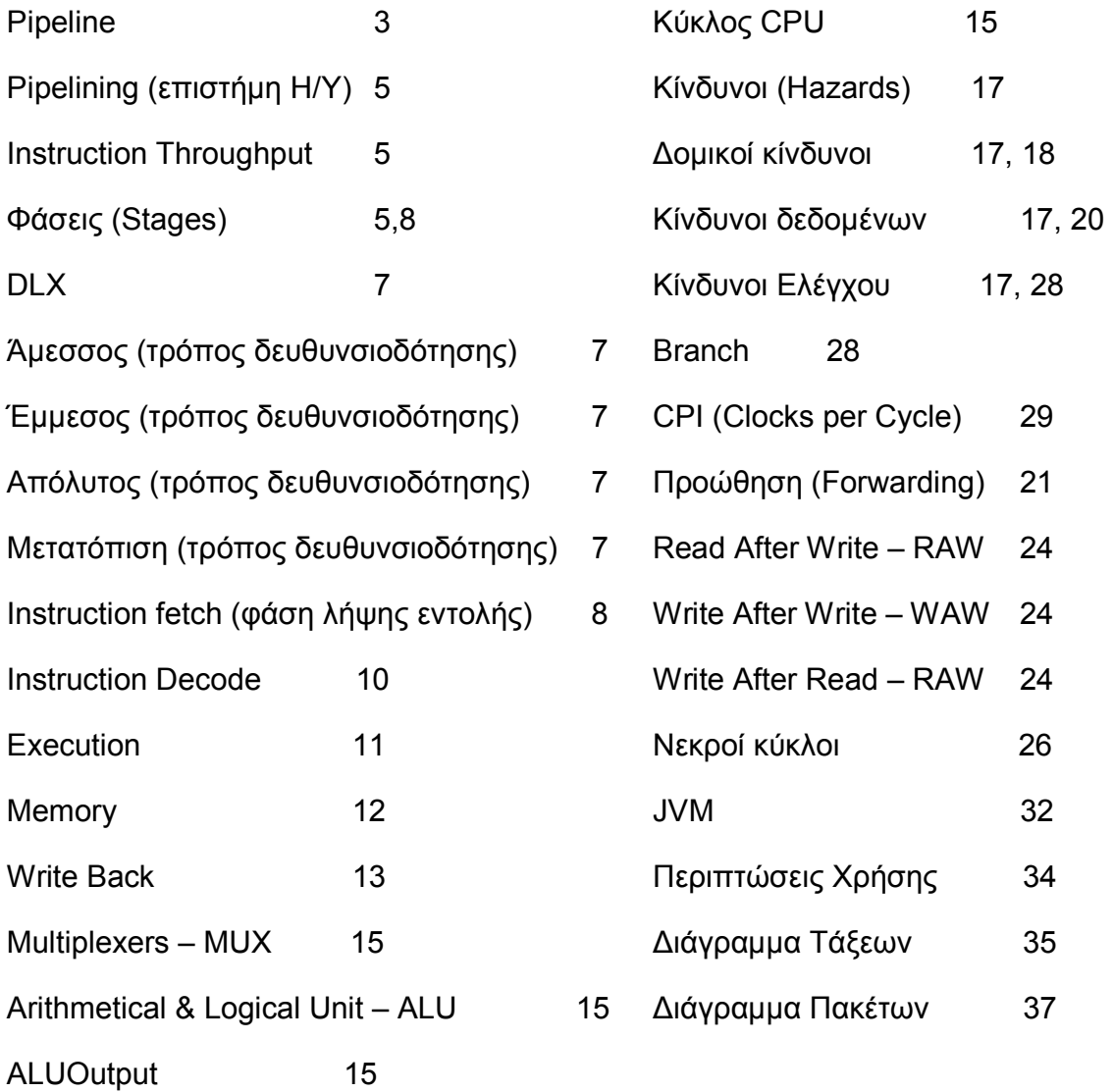

### ΣΤ. ΒΙΒΛΙΟΓΡΑΦΙΑ

[1] David A. Patterson, John L. Hennesy: "Computer Organization & Design", Third Edition, Elsevier Inc., 2005

[2] Mostafa Abo-El-Barr & Hesham El-Rewini: "Funtamentals of Computer Organization & Architecture",Wiley-Interscience, 2005

[3] Αντ. Βαφειάδης & Κ. ∆ιαµαντάρας: "Προηγµένες Αρχιτεκτονικές Υπολογιστών", 2006

[4] Martin Fowler & Kendal Scott: "Εισαγωγή στη UML, ∆εύτερη Αµερικανική Έκδοση, Συνοπτικός οδηγός της Πρότυπης Γλώσσας Μοντελοποίησης Αντικειµένων", Εκδόσεις Κλειδάριθµος 2001

[5] Shally Shlaer & Stephen J. Meillor: "Recursive Design of an Application Independent Architrcture" IEEE Software, Vol. 14, No 1, 1997

[6] Γιώργος Λιακέας: "Εισαγωγή στην Java 2", Εκδόσεις Κλειδάριθµος, 2003

[7] Ted Young: "Java 2 Bible", John Willey and Sons, 2000

[8] John R. Hubbard: "Java, θεωρία και προβήµατα", Εκδόσεις Κλειδάριθµος, 1999

[9] Duane A. Bailey: "Java Structures, Data Stuctures in Java for the Principled Programmer", Williams College, 2007

[10] Robert Eckstein, Mark Loy & Dave Wood: "Java Swing", O'Reilly, 1998

#### Σελίδες στον ιστοχώρο µε βιβλιογραφικό υλικό

http://en.wikipedia.org/wiki/Pipeline\_%28computing%29

http://en.wikipedia.org/wiki/Instruction\_pipeline

http://www.cs.iastate.edu/~prabhu/Tutorial/PIPELINE/hazards.html

http://www.cs.nmsu.edu/~pfeiffer/classes/473/notes/hazards.html

http://en.wikipedia.org/wiki/Hazard (computer architecture)

http://www.ecs.umass.edu/ece/koren/architecture/windlx/main.html

#### Pipeline Hazards Simulator

http://java.sun.com/docs/books/tutorial/reallybigindex.html

http://java.sun.com/javase/6/docs/api/

http://www.cs.umd.edu/class/fall2001/cmsc411/proj01/DLX/index.html

http://www.cs.bu.edu/~best/courses/cs550/fridman/pdlx/dlxsim.html

http://architecture.di.uoa.gr/5sect13.html#%F3%E5%EB0

http://www.cs.umbc.edu/~plusquel/611/slides/chap3\_3.html